Gabriel de Souza Pereira Gomes

# **Uma solução embarcada leve para localização de complexos QRS e filtragem ECG utilizando wavelets**

Itajubá - MG

Agosto de 2018

## **Uma solução embarcada leve para localização de complexos QRS e filtragem ECG utilizando wavelets**

Dissertação de mestrado apresentada junto ao curso de Mestrado em Engenharia Elétrica da Universidade Federal de Itajubá, como requisito para titulação

Universidade Federal de Itajubá Instituto de Engenharia de Sistemas e Tecnologia da Informação Mestrado em Engenharia Elétrica

Orientador: Luís Henrique de Carvalho

Itajubá - MG Agosto de 2018

Gabriel de Souza Pereira Gomes

Uma solução embarcada leve para localização de complexos QRS e filtragem ECG utilizando wavelets. Itajubá - MG, Agosto de 2018.

[84](#page-84-0) p. ; 30 cm.

Orientador: Luís Henrique de Carvalho

Dissertação de mestrado – Universidade Federal de Itajubá Instituto de Engenharia de Sistemas e Tecnologia da Informação Mestrado em Engenharia Elétrica, Agosto de 2018.

1. ECG. 2. Filtragem Wavalet. 3. Teoria, Análise e Aplicações. 4. Localização de Complexos QRS. I. Luís Henrique Carvalho II. Universidade Federal de Itajubá. III. Instituto de Engenharia de Sistemas e Tecnologia da Informação. IV. Uma solução embarcada leve para localização de complexos QRS e filtragem ECG utilizando wavelets

Gabriel de Souza Pereira Gomes

## **Uma solução embarcada leve para localização de complexos QRS e filtragem ECG utilizando wavelets**

Dissertação de mestrado apresentada junto ao curso de Mestrado em Engenharia Elétrica da Universidade Federal de Itajubá, como requisito para titulação

Trabalho aprovado. Itajubá - MG, 31 de Agosto de 2018:

**Dr. Luís Henrique de Carvalho** Orientador

**Dr. Odilon de Oliveira Dutra** Examinador Interno

**Dr. Evaldo Renó Faria Cintra** Examinador Externo

> Itajubá - MG Agosto de 2018

*Este trabalho é dedicado à Santíssima Virgem, à minha esposa Letícia, à minha filha Helena e aos meus pais*

—

# Agradecimentos

Agradeço a Deus, pelo dom da vida e pelas oportunidades proporcionadas. À Santíssima Virgem, pelo seu sim. À minha esposa Letícia, pela sua compreensão, companheirismo, cumplicidade e amor. À minha filha Helena, pelos sorrisos, pela paciência e por todo o aprendizado. Ao meu compadre Luís Meazzini, pela ajuda, companheirismo e conselhos. Aos meus pais e irmãos, pelo apoio e incentivo. Aos meus amigos Eduardo, Maurício e Natanael, pela ajuda incondicional e pelas orações. Ao meu orientador Luís Henrique, pela confiança, paciência e compreensão. À UNIFEI, por proporcionar um ambiente ímpar de aprendizado. Por fim, a todos aqueles que contribuíram diretamente ou indiretamente para a realização desse trabalho, de cujos nomes não me recordo no momento.

*"Vez ou outra, até mesmo um patife tem de lutar contra o mundo como se fosse um santo." G. K. Chesterton*

## Resumo

Este trabalho é parte do projeto FINEP sob o convênio 01.13.0387, cujo objetivo geral é a construção de um microssistema de eletrocardiografia portátil de baixo custo para monitoramento remoto. Dentro desse contexto, a dissertação aqui apresentada propõe uma solução leve (uma vez que pode ser implementada em um arduino sem necessidade de memória extra), fundamentada em *wavelet* e análise de limiar para filtragem de sinais ECG e detecção de complexos QRS em sistemas embarcados de monitoramento de sinais eletrocardiográficos. O algoritmo desenvolvido requer menos recursos computacionais (por exemplo, não requer unidade de ponto flutuante) e, mesmo assim, mantém um alto nível de precisão (99,2%) e alta robustez quando comparado com soluções similares. O método foi avaliado primeiramente utilizando a base de dados padrão de arritmia do MIT BIH (Instituto de Tecnologia de Massachussets Hospital Beth Israel) e depois implementado na placa *BlackHeart*, que é o *hardware* desenvolvido no projeto no qual este trabalho se enquadra, sendo ele composto por uma placa baseada em um microcontrolador Arduino Leonardo<sup>©</sup>, contando também com uma interface de eletrododo. O método aqui apresentado foi validado e comparado a três outros algoritmos, sendo um deles o famoso método de Pan-Tompkins.

**Palavras-chave**: ECG. Localização QRS. *Wavelets*. Algoritmo. Embarcado.

## Abstract

This work is part of FINEP project under grant 01.130.0387, whose general objective is the construction of an electrocardiography portable micro-system of low cost for remote monitoring. In this context, this dissertation proposes a lightweight wavelet solution (considering it can be implemmented in an Arduino board with no memory addition) based on threshold analysis for ECG signal filtering and QRS complexes detection on electrocardiograph monitoring embedded systems. The developed algorithm requires less computational hardware resources (e.g. no floating point unity), and even so maintains high level of accuracy  $(99,2\%)$  and high reliability when compared to similar solutions. The method was firstly evaluated against the standard MIT BIH (Massachussets Institute of Technology, Beth Israel Hospital) Arrhythmia database and later implemented on BlackHeart Board, the hardware developed in the project of which this work is part of, composed by an Arduino Leonardo<sup> $\odot$ </sup> Microcontroller based board with an electrode interface. The approach presented in this work has been validated and compared to three others algorithms, being one of them the famous Pan-Tompkins method.

**Keywords**: ECG. QRS localization. Algorithm. Wavelets. Embedded

# Lista de ilustrações

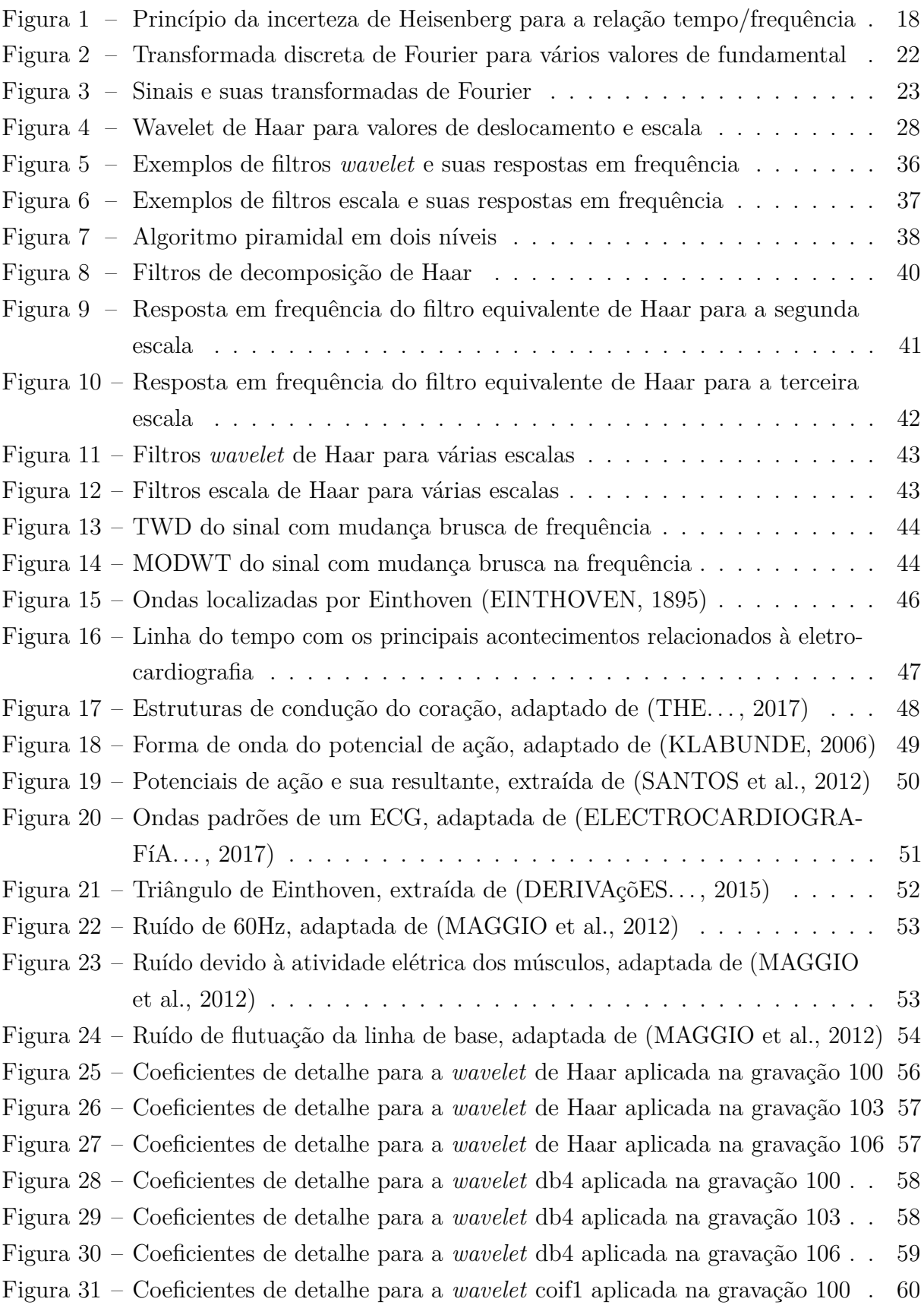

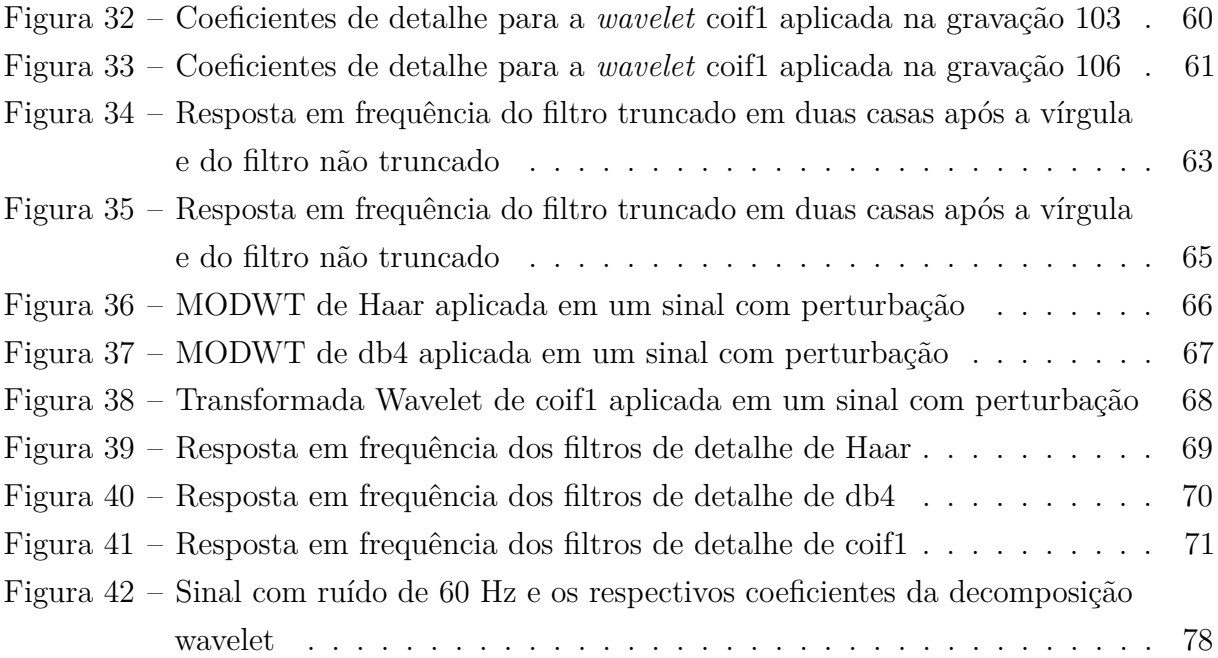

# Lista de abreviaturas e siglas

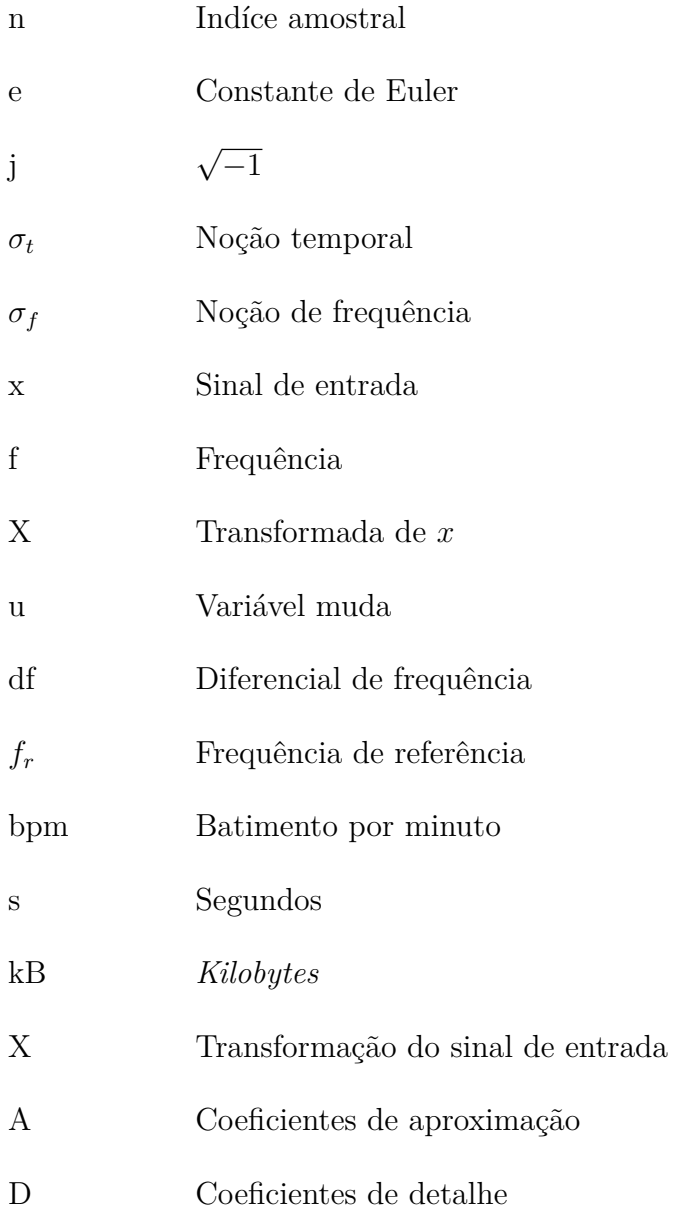

# Sumário

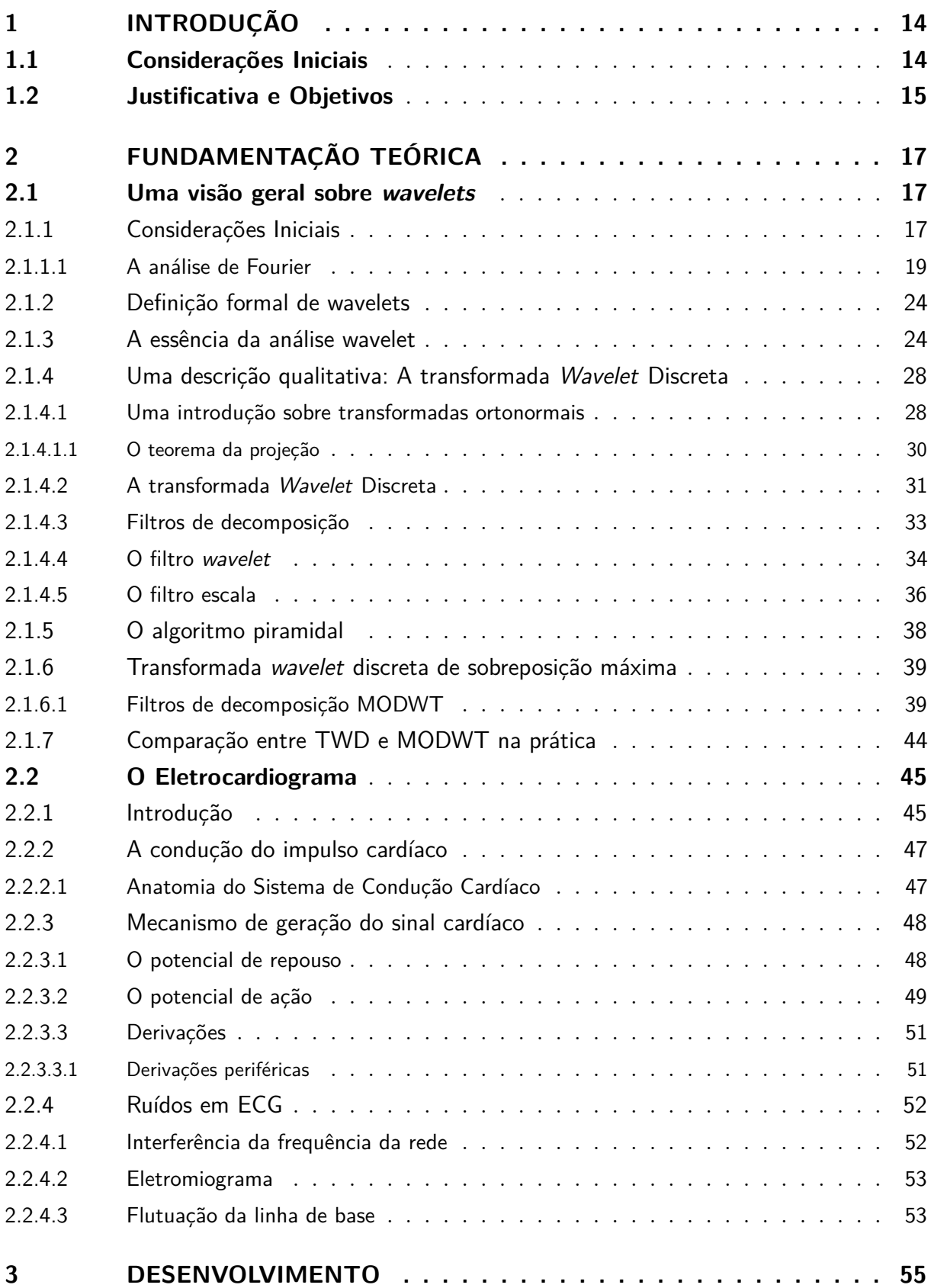

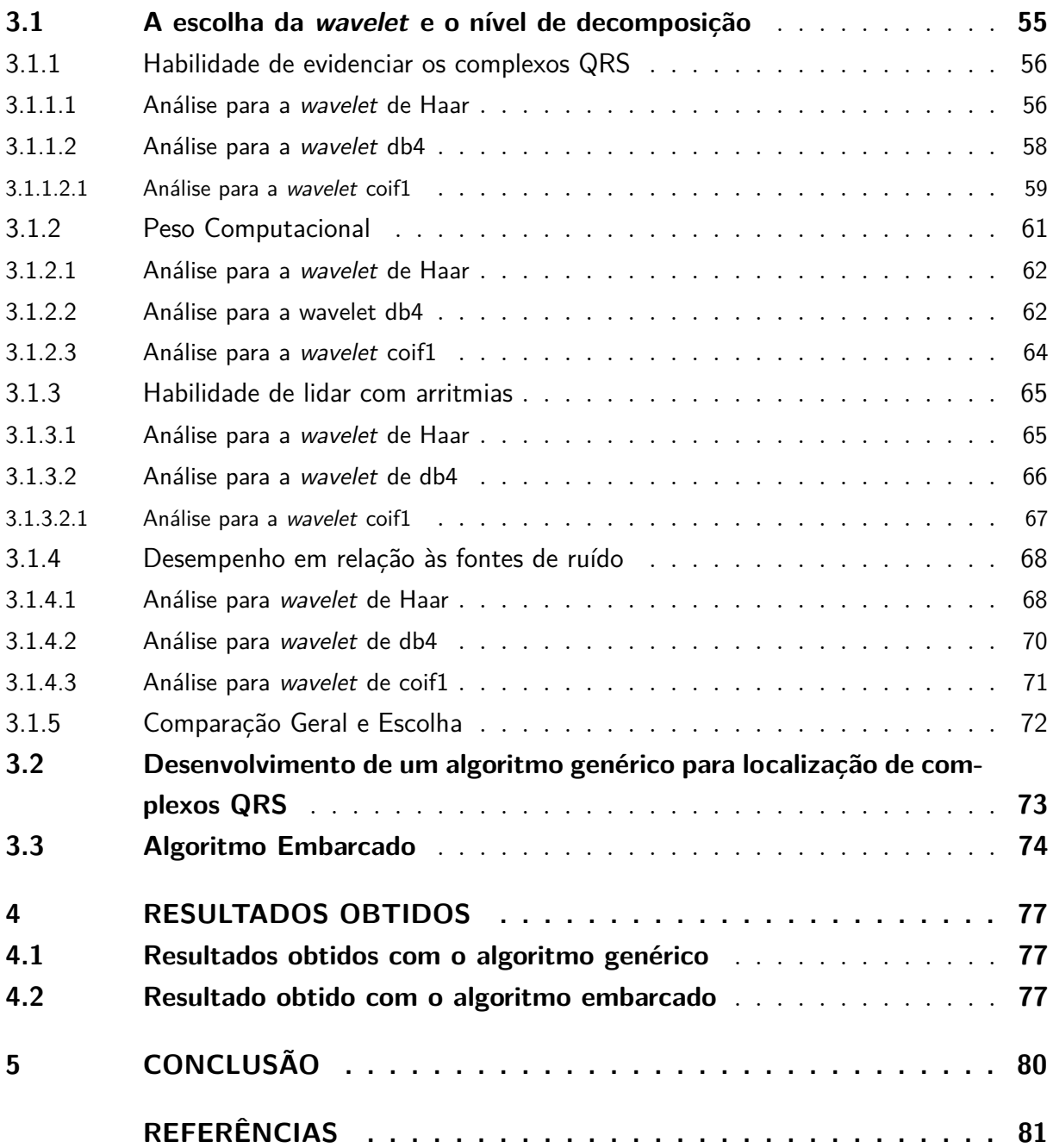

# <span id="page-14-0"></span>1 Introdução

## <span id="page-14-1"></span>1.1 Considerações Iniciais

As cardiopatias, ou doenças do coração, são a principal causa de morte no mundo [\(DOENCAS. . .](#page-81-4) , [2017\)](#page-81-4). Para se prevenir tais doenças ou identificá-las em tempo hábil para remediá-las, exames periódicos do coração devem ser realizados. Tais exames são chamados de eletrocardiogramas, ou ECG. O mecanismo para a realização de tais exames constitui-se da leitura do campo elétrico gerado pelas atividades dos músculos cardíacos. Em 1903, William Einthoven, através de seu artigo "Um novo galvanômetro" [\(EINTHOVEN,](#page-81-5) [1903\)](#page-81-5), propôs um método demonstrado através de um equipamento para fazer a leitura de tais campos elétricos e traduzí-los em sinais gráficos. Tal equipamento foi chamado de eletrocardiógrafo e trouxe grandes avanços no estudo do coração.

O eletrocardiógrafo tem como funções, basicamente, tratamento e disposição do sinal ao analisador que, a partir dos dados disponibilizados pelo equipamento, realizará a interpretação deles. Um dos dados importantes disponibilizados pelo eletrocardiógrafo é a quantidade de batimentos, que permite analisar a atividade cardíaca do paciente [\(HAINSWORTH,](#page-82-1) [1995\)](#page-82-1). Para que tais dados sejam, de fato, concisos, os sinais adquiridos devem possuir propriedades que levem a uma clara definição de forma e localização temporal, desprezando ruídos provenientes das mais diversas fontes. Além disso, devem existir tais ferramentas em opções portáteis, visando ao auxílio de diagnósticos e a mais disposição e qualidade de vida para pacientes cardiopatas que necessitam de monitoramento contínuo.

Dentro desse contexto, o projeto FINEP sob convênio 01.13.0387.00, no qual está inserido o presente trabalho, tem como objetivo o desenvolvimento de um eletrocardiógrafo portátil, de pequeno porte, baixo consumo de potência e baixo custo de produção, para favorecer o monitoramento remoto de pacientes cardiopatas. O trabalho em desenvolvimento pode ser dividido em 4 grandes partes, sendo elas:

- **Transdução:** parte responsável pela medição do campo elétrico resultante das atividades dos músculos cardíacos.
- **Tratamento e Adequação do Sinal:** parte responsável pelo tratamento e adequação inicial do sinal, como amplificação e filtragem por *hardware*.
- **Processamento:** parte constituída pela filtragem digital do sinal, pelo reconhecimento e identificação de complexos QRS.

• **Transmissão:** parte responsável por encapsular o dado e transmiti-lo para um dispositivo no qual será realizada sua leitura em forma gráfica.

O trabalho apresentado por essa dissertação está inserido na terceira parte do projeto, ou seja, no processamento do sinal.

## <span id="page-15-0"></span>1.2 Justificativa e Objetivos

Localizar complexos QRS é uma tarefa importante em análises de ECG. Por exemplo, dois complexos QRS consecutivos podem ser usados para calcular a taxa de batimentos do coração. Além disso, a forma e a frequência das ondas que constituem o complexo QRS estão diretamente relacionadas a alguns tipos de doenças cardíacas [\(CARNEIRO,](#page-81-6) [1989\)](#page-81-6).

Considerando o problema de localizar tais ondas QRS, muitos algoritmos foram desenvolvidos ao longo dos anos utilizando diferentes métodos de procedimento e cálculo, como o famoso método de Pan-Tompkins [\(PAN; TOMPKINS,](#page-83-2) [1985\)](#page-83-2), o método DOM (Método do Operador de Diferenças) [\(YEH; WANG,](#page-84-2) [2008\)](#page-84-2), e alguns mais recentes utilizando *wavelets* [\(HADDADI et al.,](#page-82-2) [2014;](#page-82-2) [JASWAL; PARMAR; KAUL,](#page-82-3) [2012;](#page-82-3) [PACHAURI;](#page-83-3) [BHUYAN,](#page-83-3) [2009\)](#page-83-3). O método de Pan-Tompkins tem uma boa precisão (99,3%), mas possui muitas etapas de filtragem e análises, além de apresentar consigo uma diretiva de projeto complicada. O método DOM requer uma grande quantidade de recursos de *hardware*, do ponto de vista da filtragem de ruídos externos e, por isso, é mais caro do ponto de vista de custo de projeto, e não tão efetivo quanto Pan-Tompkins.

Os métodos utilizando *wavelets* podem ser implementados apenas usando um microprocessador e, por isso, são menos caros (do ponto de vista de componentes eletrônicos) do que o método DOM e não requerem, em geral, tantas diretivas de projeto quanto Pan-Tompkins. Além disso, tais métodos possibilitam a análise dos sinais em diferentes bandas de frequência, o que é uma grande alternativa quando o objetivo é identificar anormalidades do sinal adquirido. Nos últimos anos, os métodos utilizando *wavelets* tornaram-se uma boa alternativa para filtragem de ECG e localização de complexos QRS devido à sua boa localização de altas frequências no tempo [\(LI; ZHENG; TAI,](#page-82-4) [1995\)](#page-82-4). Os pontos mais fracos desses métodos são o alto custo de processamento, a necessidade de unidade de ponto flutuante para operar os cálculos matemáticos de maneira simples e uma precisão geralmente baixa; fatores críticos quando consideramos implementação em sistemas embarcados e análises que necessitam de alta precisão.

Baseado em todos esses problemas, o objetivo deste trabalho é propor um método *wavelet* simples para identificar complexos QRS em dados ECG obtidos com hardware embarcado, com poucas diretivas de projeto, baixo custo de processamento (poder ser

implementado em microcontroladores simples, com clock inferior a 50 MHz), alta precisão (quando comparado a métodos similares), mesmo em ambientes ruidosos, e também propor uma filtragem do sinal para fim de referência.

# <span id="page-17-0"></span>2 Fundamentação Teórica

## <span id="page-17-1"></span>2.1 Uma visão geral sobre wavelets

## <span id="page-17-2"></span>2.1.1 Considerações Iniciais

*Wavelets* são ferramentas matemáticas para analisar séries temporais (em qualquer número de dimensões em que elas sejam definidas) e imagens. Sua utilização é razoavelmente recente e data do início dos anos 80, porém, em muitos aspectos, elas são a generalização de ideias antigas. Historicamente falando, ocorreram duas grandes ondas do estudo e da aplicação de *wavelets*: a primeira foi relativa à transformada *wavelet* contínua (TWC), que é definida para todo o eixo real; a segunda, relativa à transformada *wavelet* discreta (TWD), que é definida apenas para um conjunto de instantes discretos [\(MALLAT,](#page-83-4) [1999\)](#page-83-4). Em suma, uma *wavelet*, como o próprio nome sugere, é uma pequena onda. Essa onda cresce e diminui essencialmente em um período de tempo limitado, diferentemente de uma grande onda, como é o caso da senoide, que é definida para todo o espaço temporal.

Após essa breve introdução e antes de iniciar uma discussão formal sobre *wavelets*, é necessário definir alguns termos referentes a processamento digital de sinais e fazer algumas considerações. Esses termos auxiliam na compreensão da análise de um sinal a partir de sua decomposição por *wavelets* e essas considerações ajudam a entender a aplicação de tal transformação.

- **Sinal**: refere-se, geralmente, a algo que contém informação, como o estado físico ou o comportamento de um determinado sistema. Eles são representados como funções de uma ou mais variáveis, relacionando variáveis dependentes (contradomínio) a uma ou mais variáveis independentes (domínio) [\(OPPENHEIM,](#page-83-5) [1999\)](#page-83-5).
- **Sinal contínuo**: são os sinais definidos para cada e todo instante de tempo, do início ao fim [\(ANTONIOU,](#page-81-7) [2016\)](#page-81-7). Por exemplo, o som de um violão.
- **Sinal discreto**: são aqueles definidos para instantes de tempo discretos, sendo não definidos para tempos entre tais instantes [\(ANTONIOU,](#page-81-7) [2016\)](#page-81-7). É possível citar, como exemplo, a precipitação diária em função do tempo, que só é definida para valores inteiros de dia.
- **Sistema**: um processo no qual se produz uma saída a partir de uma determinada entrada.

Assim, a partir desses termos, é possível chegar à definição: o processamento digital de sinais consiste na alteração e manipulação dos componentes de um sinal digital através de um sistema.

Dentro do contexto de processamento digital de sinais, duas variáveis realizam um papel importante: o tempo e a frequência. Tempo pode ser definido como uma dimensão na qual eventos podem ser ordenados do passado através do presente em direção ao futuro, e que mede a duração entre eventos e o intervalo entre eles [\(FIESER; DOWDEN,](#page-81-8) [2011\)](#page-81-8). Já frequência mede o número de vezes que uma função periódica repete os mesmos valores através de uma variável de referência [\(GIANCOLI,](#page-82-5) [2008\)](#page-82-5). Do ponto de vista de processamento de sinais, essa variável de referência é o tempo, e pode-se definir frequência conforme a [Equação 2.1.](#page-18-1)

$$
f = \frac{1}{T} \tag{2.1}
$$

<span id="page-18-1"></span>onde *f* representa a frequência e *T* o período das repetições. Essa simples equação relaciona frequência e tempo. Quanto maior for a noção alcançada do período de um evento, menor será a noção obtida de sua frequência. Em contraste, à medida em que a noção de frequência do evento aumenta, a noção do seu momento de ocorrência é prejudicada. Tal fato é chamado de princípio da incerteza entre tempo e frequência, e afirma que não é possível saber a localização temporal exata de uma componente de frequência [\(POULARIKAS,](#page-83-6) [2010\)](#page-83-6). A [Equação 2.2](#page-18-2) define tal princípio.

<span id="page-18-0"></span>
$$
\sigma_t \sigma_\omega \ge 1/2 \tag{2.2}
$$

<span id="page-18-2"></span>Onde *σ<sup>t</sup>* e *σ<sup>ω</sup>* são, respectivamente, a noção temporal e a noção de frequência. A Figura [1](#page-18-0) explora esse fato.

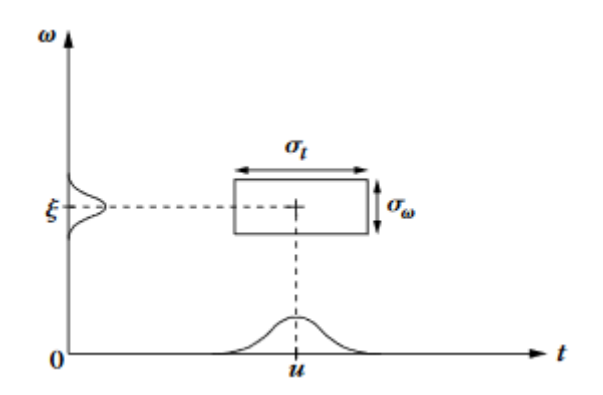

Figura 1 – Princípio da incerteza de Heisenberg para a relação tempo/frequência

Então, conforme a equação [\(2.2\)](#page-18-2), a área do retângulo cujas arestas são a noção temporal e a noção de frequência não pode ser menor do que meio. Uma das maneiras de se obter a noção total de frequência de um sinal é utilizando a análise de Fourier, demonstrada a seguir.

### <span id="page-19-0"></span>2.1.1.1 A análise de Fourier

<span id="page-19-1"></span>Seja uma sequência  $x(n)$ , com  $n = (..., -1, 0, 1, ...)$ , de números reais ou complexos, definida em um intervalo *n* = [−∞*,*∞], de modo esta sequencia é definida na [Equação 2.3.](#page-19-1)

$$
\sum_{n=-\infty}^{\infty} x(n)^2 < \infty \tag{2.3}
$$

Tal equação diz que o sinal *x* possui energia finita, a qual é suficiente, mas não absolutamente necessária, para fazer com que *x*(*n*) seja definida no intervalo dado pela somatória da mesma equação [\(PERCIVAL; WALDEN,](#page-83-7) [2006\)](#page-83-7). A transformada discreta de Fourier (DFT) de *x*(*n*) é uma função de valores complexos, definida na [Equação 2.4](#page-19-2) [\(KUO; LEE; TIAN,](#page-82-6) [2001\)](#page-82-6).

$$
X(f) = \sum_{n = -\infty}^{\infty} x(n)e^{-i2\pi fn} \tag{2.4}
$$

<span id="page-19-2"></span>onde *f* é a frequência de análise definida no intervalo [−∞*,*∞]. Se *f >* 0, uma função de uma variável *u* pode ser definida por *cos*(2*πfu*) ou *sen*(2*πfu*) para −∞ *< u <* ∞. Essa função é chamada senoidal com frequência *f*. Tal relação pode ser demonstrada através da relação de Euler mostrada na [Equação 2.5.](#page-19-3)

$$
e^{-i2\pi fu} = \cos(2\pi fu) - i\sin(2\pi fu) \tag{2.5}
$$

<span id="page-19-3"></span>É natural chamar a função *e* <sup>−</sup>*i*2*πfu* de exponencial complexa de frequência *f*, onde |*f*| representa quantas vezes a parte real e imaginária da função vai de "zero a um" ao longo do eixo definido pela variável *u*. De uma maneira um pouco mais intuitiva, é possível perceber que a DFT relaciona o quanto as duas funções *x*(*n*) e *e* <sup>−</sup>*i*2*πfu* se "parecem" ou estão correlacionadas. Quando |*X*(*f*)| resulta em um valor grande, as duas funções se parecem bastante ou estão fortemente correlacionadas. Quando resulta em um valor pequeno, as duas se parecem pouco e não estão fortemente correlacionadas. Um ponto interessante a ser notado é que *X*(*f*) é periódica, com período unitário, de modo que  $X(f + j) = X(f)$  para todo *j* inteiro, pois satisfaz a [Equação 2.6.](#page-19-4)

<span id="page-19-4"></span>
$$
X(f + j) = \sum_{n = -\infty}^{\infty} x(n)e^{-i2\pi(f + j)n}
$$
\n(2.6)

<span id="page-20-0"></span>Porém, conforme a [Equação 2.5](#page-19-3) obtém-se [Equação 2.7,](#page-20-0)

$$
e^{-i2\pi(f+j)n} = \cos(2\pi(f+j)n) - i\sec(2\pi(f+j)n)
$$
\n(2.7)

Que, abrindo em soma de senos e cossenos, pode-se obter a [Equação 2.8.](#page-20-1)

$$
e^{-i2\pi(f+j)n} = \cos(2\pi fn)\cos(2\pi jn) - \cos(2\pi fn)\cos(2\pi jn) - i(\operatorname{sen}(2\pi fn)\cos(2\pi jn) + \operatorname{sen}(2\pi jn)\cos(2\pi fn))
$$
(2.8)

Como *n* e *j* são inteiros,  $sen(2\pi jn) = 0$  e  $cos(2\pi jn) = 1$  assim, obtém-se a [Equação 2.9.](#page-20-2)

<span id="page-20-2"></span>
$$
e^{-i2\pi(f+j)n} = \cos(2\pi fn) - i\sin(2\pi fn) = e^{-i2\pi fn} \tag{2.9}
$$

<span id="page-20-3"></span>Portanto, concluí-se a [Equação 2.10.](#page-20-3)

<span id="page-20-1"></span>
$$
X(f+j) = X(f) \tag{2.10}
$$

Então, devido à periodicidade de *X*(*f*), podemos considerá-la apenas dentro de um intervalo de tamanho unitário. Assim sendo, convenientemente considerando tal intervalo como simétrico em relação a 0, vem que *f* pertence ao intervalo [−1*/*2*,* 1*/*2], de modo que |*f*| ≤ 1*/*2. A [Equação 2.11](#page-20-4) representa a transformada discreta de Fourier inversa [\(ANTONIOU,](#page-81-7) [2016\)](#page-81-7).

$$
x(n) = \int_{-1/2}^{1/2} X(f)e^{i2\pi fn} df
$$
 (2.11)

<span id="page-20-4"></span>Tal equação nos diz que, a partir da transformada discreta de Fourier de um sinal para todo o espectro de frequência considerável, é possível reconstruir o sinal. Assim sendo, a transformada de Fourier e a sua inversa constituem um par de transformadas. Por fim, considere, agora, que *x*(*n*) é definida para um intervalo amostral finito, para *n* inteiro, de comprimento *N*, representado pelo intervalo [0*,* 1*, ..., N* − 1]. Assim vem a [Equação 2.12,](#page-20-5) onde  $|f| \leq 1/2$ .

<span id="page-20-5"></span>
$$
X(f) = \sum_{n=0}^{N-1} x(n)e^{-2\pi fn}
$$
\n(2.12)

O elemento *df* é o passo no qual se varia *f* - ou frequência fundamental, ou primeiro harmônico - e corresponde à mínima frequência rastreável pela transformada. Quanto menor for o seu valor, maior será a quantidade de frequências rastreáveis e mais lento será o cálculo da transformação. Uma outra maneira de enxergar a mesma [Equação 2.12](#page-20-5) é escrevendo-a conforme [Equação 2.13,](#page-21-0) com *f* variando de 0 até *N/*2 − 1. O número de <span id="page-21-0"></span>pontos pode ser relacionado com a frequência de amostragem *f<sup>s</sup>* e o tempo *T* durante o qual se deseja realizar a amostragem pela [Equação 2.14.](#page-21-1)

$$
X(f) = \sum_{n=0}^{N-1} x(n)e^{-2\pi f/Nn}
$$
\n(2.13)

$$
N = f_s T \tag{2.14}
$$

<span id="page-21-2"></span><span id="page-21-1"></span>Então, obtém-se a [Equação 2.15,](#page-21-2) onde 1*/T* é a mínima frequência rastreável definida como  $f_r$ .

$$
X(f) = \sum_{n=0}^{N-1} x(n)e^{-2\pi \frac{f}{f_s T}n}
$$
\n(2.15)

<span id="page-21-3"></span>Assim sendo também a [Equação 2.16,](#page-21-3) mostrando que todas as frequências rastreadas pela DFT são múltiplas da mínima frequência rastreável. Na [Figura 2,](#page-22-0) é possível ver a transformada de Fourier para um sinal composto por duas componentes de frequência, sendo elas 30 e 60 Hz. Primeiramente, considerando um tempo de 1s, implicando frequências múltiplas de 1 Hz. Já na segunda imagem, foi considerado um tempo de 10*mS*, implicando frequências múltiplas de 10 Hz.

$$
X(f) = \sum_{n=0}^{N-1} x(n)e^{-2\pi \frac{f f_r}{f_s} n}
$$
\n(2.16)

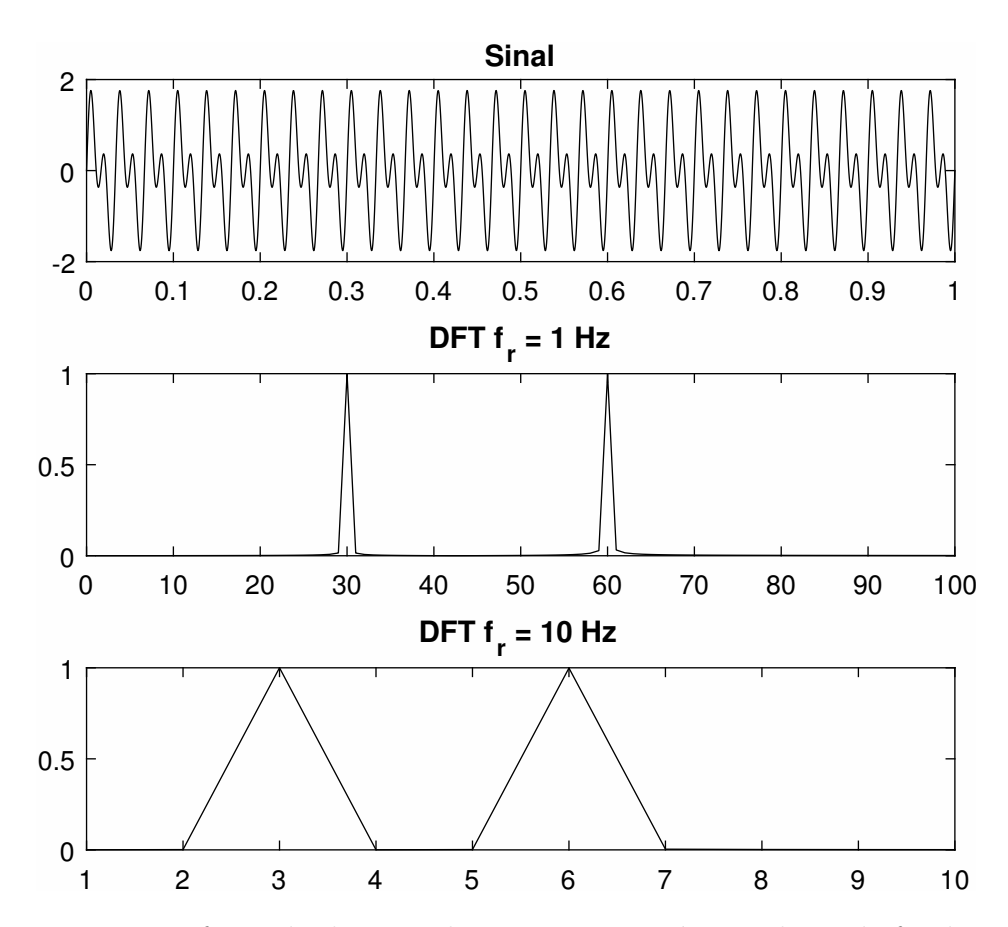

<span id="page-22-0"></span>Figura 2 – Transformada discreta de Fourier para vários valores de fundamental

É possível ver que, para a *f<sup>r</sup>* = 1 Hz, as frequências de 30Hz e de 60Hz apareceram como harmônicos de ordem 30 e 60. Já para uma frequência *f<sup>r</sup>* = 10Hz, os sinais apareceram como harmônicos de terceira e sexta ordem, o que faz completo sentido, considerando todo o desenvolvimento mostrado acima.

Conforme demonstrado pelos exemplos acima, a análise de Fourier permite saber apenas se existe ou não uma frequência em um intervalo de tempo e sua amplitude resultante. A noção temporal do momento de ocorrência de uma determinada componente de frequência é praticamente inexistente, porém o valor da componente de frequência dentro do intervalo de amostras é bem definido. Assim sendo, pode-se dizer que, para a transformada de Fourier, a noção de frequência é máxima, enquanto a noção temporal é mínima.

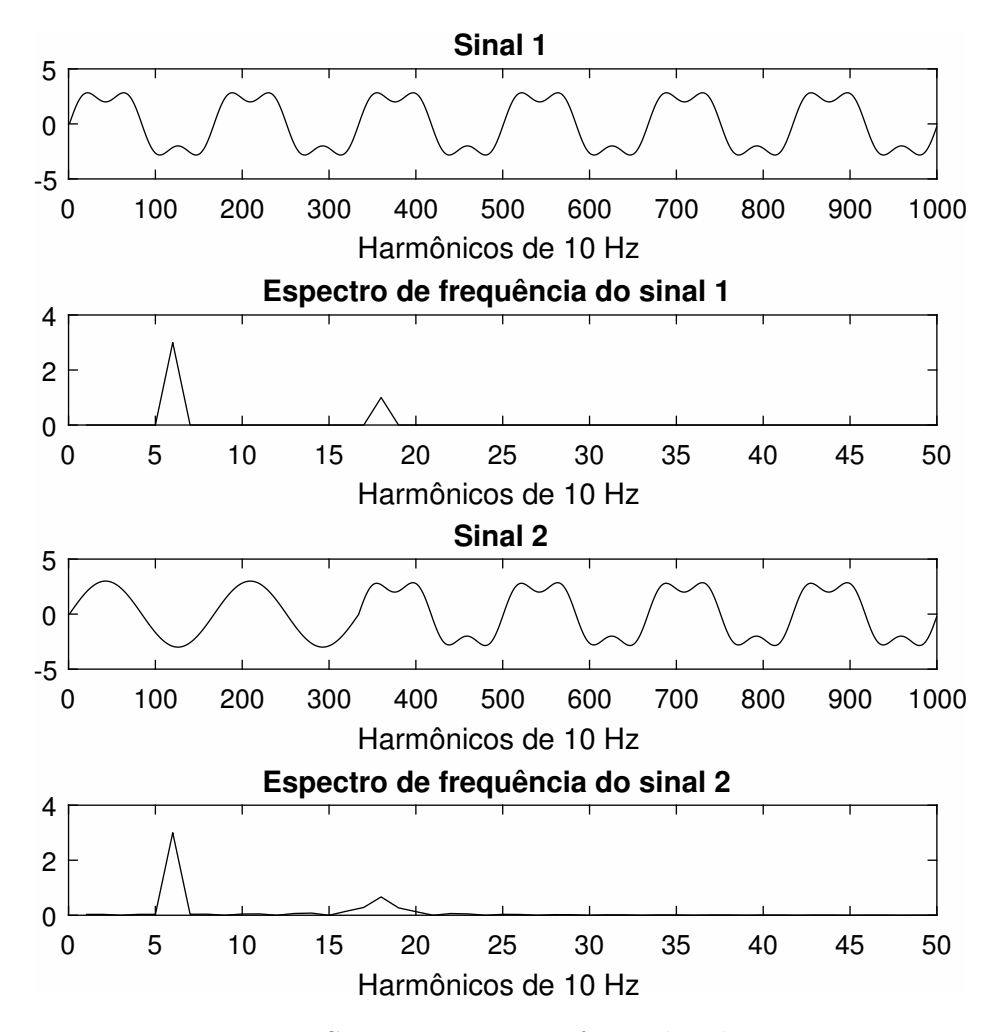

<span id="page-23-0"></span>Figura 3 – Sinais e suas transformadas de Fourier

A [Figura 3](#page-23-0) mostra a transformada de Fourier de dois sinais que possuem componentes de frequência iguais, mas com momentos diferentes de atuação delas. O resultado obtido através da utilização da transformação é muito parecido. Porém, se a transformação tivesse sido realizada em "pedaços" do sinal, seria possível verificar se existe ou não uma componente de frequência no "pedaço" analisado. O ato de "cortar" o sinal e então realizar a transformada nos pedaços é chamado de transformada de Fourier de tempo curto e é definido pela [Equação 2.17.](#page-23-1)

$$
X(a, F) = \sum_{n=0}^{N-1} x(n)g^*(n-a)e^{-j2\pi fn}
$$
\n(2.17)

<span id="page-23-1"></span>onde *g* ∗ (*n* − *a*) é a "janela" que define como os cortes são feitos. Essa janela pode assumir várias formas, como a janela de Hamming [\(HAMMING,](#page-82-7) [1980\)](#page-82-7), entre outras. Como a janela é linear, a noção tempo/frequência será sempre a mesma para toda a análise do sinal. Assim sendo, diminuindo a janela, será obtida uma melhor noção de tempo e uma pior noção de frequência. Aumentando a janela, será obtida uma melhor noção de frequência e uma pior noção de tempo, conforme enunciado pela [Figura 1.](#page-18-0)

## <span id="page-24-0"></span>2.1.2 Definição formal de wavelets

<span id="page-24-4"></span>Para início de análise [\(PERCIVAL; WALDEN,](#page-83-7) [2006\)](#page-83-7), considere uma função de valores reais *ψ*(·) definida para todo o eixo real (−∞*,*∞), que obedeça às condições de energia e média zero.

$$
\int_{-\infty}^{\infty} \psi(u) du = 0 \tag{2.18}
$$

que significa média zero, uma vez que a soma dos valores superiores e inferiores ao eixo horizontal resulta em zero.

<span id="page-24-3"></span><span id="page-24-2"></span>
$$
\int_{-\infty}^{\infty} \psi(u)^2 du < \infty \tag{2.19}
$$

A [Equação 2.19,](#page-24-2) que significa energia zero, for mantida para qualquer valor da constante  $\epsilon$  que satisfaça  $0 < \epsilon < \infty$ , existe, então, um intervalo de tempo [−*T*, *T*] de comprimento finito, de modo que a [Equação 2.20](#page-24-3) seja satisfeita.

$$
\int_{-T}^{T} \psi(u)^2 du = \infty - \epsilon \tag{2.20}
$$

Considerando o valor de  $\epsilon$  bem próximo de zero, é possível julgar que a função tem sua principal atividade no intervalo [−*T, T*], ou seja, que a maior parte da sua energia está localizada dentro desse intervalo. Desse modo, pode-se considerar que a função possui atividade em um intervalo de tempo finito. Por conseguinte, as equações [\(2.18\)](#page-24-4) e [\(2.19\)](#page-24-2) dizem que a função *ψ*(·) é uma onda finita que, quando comparada a ondas que estendem sua atividade por todo o eixo real, como senos e cossenos, é pequena, ou seja, uma onduleta ou *wavelet*.

## <span id="page-24-1"></span>2.1.3 A essência da análise wavelet

Considere uma função *x*(·) com valores reais, definida na [Equação 2.21.](#page-24-5)

<span id="page-24-5"></span>
$$
M(a,b) = \frac{1}{b-a} \int_a^b x(u) du
$$
\n(2.21)

<span id="page-24-6"></span>Onde, assumindo que *b > a*, a [Equação 2.21](#page-24-5) define a média do sinal no dado intervalo [*a, b*]. Suponha que *x*(·) seja tal que *x*(*t*) = *x*(*n*), para *n* = (0*,* 1*,* 2*, ..., N* − 1). Partindo da definição de integral de Riemann [\(GUREVICH et al.,](#page-82-8) [1966\)](#page-82-8), temos a [Equação 2.22.](#page-24-6)

$$
\frac{1}{b-a} \int_{a}^{b} x(u) du = \frac{1}{N} \sum_{n=0}^{N-1} x(n)
$$
\n(2.22)

O tamanho do intervalo definido por *b*−*a* define o tamanho da média. Quanto maior for esse intervalo, mais amostras serão consideradas para a média e, por consequência, a influência de cada amostra será menor. O inverso também é válido: quanto menor for a média, maior será a contribuição de cada amostra para a composição daquela e, assim

sendo, mais detalhes referentes às amostras em si serão percebidos. Ao invés de considerar *M*(*a, b*) como função dos pontos finais do intervalo [*a, b*] na qual a integração é realizada, pode-se considerar a função com o comprimento igual ao tamanho do intervalo *b* − *a*, e o tempo central como sendo o meio desse intervalo. Dessa forma, é definido um cálculo de média conhecido como média centralizada [\(OPPENHEIM,](#page-83-5) [1999\)](#page-83-5). Considerando *λ* = *b* − *a* e *λ* como sendo um valor variável, pode-se chamá-la de escala associada à média, e então definir a **função** média, de modo que obtém-se a [Equação 2.23.](#page-25-0)

$$
A(\lambda, t) = M\left(t - \frac{\lambda}{2}, t + \frac{\lambda}{2}\right) = \frac{1}{\lambda} \int_{(t - \frac{\lambda}{2})}^{(t + \frac{\lambda}{2})} x(u) du \tag{2.23}
$$

<span id="page-25-0"></span>Essa função *A* é chamada de média do valor de *x*(·) na escala *λ*, centrada em *t*. Os valores médios de sinais considerando várias escalas são de grande interesse em ciências físicas [\(PERCIVAL; WALDEN,](#page-83-7) [2006\)](#page-83-7), econômicas [\(ALTMAN,](#page-81-9) [1968\)](#page-81-9) e médicas [\(DONCHIN,](#page-81-10) [1966\)](#page-81-10). Para entender melhor esse fato, considere o exemplo: Um relógio atômico chamado 571 mantém seu tempo em uma base comparada ao relógio mestre do Observatório da Marinha dos Estados Unidos. Se *A*(1*, t*) representa a média da diferença entre as medidas do relógio 571 e do relógio mestre da marinha, onde *λ* = 1 dia, é razoável afirmar que:

- Se *A*(1*, t*) = 0, o relógio 571 não ganhou nem perdeu tempo em relação ao relógio da marinha.
- Se *A*(1*, t*) *<* 0, então o relógio 571 perdeu tempo em relação ao relógio da marinha, e a quantidade perdida é proporcional à média para a dada escala.
- Se *A*(1*, t*) *>* 0, então o relógio 571 ganhou tempo em relação ao relógio da marinha, e a quantidade ganha é proporcional à média para a dada escala.
- Se *A*(1*, t*) for sempre um valor negativo, pode-se dizer que o relógio 571 possui uma tendência a perder tempo.

Assim, um bom indicativo para verificar se o relógio 571 é bom em manter sua medida de tempo em uma determinada escala não é o valor direto de *A*(1*, t*), mas o quanto *A*(1*, t*) muda de um período para o outro. Associando essa mudança, ou diferença D, no ponto que separa duas médias *A*, pode-se obter a [Equação 2.24](#page-25-1) e [Equação 2.25.](#page-25-2)

<span id="page-25-1"></span>
$$
D(1, t - 1/2) = A(1, t) - A(1, t - 1) = \int_{t-1/2}^{t+1/2} x(u) du - \int_{t-1-1/2}^{t-1+1/2} x(u) du \qquad (2.24)
$$

<span id="page-25-2"></span>
$$
D(1, t - 1/2) = A(1, t) - A(1, t - 1) = \int_{t-1/2}^{t+1/2} x(u) du - \int_{t-3/2}^{t-1/2} x(u) du \tag{2.25}
$$

Analisando de maneira simétrica, obtém-se a [Equação 2.26.](#page-26-0)

<span id="page-26-0"></span>
$$
D(1,t) = A(1, t + 1/2) - A(1, t - 1/2) = \int_{t}^{t+1} x(u) du - \int_{t-1}^{t} x(u) du \qquad (2.26)
$$

A partir dessa equação, é possível perceber dois pontos interessantes:

- Quanto menor for o |*D*(1*, t*)|, menos variação ocorreu e melhor está a medição de tempo do relógio 571.
- Quanto maior for o valor de  $|D(1,t)|$ , mais variação ocorreu e pior está a medição de tempo do relógio 571.

<span id="page-26-1"></span>Generalizando, a habilidade de manter a medida de tempo do relógio 571 sobre uma escala *λ* pode ser julgada analisando a [Equação 2.27.](#page-26-1)

$$
D(\lambda, t) = A(\lambda, t + \lambda/2) - A(\lambda, t - \lambda/2) = \frac{1}{\lambda} \int_{t}^{t + \lambda} x(u) du - \frac{1}{\lambda} \int_{t - \lambda}^{t} x(u) du \qquad (2.27)
$$

Para o caso apresentado, muito mais importante do que o valor das médias em si é o valor da diferença entre as médias. Assim sendo, o valor de *D*(1*, t*) dá o quanto a diferença média entre as medidas de tempo do relógio 571 e do relógio da marinha muda de um dia para o outro; enquanto uma escala maior, como D(2,t), poderia dar o quanto essa medida muda de um mês para o outro. Como a integral da equação [2.27](#page-26-1) representa duas regiões não sobrepostas, é possível representá-la por apenas uma integral, conforme a [Equação 2.28.](#page-26-2)

$$
D(1,t) = \int_{-\infty}^{\infty} v_{\lambda,t}(u)x(u)du
$$
\n(2.28)

<span id="page-26-3"></span><span id="page-26-2"></span>Onde *vλ,t*(*u*) é definido pela [Equação 2.29.](#page-26-3)

$$
\mathbf{v}_{\lambda,\mathbf{t}}(\mathbf{u}) = \begin{cases} 1/\lambda \ , t < u \leq t + \lambda \\ -1/\lambda \ , t - \lambda < u \leq t \\ 0 \ , \, \text{demas} \end{cases} \tag{2.29}
$$

<span id="page-26-4"></span>Considerando o caso para o qual  $\lambda = 1$  e  $t = 0$ , vem a [Equação 2.30.](#page-26-4)

$$
\psi_{(1,0)}(u) = \begin{cases} 1, 0 < u \le 1 \\ -1, -1 < u \le 0 \\ 0, \text{dlemais} \end{cases} \tag{2.30}
$$

<span id="page-27-0"></span>Desse modo, é possível perceber que a onda extrai informação de quanta diferença existe entre as médias de duas unidades de  $x(t)$  ao redor de  $t = 0$ . Generalizando para qualquer valor de t e *λ*, temos a [Equação 2.31.](#page-27-0)

$$
\psi\left(\frac{u-t}{\lambda}\right) = \begin{cases} 1/\lambda, t < u \le t + \lambda \\ -1/\lambda, t - \lambda < u \le t \\ 0, \text{dlemais} \end{cases} \tag{2.31}
$$

<span id="page-27-1"></span>Que é, basicamente, uma versão da equação [\(2.30\)](#page-26-4) deslocada no tempo. Para que a onda seja uma wavelet, ela deve satisfazer às duas propriedades enumeradas pelas [Equação 2.18](#page-24-4) e [Equação 2.19.](#page-24-2) A primeira condição é claramente atendida e pode ser verificada por inspeção. Uma vez que a onda é claramente simétrica em relação ao eixo horizontal, é possível afirmar que sua média será sempre zero. Já para que a segunda condição seja atendida, algumas modificações precisarão ser feitas. Sendo *a* uma constante de proporcionalidade qualquer, obtém-se a [Equação 2.32.](#page-27-1)

$$
\int_{-\infty}^{\infty} (a\psi(u))^2 du
$$
\n
$$
\int_{t-\lambda}^t \left(-a\frac{1}{\lambda}\right)^2 du + \int_t^{t+\lambda} \left(a\frac{1}{\lambda}\right)^2 du = 1
$$
\n
$$
2a^2 \frac{1}{\lambda^2} \lambda = 1
$$
\n(2.32)

que leva a [Equação 2.33.](#page-27-2)

<span id="page-27-2"></span>
$$
a = \sqrt{\frac{\lambda}{2}}\tag{2.33}
$$

<span id="page-27-3"></span>Desse modo, *ψ*(*u*) torna-se a [Equação 2.34.](#page-27-3)

$$
\psi_{(\lambda,t)}(u) = \begin{cases} 1/\sqrt{2\lambda}, t < u \le t + \lambda \\ -1/\sqrt{2\lambda}, t - \lambda < u \le t \\ 0, \text{dlemais} \end{cases}
$$
\n(2.34)

<span id="page-27-4"></span>e que pode ser reescrita como na forma da [Equação 2.35.](#page-27-4)

$$
\psi_{(\lambda,t)}(u) = \frac{1}{\sqrt{\lambda}} \psi\left(\frac{u-t}{\lambda}\right) \tag{2.35}
$$

Essa wavelet é chamada de wavelet de Haar [\(HAAR,](#page-82-9) [1910\)](#page-82-9). Os valores de *λ* alongam a onda, à medida em que os valores de *t* a deslocam no tempo, conforme a Figura [4.](#page-28-0)

A partir da mesma figura, é possível perceber que quanto maior for o valor da escala *λ*, menos as características particulares de cada amostra podem ser percebidas e

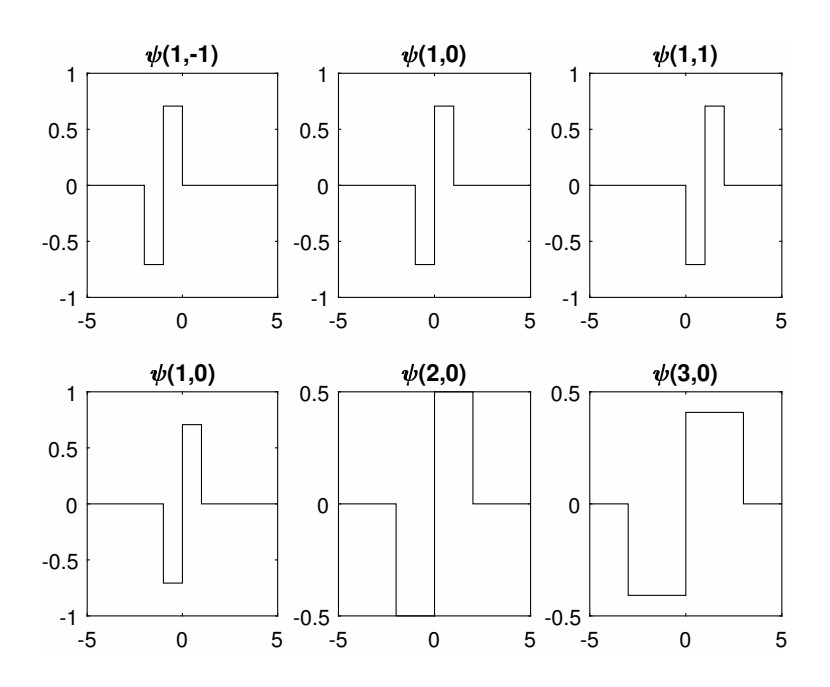

Figura 4 – Wavelet de Haar para valores de deslocamento e escala

<span id="page-28-0"></span>mais as características gerais aparecem. Isso ocorre devido ao fato de que aumentar a escala de uma wavelet implica alargá-la no domínio do tempo e, por consequência, reduzir a sua banda de frequências no domínio da frequência, fazendo com que componentes de frequência mais alta deixem de ser percebidos em escalas maiores. Esses conceitos serão trabalhados mais a fundo nas seções que seguem. Variando o valor de *λ*, pode-se fazer uma análise de como as médias *x*(*t*) estão variando nas diferentes escalas de um período de comprimento  $\lambda$  até o outro. O conjunto de coeficientes  $W(\lambda, t)$  para os quais  $\lambda > 0$  e −∞ *< t <* ∞ é chamado de transformada wavelet contínua de Haar. Tal conceito pode ser expandido para qualquer outra wavelet e, assim, construir uma transformada wavelet contínua conforme a [Equação 2.36](#page-28-3) [\(STRANG; NGUYEN,](#page-83-8) [1996\)](#page-83-8).

$$
W(\lambda, t) = \int_{-\infty}^{\infty} \psi_{\lambda, t}(u) x(u) du
$$
\n(2.36)

<span id="page-28-3"></span>onde:

$$
\psi_{\lambda,t} = \frac{1}{\sqrt{\lambda}} \psi\left(\frac{u-t}{\lambda}\right),\tag{2.37}
$$

sendo  $\psi$  a *wavelet* mãe e  $\psi_{\lambda,t}$  as *wavelet* filhas, que são versões escaladas por  $\lambda$  e transladadas por *t* da wavelet mãe.

## <span id="page-28-1"></span>2.1.4 Uma descrição qualitativa: A transformada Wavelet Discreta

### <span id="page-28-2"></span>2.1.4.1 Uma introdução sobre transformadas ortonormais

Transformadas ortonormais podem expressar uma série temporal (ou dependente de qualquer outra variável) de outra maneira, ou seja, em um domínio de outra variável, na qual elas podem ser reconstruídas. De um modo simples, a informação do sinal transformado é equivalente à informação do sinal original, vista de um "ângulo" diferente. Suponha uma série temporal  $x(n)$  para  $n = 0, 1, 2, ..., N - 1$  em forma de coluna. Se  $y(n)$  é outro vetor de mesmo comprimento que *x*, porém na forma de linha, o produto interno entre os dois é dado pela [Equação 2.38](#page-29-0) [\(SUNDARARAJAN,](#page-83-9) [2001\)](#page-83-9).

$$
\langle x, y \rangle = x^T y = \sum_{n=0}^{N-1} x(n) y(n), \qquad (2.38)
$$

<span id="page-29-0"></span>onde *T* representa o operador de transposição.

A norma quadrática de *x* é dada pela [Equação 2.39.](#page-29-1)

<span id="page-29-1"></span>
$$
||x||^2 = x^T x = \sum_{n=0}^{N-1} x(n)^2
$$
\n(2.39)

A [Equação 2.39](#page-29-1) será chamada, a partir de agora, de energia do sinal. Essa energia não é dada em termos físicos, mas em termos de distribuição de área ao longo do tempo. Quanto maior for o tamanho do sinal e os seus valores, maior será sua energia [\(OPPENHEIM,](#page-83-5) [1999\)](#page-83-5).

Seja uma matriz *O* de comprimento *NxN* de valores reais satisfazendo à condição de ortonormalidade descrita abaixo:

$$
O^T O = I,\tag{2.40}
$$

onde *I* é a matriz identidade de tamanho *NxN*. Para *i, j* = (0*,* 1*, ..., N* − 1) sendo, respectivamente, o número de linhas e o número de colunas da matriz, e  $O_{i,:}^T$  e  $O_{:,j}$  sendo a *i*-ésima linha e *j*-ésima coluna de *O*, e ":" representa todas as linhas ou todas as colunas, pode-se escrever *O* como:

$$
O = \begin{bmatrix} O_{1,:}^T \\ O_{2,:}^T \\ O_{3,:}^T \\ \vdots \\ O_{N-1,:}^T \end{bmatrix} = [O_{:,1}, O_{:,2}, O_{:,3}, ..., O_{:,N-1}].
$$
 (2.41)

A ortonormalidade implica que o produto interno entre uma coluna ou linha de *O* vezes a sua transposta seja igual a um. Além disso, implica que a matriz inversa de *O* seja igual à sua transposta, conforme a equação abaixo:

$$
OO^{-1} = OO^{T} = I_N.
$$
\n(2.42)

Para representar *x* em termos de *O*, é possível decompor *x*(*n*) na base *O* premultiplicando  $x(n)$  por  $O$  [\(NERING,](#page-83-10) [1970\)](#page-83-10), de modo que:

<span id="page-30-1"></span>
$$
O_x = Ox = \begin{bmatrix} O_{1,:}^T \\ O_{2,:}^T \\ O_{3,:}^T \\ \vdots \\ O_{N-1,:}^T \end{bmatrix} x = \begin{bmatrix} O_{1,:}^T x \\ O_{2,:}^T x \\ O_{3,:}^T x \\ \vdots \\ O_{N-1,:}^T x \end{bmatrix} = \begin{bmatrix} \langle O_{1,:} x \rangle \\ \langle O_{2,:} x \rangle \\ \langle O_{3,:} x \rangle \\ \vdots \\ \langle O_{N-1,:}^T x \rangle \end{bmatrix},
$$
(2.43)

<span id="page-30-2"></span>pois  $\langle O_{1,:}x\rangle = O_{1,:}^Tx$ , e a transposta da transposta é igual à própria matriz. Então, o vetor coluna *O<sup>x</sup>* é chamado vetor dos coeficientes da transformação de *x* por *O*. Multiplicando os dois lados da equação [\(2.43\)](#page-30-1) por  $O^T$ , relembrando que  $OO^T = I$ , a equação de síntese é atingida, sendo então dada por:

$$
x = OT Ox = O:,1, O:,2, O:,3, ..., O:,N-1 \begin{bmatrix} Ox1 \\ Ox2 \\ Ox3 \\ \vdots \\ Ox(N-1),: \end{bmatrix} = \sum_{i=0}^{N-1} Oxi Oi,:.
$$
 (2.44)

Se [\(2.44\)](#page-30-2) é válida para qualquer sequência arbitrária *x*, os vetores *Oj,*: formam bases para o espaço dimensional *R<sup>N</sup>* para todos os *N* dimensionais vetores de valores reais, o que quer dizer que qualquer sinal de tamanho *N* composto por valores reais pode ser expresso como uma combinação linear única dos vetores de *O*. Uma propriedade interessante das transformadas ortonormais é que elas preservam a energia do sinal [\(PERCIVAL; WALDEN,](#page-83-7) [2006\)](#page-83-7), de modo que a energia dos vetores de  $O$   $(O_i^2)$  representa como a energia do sinal  $x$ pode ser distribuída ao longo dos coeficientes da transformada.

#### <span id="page-30-0"></span>2.1.4.1.1 O teorema da projeção

Uma propriedade muito importante de transformadas ortonormais é o teorema da projeção [\(ANTONIOU,](#page-81-7) [2016\)](#page-81-7), que pode ser formulado da maneira a seguir: sendo *x* um sinal a ser aproximado através de uma combinação linear dos vetores  $O_{1,:}, O_{2,:}, O_{3,:}, ..., O_{N'-1,:}$ sendo  $N' < N$  (o número de linhas da matriz de transformação é menor do que o número de linhas do sinal), a transformação baseada na equação de síntese tem a forma:

$$
\hat{x} = \sum_{i=0}^{N'-1} \alpha_i O_{i,:},\tag{2.45}
$$

para um conjunto de coeficientes  $\alpha_i$ . Se  $\alpha_i$  for escolhido de maneira a minimizar o erro mínimo quadrático, o vetor de erro  $\epsilon = x - \hat{x}$  será o menor possível no sentido de  $||\epsilon||$ . O teorema da projeção diz que, se o coeficiente *α* for igual aos coeficientes *O<sup>x</sup>* da transformada de *x*, a escolha de *α<sup>i</sup>* é dada pelos mínimos quadráticos. Assim sendo,

$$
\|\epsilon\|^2 = \sum_{i=N'}^{N-1} O_i^2.
$$
\n(2.46)

Tal equação é uma excelente medida de como x se distancia de  $\hat{x}$ . Uma vez que  $N' < N$ , é possível dizer que o mesmo conjunto de vetores ortonormais que compõe *O*0*,*: forma uma base abrangida pelo subespaço *R<sup>N</sup>* . Para exemplificar, eis a matriz de transformação de Haar dada pela matriz abaixo:

$$
O = \begin{bmatrix} 0 & 1/\sqrt{2} & 1/\sqrt{2} \\ 0 & -1/\sqrt{2} & 1/\sqrt{2} \\ 1 & 0 & 0 \end{bmatrix},
$$
 (2.47)

onde *O*0*,*: e *O*1*,*: são os vetores resultantes da transposição da primeira e da segunda linha. Desse modo, *O*0*,*: e *O*1*,*: são o conjunto de todos os vetores em *R*<sup>3</sup> nos quais o primeiro elemento do vetor é zero. Todos os demais vetores desse subespaço de *R<sup>N</sup>* podem ser escritos como combinações lineares desses vetores.

#### <span id="page-31-0"></span>2.1.4.2 A transformada Wavelet Discreta

Após a apresentação de uma descrição formal e da essência da análise *wavelet* através da definição da transformada *wavelet* contínua, nessa subseção será apresentada a transformada *wavelet* discreta, que consiste na discretização da escala *λ* por potências de dois. Além disso, assim como a transformada de Fourier ortonormal discreta, a transformada discreta wavelet é ortonormal, sendo a energia do sinal preservada pelos coeficientes da transformação e também permitindo a reversibilidade da operação. Partindo do princípio de ortonormalidade, sendo *W*(*n*) para *n* = 0*, ..., N* − 1 os coeficientes da transformação, é possível escrever:

$$
W_c = Wx,\t\t(2.48)
$$

onde  $W_c$  é um vetor coluna de comprimento  $N = 2^N$ , no qual o n-ésimo elemento é o n-ésimo coeficiente da transformação, e *W* é uma matriz *NxN* de valores reais, definindo a transformação e satisfazendo à condição de ortonormalidade *W<sup>T</sup>W* = *I<sup>N</sup>* . A ortonormalidade implica a reversão da transformada, de modo que *x* = *W<sup>T</sup> <sup>C</sup> W* e que a energia dos coeficientes da transformação seja a energia do sinal decomposto  $||W_C||^2 = ||x||^2$ . Diferentemente da ODFT, que está relacionada à frequência, a TWD está relacionada a uma série de deslocamentos temporais *t* e escalas *λ*. Por construção, as linhas da matriz de transformação possuem energia finita e igual à unidade, sendo essa uma das condições para que a onda seja, de fato, uma wavelet de decomposição TWD, conforme enunciado em [\(2.19\)](#page-24-2); e, partindo do princípio de que *W* é ortonormal, o produto interno entre suas linhas

<span id="page-32-0"></span>será sempre zero. Para que o conceito de escala seja definido, considere a [Equação 2.49,](#page-32-0) que representa a média de um sinal de diferentes comprimentos.

$$
\overline{x(n)}(\lambda) = \frac{1}{\lambda} \sum_{l=0}^{\lambda-1} x(t-l).
$$
\n(2.49)

Essa média é chamada de média do sinal *x*(*n*) em uma escala *λ*. Assim sendo, a matriz da transformada *wavelet*, tendo como base a função de Haar de comprimento  $N = 16$ ,

$$
W_c = \begin{bmatrix} W_c(0) \\ \vdots \\ W_c(7) \\ W_c(8) \\ \vdots \\ W_c(11) \\ W_c(12) \\ W_c(13) \\ W_c(14) \\ W_c(15) \end{bmatrix} = \begin{bmatrix} \frac{1}{\sqrt{2}}(x(1) - x(0)) \\ \vdots \\ \frac{1}{2}(x(3) + x(2) - x(1) - x(0)) \\ \vdots \\ \frac{1}{2}(x(15) + x(14) - x(13) - x(12)) \\ \vdots \\ \frac{1}{\sqrt{8}}(x(7) + \dots + x(4) - x(3) - \dots - x(0)) \\ \frac{1}{\sqrt{8}}(x(17) + \dots + x(12) - x(11) - \dots - x(8)) \\ \frac{1}{4}(x(15) + \dots + x(8) - x(7) - \dots - x(0)) \\ \frac{1}{4}(x(15) + \dots + x(0)) \end{bmatrix},
$$
\n(2.50)

pela definição de escala aqui apresentada, pode ser reescrita como:

$$
W_c = \begin{bmatrix} W_c(0) \\ \vdots \\ W_c(7) \\ W_c(8) \\ \vdots \\ W_c(11) \\ W_c(11) \\ W_c(12) \\ W_c(13) \\ W_c(14) \\ W_c(15) \end{bmatrix} = \begin{bmatrix} \frac{1}{\sqrt{2}} (\overline{x_1}(1) - \overline{x_1}(0)) \\ \vdots \\ \frac{1}{\sqrt{2}} (\overline{x_1}(15) - \overline{x_1}(14)) \\ (\overline{x_2}(3) - \overline{x_2}(1)) \\ \vdots \\ (\overline{x_2}(15) - \overline{x_2}(13)) \\ \sqrt{2} (\overline{x_4}(7) - \overline{x_4}(3)) \\ \sqrt{2} (\overline{x_4}(15) - \overline{x_4}(11)) \\ 2(\overline{x_8}(15) - \overline{x_8}(7)) \\ 4(\overline{x_{16}}(15)) \end{bmatrix} .
$$
\n(2.51)

Ou seja, os coeficientes da TWD de Haar são proporcionais à diferença entre as médias adjacentes a x(n), sendo, assim, proporcionais à derivada das médias adjacentes a  $x(n)$ . No geral, dos  $N = 2<sup>j</sup>$  coeficientes, os  $N/2$  são relacionados à escala unitária; os próximos *N/*4, à segunda escala; os coeficientes *W*(*N* − 4) e *W*(*N* − 3), à escala *N/*4; *W*(*N* − 2), associado à escala *N/*2 até a última linha que é relativa à escala total, ou seja, a média de todo o sinal. Os coeficientes de 0 até N-2 são chamados de coeficientes *wavelet*, enquanto o último coeficiente é chamado de coeficiente escala. Como exemplo,

considere uma matriz de 32x32 valores de coeficientes de transformação, resultando em um vetor de coeficientes de forma 32x1, na qual as 16 primeiras linhas são relativas à primeira escala (e suas versões deslocadas no tempo); as 8 linhas consecutivas, à segunda escala (e suas versões deslocadas no tempo); as 4 linhas consecutivas, à terceira escala (e suas versões deslocadas no tempo); as duas linhas seguintes, à quarta escala; a penúltima, à quinta escala; e a última linha, ao coeficiente de escala. A noção de que os coeficientes *wavelet* representam a diferença (derivadas no domínio contínuo) das médias ponderadas de porções de *x* é extensível não apenas à wavelet de Haar, mas a grande parte das *wavelets* utilizadas hoje, como as wavelets criadas por Daubechies [\(DAUBECHIES,](#page-81-11) [1988\)](#page-81-11).

#### <span id="page-33-0"></span>2.1.4.3 Filtros de decomposição

Nessa subseção, será iniciada a definição formal da transformada *wavelet* discreta. Até agora, isso foi feito apenas para a wavelet de Haar, com o propósito de exemplificação. O método mostrado nessa seção é a chamada TWD díade, pois ela divide o espectro em frequência sempre de 2 bandas, uma de frequência mais alta e outra de frequência mais baixa. Esse método foi analisado primeiramente por Meyer [\(MEYER,](#page-83-11) [1990\)](#page-83-11), e sua realização pode ocorrer através de um algoritmo piramidal proposto por Mallat [\(MALLAT,](#page-83-12) [1989\)](#page-83-12), também chamada de transformada *wavelet* discreta rápida. Esse método permite que os coeficientes *W<sup>c</sup>* da transformação *W<sup>c</sup>* = *W x* sejam computados usando apenas uma função log(N) de operações, enquanto o método do produto da matriz *W* pela matriz *x* exige *N*<sup>2</sup> multiplicações, uma vez que a matriz *W* possui a forma *NxN*.

O processo de decomposição é realizado através da utilização de filtros FIR (*finite impulse response*) específicos chamados *wavelet* e escala. Os filtros FIR têm esse nome devido ao fato de que, por não apresentarem realimentação da saída na entrada, sua resposta ao impulso é finita, ou seja, a partir de determinado ponto, ela se torna zero. A função de transferência de tais filtros é dada por:

$$
H[z] = \sum_{n=0}^{N-1} h[n]z^{-n}.
$$
\n(2.52)

E sua resposta em frequência, então, é dada por:

$$
H[j\omega] = \sum_{n=0}^{N-1} h[n]e^{-j\omega n}.
$$
\n(2.53)

De modo que a sua resposta em frequência, quando avaliada nos limites da sua transformada Z, compreende os coeficientes da sua função de transferência no domínio de "Z". Sua implementação é dada através da convolução do sinal de interesse com o kernel do filtro, ou seja, com os seus coeficientes. Para definir convolução, admita um sistema linear e invariante no tempo (representado por *H*), do qual se conhece a resposta ao impulso

*h*. É possível conhecer a resposta *y* a qualquer outra entrada *x*. Denota-se, então, essa operação como de convolução, conforme a equação abaixo:

$$
y(t) = x(t) * h(t),
$$
\n(2.54)

onde "∗" é o operador de convolução. E seu cálculo é realizado pela integral

$$
y(t) = \int_{-\infty}^{\infty} x(\tau) h(t - \tau) d\tau,
$$
\n(2.55)

na qual *τ* é uma variável muda (que não aparece no resultado) também indicativa de tempo, mas criada de modo a inverter (de forma espelhada em relação ao eixo vertical) a resposta ao impulso para posterior multiplicação ponto a ponto pelo sinal de entrada *x*. Portanto, para um sistema discreto, a integral é resolvida pelo somatório:

$$
y[n] = \sum_{k=-\infty}^{\infty} h[k]x[n-k].
$$
\n(2.56)

Entretanto, para sua implementação computacional, não se pode lidar com infinitos pontos da resposta conhecida *h*[*k*], logo, esta é truncada a M pontos:

$$
y[n] = \sum_{k=0}^{M-1} h[k]x[n-k].
$$
\n(2.57)

### <span id="page-34-0"></span>2.1.4.4 O filtro wavelet

Seja um filtro  $h(l)$  onde  $l = (0, ..., L - 1)$ , sendo L seu comprimento e um número inteiro par. O objetivo de que o filtro seja um inteiro par é que seja possível manter a ideia de diferenças entre as médias ponderadas adjacentes a um ponto do sinal, e foi assumido por conveniência. Todas as condições necessárias para que esse filtro seja uma *wavelet* a partir da qual a TWD pode ser operada são as seguintes:

<span id="page-34-3"></span><span id="page-34-1"></span>
$$
\sum_{l=0}^{L-1} h(l) = 0.
$$
\n(2.58)

Significando média zero, que é equivalente à equação [\(2.18\)](#page-24-4) para um comprimento finito.

$$
\sum_{l=0}^{L-1} h(l)^2 = 1.
$$
\n(2.59)

Significando energia unitária, que é equivalente à equação [\(2.19\)](#page-24-2) para um comprimento finito e, por fim,

<span id="page-34-2"></span>
$$
\sum_{l=0}^{L-1} h(l) * h(l+2n) = \sum_{l=-\infty}^{\infty} h(l) * h(l+2n) = 0.
$$
 (2.60)

Significando que o filtro precisa ser ortogonal aos deslocamentos pares, ou seja, o produto interno entre os deslocamentos pares do filtro deve ser zero. Essa condição é equivalente à ortogonalidade entre as linhas da matriz de transformação dentro de uma mesma escala. A [Equação 2.59](#page-34-1) e a [Equação 2.60](#page-34-2) são resultados da propriedade ortonormal dos filtros wavelet. Considerando *H*(·) como a função de transferência do filtro *h*(*l*) e sua transformada de Fourier como sendo:

$$
H(f) = \sum_{l=-\infty}^{\infty} h(l)e^{-i2\pi fl} = \sum_{l=0}^{L-1} h(l)e^{-i2\pi fl},
$$
\n(2.61)

e denotando como  $\mathscr{H}(\cdot)$  a função de ganho quadrático definida como:

$$
\mathcal{H}(f) = |H(f)|^2,\tag{2.62}
$$

é possível escrever uma condição que é equivalente às equações [\(2.58\)](#page-34-3) e [\(2.60\)](#page-34-2)

$$
\mathcal{H}(f) + \mathcal{H}(f + 1/2) = 2.
$$
 (2.63)

Essa condição equivalente é chamada de ortonormalidade no domínio da frequência, e pode ser utilizada para saber se uma *wavelet* é ou não ortonormal, que é uma das condições para que a TWD possa ser operada a partir dela. Para obter os coeficientes wavelet associados a uma unidade de escala, é necessário circularizar o filtro e então convoluí-lo com o sinal. Circularizar o filtro significa estendê-lo simetricamente para fora de suas bordas. Para a primeira escala, a equação torna-se:

$$
2^{1/2}\widetilde{W}(1,n) = \sum_{l=0}^{L-1} h(l)x(n-lmodN),
$$
\n(2.64)

para *n* = (0*, ..., N* − 1). Os coeficientes da decomposição são, então, dados pela equação abaixo:

$$
2^{1/2}\widetilde{W}(1,n) = \sum_{l=0}^{L-1} h(l)x(2n+1-lmodN),
$$
\n(2.65)

para *n* = (0*, ..., N/*2 − 1). Onde o operador *modN* significa que o sinal foi estendido periodicamente nas suas extremidades. O ato de multiplicar *n* por 2 é um processo conhecido como subamostragem. O processo de subamostragem é equivalente a uma redução na frequência de amostragem, causando uma espécie de esticamento do sinal no tempo. A subamostragem demonstrada acima corresponde àquela que mantém sempre os índices ímpares, pois, em uma transformada de Haar com dois coeficientes, essa abordagem evita o efeito de borda no início. Contudo, pode ser utilizada também uma subamostragem mantendo os índices pares. O filtro *wavelet* tem características de um filtro passa-altas, como pode ser visto na [Figura 5.](#page-36-0) Esses filtros são do tipo FIR, ou seja, resposta finita ao impulso, conforme esperado, uma vez que eles não dependem de saídas anteriores, ou seja, não possuem realimentação da saída na entrada. Outro ponto interessante é que a frequência de corte é igual a 1*/*4 da frequência de amostragem, ou metade da frequência de Nyquist. Isso é válido para todas as wavelets da família das Daubechies [\(DAUBECHIES,](#page-81-11) [1988\)](#page-81-11), da qual a wavelet de Haar faz parte.
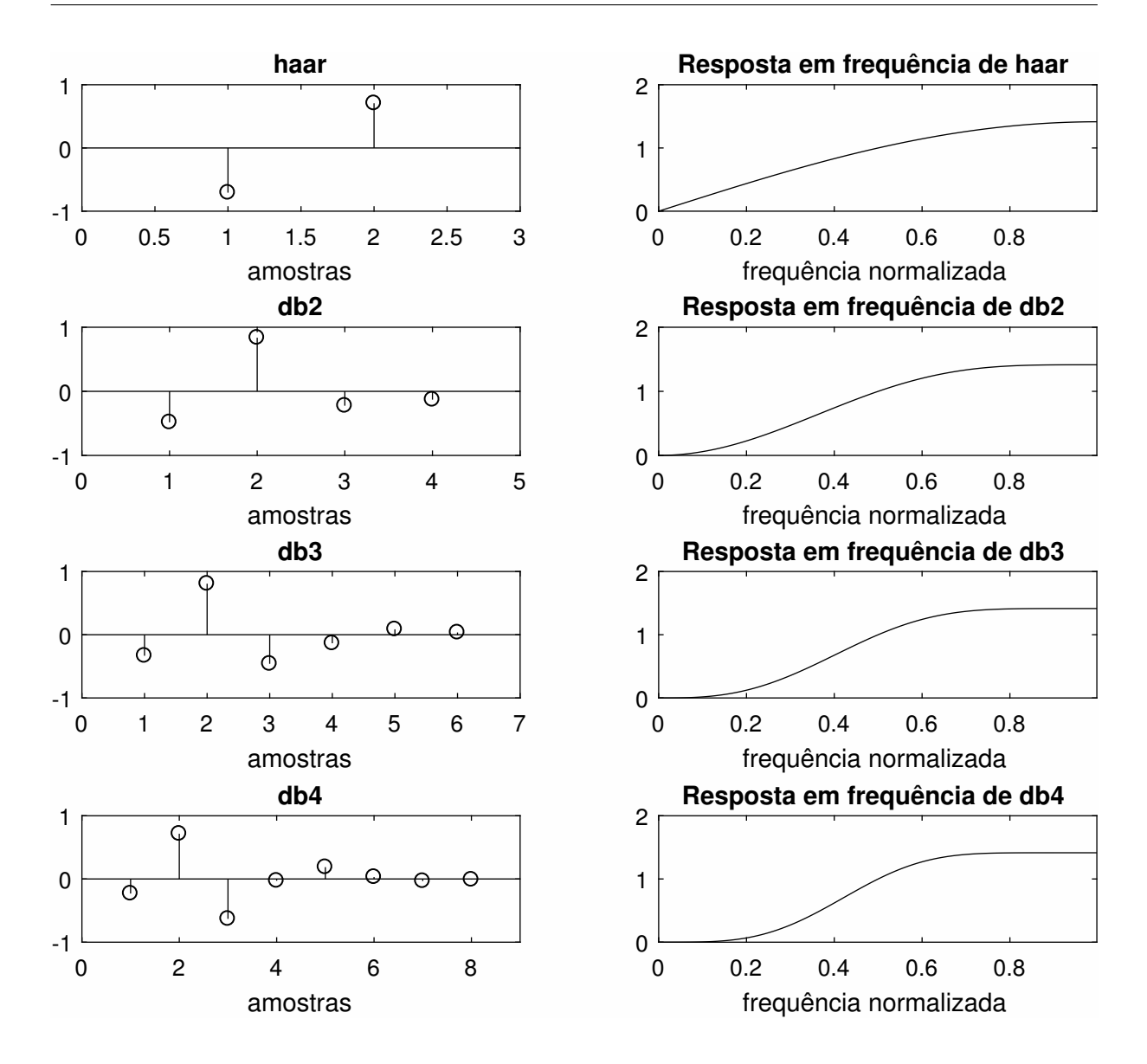

Figura 5 – Exemplos de filtros *wavelet* e suas respostas em frequência

### 2.1.4.5 O filtro escala

Dado um filtro *wavelet h*(*l*), o filtro escala é definido como:

$$
g(l) = (-1)^{l+1}h(L-1-l),
$$
\n(2.66)

onde o mesmo filtro deve atender às três condições abaixo:

$$
\sum_{l=0}^{L-1} g(l) = \sqrt{2},\tag{2.67}
$$

que significa que suas áreas positivas e negativas somadas devem dar  $\sqrt{2}$ .

$$
\sum_{l=0}^{L-1} g(l)^2 = 1,\tag{2.68}
$$

que significa energia unitária

$$
\sum_{l=-\infty}^{\infty} g(l)g(l+2n) = 0,
$$
\n(2.69)

que significa que o filtro deve ser ortogonal aos seus deslocamentos pares. Por fim,

$$
\sum_{l=-\infty}^{\infty} g(l)h(l+2n) = 0,
$$
\n(2.70)

que significa que o filtro escala deve ser ortogonal ao filtro *wavelet* e seus deslocamentos por valores pares. A [Figura 6](#page-37-0) mostra o *kernel* de alguns filtros escala e suas respostas em frequência.

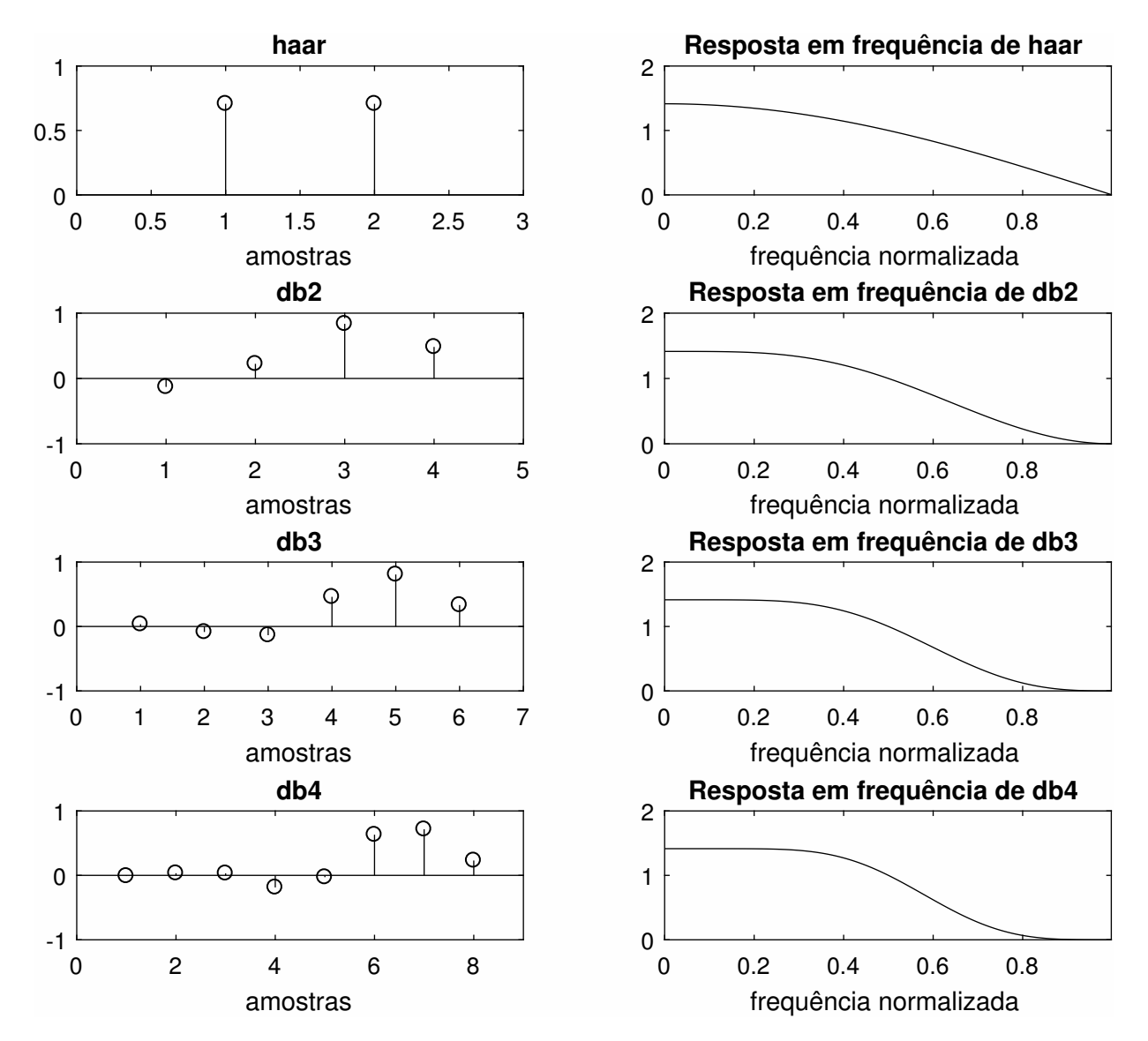

Figura 6 – Exemplos de filtros escala e suas respostas em frequência

<span id="page-37-0"></span>É possível perceber que esses filtros possuem resposta em frequência equivalente a um filtro passa-baixas com frequência de corte igual a 1/4. Além disso, os filtros wavelet e escala constituem entre si um par de filtros espelhados. O cálculo dos coeficientes de escala é realizado da mesma maneira que o do filtro wavelet, filtrando o sinal subamostrado através da utilização de filtros periodizados, conforme a [Equação 2.71.](#page-38-0)

<span id="page-38-0"></span>
$$
V(1,t) = \sum_{l=0}^{L-1} g(l)X(2t+1-lmodN)
$$
\n(2.71)

# 2.1.5 O algoritmo piramidal

O algoritmo piramidal de decomposição em wavelets pode ser visto na [Figura 7.](#page-38-1)

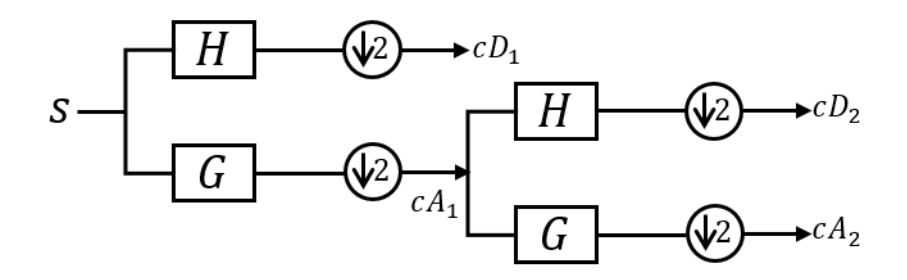

Figura 7 – Algoritmo piramidal em dois níveis

<span id="page-38-1"></span>Ele consiste na divisão em bandas de frequência de um sinal através da utilização de filtros *wavelet* e filtros escala, gerando, a partir dos coeficientes escala do nível anterior, os coeficientes da decomposição do nível seguinte. Como é possível perceber na Figura [7,](#page-38-1) a saída de uma filtragem escala é utilizada como ponto de partida para o cálculo dos coeficientes do nível seguinte. Para entender o processo, admita dois filtros passa-alta e passa-baixa com resposta ideal, ou seja, filtros cuja amplitude, na frequência de corte, vá a zero. Considere, então, um sinal amostrado em 200 Hz. A frequência de Nyquist para tal sinal é, logo, igual a 100 Hz. O resultado da primeira filtragem com o filtro escala conterá informação do sinal entre 50 e 100 Hz, enquanto o resultado da filtragem escala conterá informação entre 0 e 50 Hz. Seguindo a partir do resultado da filtragem escala subamostrado por dois e performando mais uma decomposição, o coeficiente de detalhe *D*<sup>2</sup> conterá componentes de frequência entre 25 e 50 Hz, enquanto o coeficiente de aproximação *A*<sup>2</sup> conterá informação entre 0 e 25 Hz. A Tabela [1](#page-39-0) ilustra a decomposição em bandas de frequência até o quarto nível. A decomposição pode ser realizada até o ponto em que pelo menos um coeficiente calculado seja válido, que é dado pela fórmula abaixo:

$$
N = floor(log_2(S + L - 1)),\tag{2.72}
$$

onde *N* é o máximo nível de decomposição, *floor* representa o arredondamento em direção a 0; *S*, o comprimento do sinal; e *L*, o comprimento do filtro.

| Nível          | cD                        | cА                    |
|----------------|---------------------------|-----------------------|
|                | $0.5f_n \sim f_n$         | $0\!\!\sim\!\!0.5f_n$ |
| $\overline{2}$ | $0,25f_n \sim 0.5f_n$     | $0\sim 0.25 f_n$      |
| 3              | $0,125f_n \sim 0,25f_n$   | $0\sim 0.125 f_n$     |
|                | $0,0625f_n \sim 0,125f_n$ | $0\sim 0.0625 f_n$    |

<span id="page-39-0"></span>Tabela 1 – Decomposição em bandas de frequência até o quarto nível

### 2.1.6 Transformada wavelet discreta de sobreposição máxima

A transformada *wavelet* discreta de sobreposição máxima MODWT é uma versão do algoritmo de decomposição tradicional, com a diferença de que não realiza a subamostragem. Por essa razão, a transformada torna-se redundante, possuindo informações de mesmo significado, mas dando uma maior resolução aos coeficientes e permitindo fazer uma relação direta entre o sinal e o coeficiente calculado. A equação que define essa transformação é a mesma da transformada wavelet discreta tradicional, ou seja, a equação de convolução periódica, como mostrada abaixo:

$$
D(j) = \sum_{l=0}^{L-1} h(l)X(t-lmodN),
$$
\n(2.73)

A MODWT (*maximum overlaped discrete wavelet transform*), assim como a TWD, divide um sinal em bandas de frequência, de modo que os níveis mais baixos de decomposição apresentam os coeficientes de maior frequência; e os níveis mais altos de decomposição, os componentes de menor frequência. A Tabela [1](#page-39-0) aplicada para a TWD pode ser aplicada da mesma maneira para a MODWT.

#### 2.1.6.1 Filtros de decomposição MODWT

Os filtros de decomposição MOTWD são gerados do mesmo modo que os filtros da TWD tradicional, ou seja, convoluindo versões sobreamostradas dos filtros. Entretanto, eles possuem algumas propriedades diferentes devido ao fato de que não há subamostragem no processo de decomposição. As propriedades dos filtros de decomposição MODWT são mostradas abaixo:

<span id="page-39-3"></span><span id="page-39-1"></span>
$$
\sum_{l=0}^{L-1} h(l) = 0,\t\t(2.74)
$$

significando média zero, que é equivalente à equação [\(2.18\)](#page-24-0) para um comprimento finito.

$$
\sum_{l=0}^{L-1} h(l)^2 = 1/2,
$$
\n(2.75)

significando energia igual a meio, que é equivalente à equação [\(2.19\)](#page-24-1) para um comprimento finito e, por fim,

<span id="page-39-2"></span>
$$
\sum_{l=0}^{L-1} h(l) * h(l+2n) = \sum_{l=-\infty}^{\infty} h(l) * h(l+2n) = 0,
$$
\n(2.76)

significando que o filtro precisa ser ortogonal aos deslocamentos pares, ou seja, o produto interno entre os deslocamentos pares do filtro deve ser zero. As equações [\(2.74\)](#page-39-1) e [\(2.76\)](#page-39-2) são as mesmas equações que [\(2.58\)](#page-34-0) e [\(2.60\)](#page-34-1); porém a equação [\(2.75\)](#page-39-3) é diferente, uma vez que a MODWT apresenta como resultado o dobro de coeficientes da TWD, e a energia do filtro é dada pela metade, de forma a manter a ortonormalidade. O comprimento dos filtros é dado pela [Equação 2.77.](#page-40-0)

<span id="page-40-0"></span>
$$
L_j = (2^j - 1)(L - 1) + 1\tag{2.77}
$$

Como exemplo de filtros MODWT, os filtros *wavelet* e escala de Haar para a primeira escala podem ser visualizados na Figura [8.](#page-40-1)

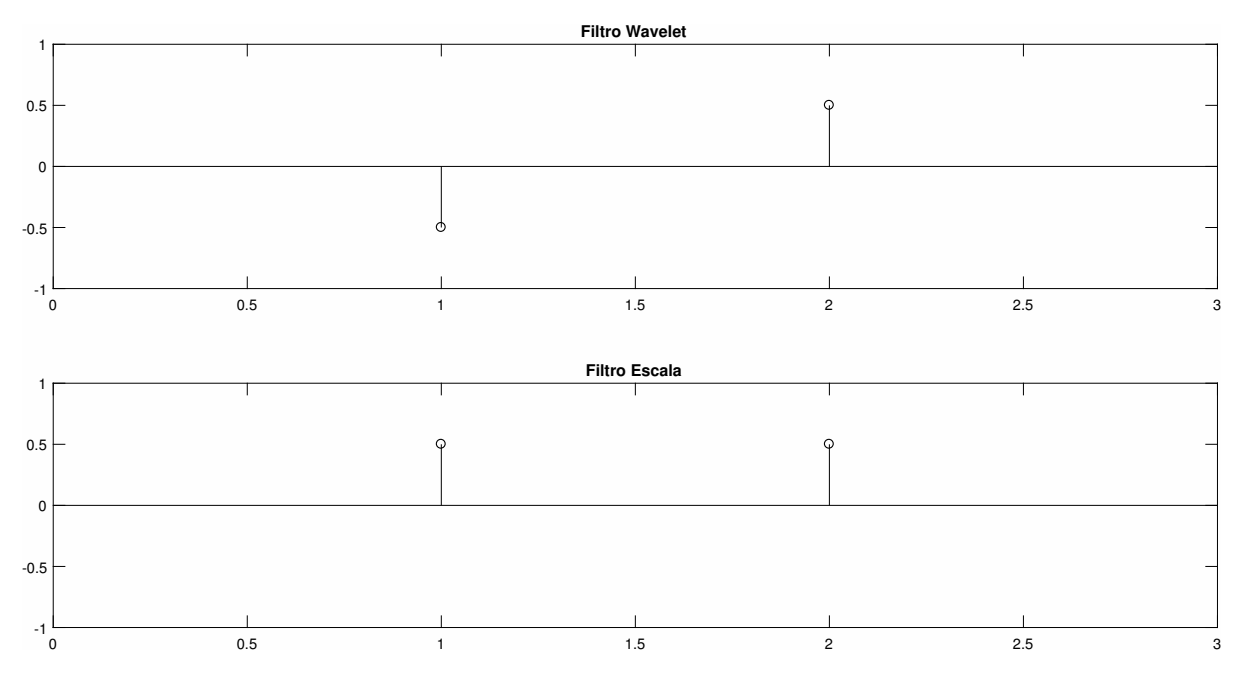

Figura 8 – Filtros de decomposição de Haar

Diferentemente do caso da TWD, onde o numerador dos coeficientes dos filtros é √ 2; para a MODWT, o numerador é 2. Assim, a condição imposta pela equação [\(2.75\)](#page-39-3) é mantida. A equação utilizada para gerar o filtro *wavelet* e o filtro escala de cada nível, no domínio da frequência, é mostrada nas [Equação 2.78](#page-40-2) e [Equação 2.79.](#page-40-3)

<span id="page-40-1"></span>
$$
H_j(f) = H(2^{j-1}f) \prod_{l=0}^{j-2} G(2^l f)
$$
\n(2.78)

<span id="page-40-2"></span>
$$
G_j(f) = \prod_{l=0}^{j-1} G(2^l f),\tag{2.79}
$$

<span id="page-40-3"></span>que representa a convolução entre tais filtros no domínio do tempo discreto ou das amostras. Para entender mais claramente esse assunto, considere a Figura [7.](#page-38-1) Ela representa o algoritmo piramidal para decomposição *wavelet* tradicional, mostrada na seção anterior. Como é

possível perceber, o mesmo algoritmo realiza a filtragem e, depois, uma subamostragem por 2. Analisando esses pontos, pode-se refazer o algoritmo de trás para frente, a partir da segunda escala, para então clarear o processo. Como o sinal não é subamostrado na MODWT, deve-se sobreamostrar o filtro *H*, pois isso corresponde ao mesmo processo. Após sobreamostrar esse filtro, deve-se convoluir com o filtro escala do nível anterior, de modo a obter a mesma resposta em frequência gerada pelo processo completo. Assim, o método torna-se a convolução entre o filtro *G* na primeira escala com o filtro *H* sobreamostrado para a segunda escala, ou seja, *j* = 2, que corresponde ao filtro *H* com um zero adicionado entre suas amostras. Sobreamostrar um filtro corresponde a inserir 2 *<sup>j</sup>*−<sup>1</sup> −1 zeros entre suas amostras. Assim sendo, o filtro de Haar da forma [−0*,* 5 0*,* 5] sobreamostrado de "1", pois ele possui *j* = 2 relativo à segunda escala, corresponderá a [−0*,* 5 0 0*.*5], convoluído com o filtro escala de [0, 5 0, 5], resultando em um filtro equivalente  $h = [-0, 25, -0, 25, 0, 25, 0, 25]$ , que possui a resposta em frequência mostrada na [Figura 9.](#page-41-0)

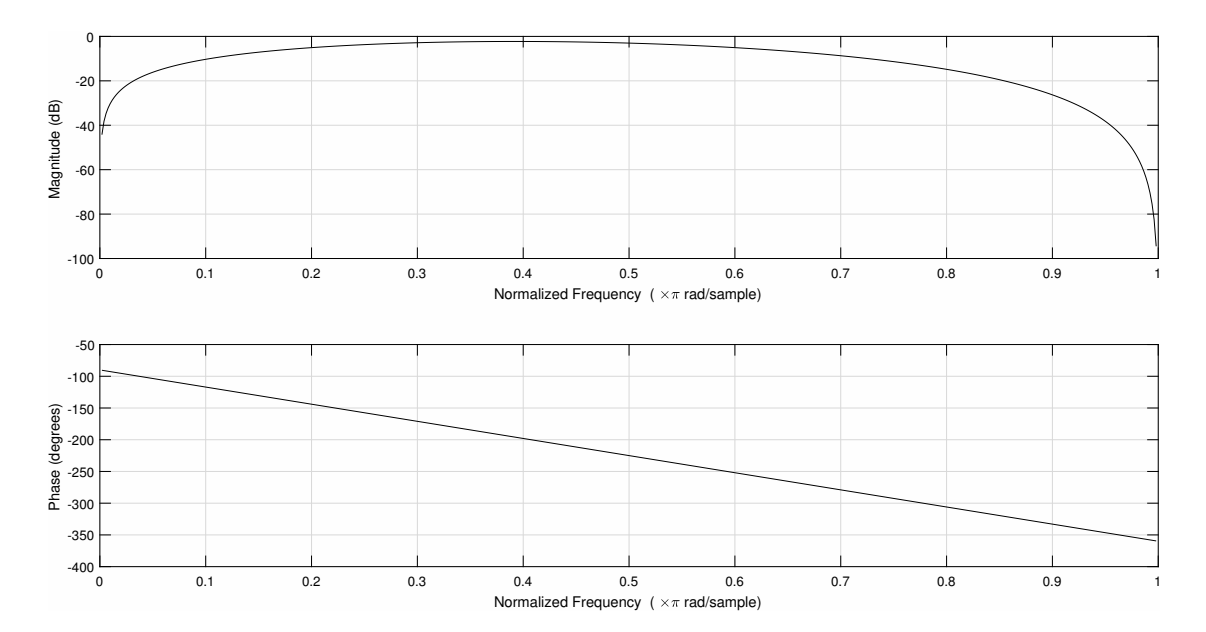

Figura 9 – Resposta em frequência do filtro equivalente de Haar para a segunda escala

Após encontrar o filtro necessário para a decomposição até o nível de interesse, basta convoluir o sinal com o filtro através da convolução circular. A Tabela [2](#page-41-1) resume esse processo. O subíndice *s* significa sobreamostrado, e a expressão *conv*(*A, B, C...*) significa a convolução entre os termos dentro dos parênteses.

<span id="page-41-1"></span>

| Nível | Filtro G          | Filtro H                   | Filtro G         | Filtro H         |
|-------|-------------------|----------------------------|------------------|------------------|
|       | sobreamostrado    | sobreamostrado             | direto           | direto           |
|       | [0.5 0.5]         | $[-0.5, 0.5]$              | G1               | H1               |
|       | $[0,5 \ 0 \ 0,5]$ | $[-0.5 \ 0 \ 0.5]$         | conv(G2s,G1)     | conv(H2s,G1)     |
|       | [0,5 0 0 0 0,5]   | $[-0.5 \ 0 \ 0 \ 0 \ 0.5]$ | conv(G3s,G2s,G1) | conv(H3s,G2s,G1) |

<span id="page-41-0"></span>Tabela 2 – Geração dos filtros de decomposição direta

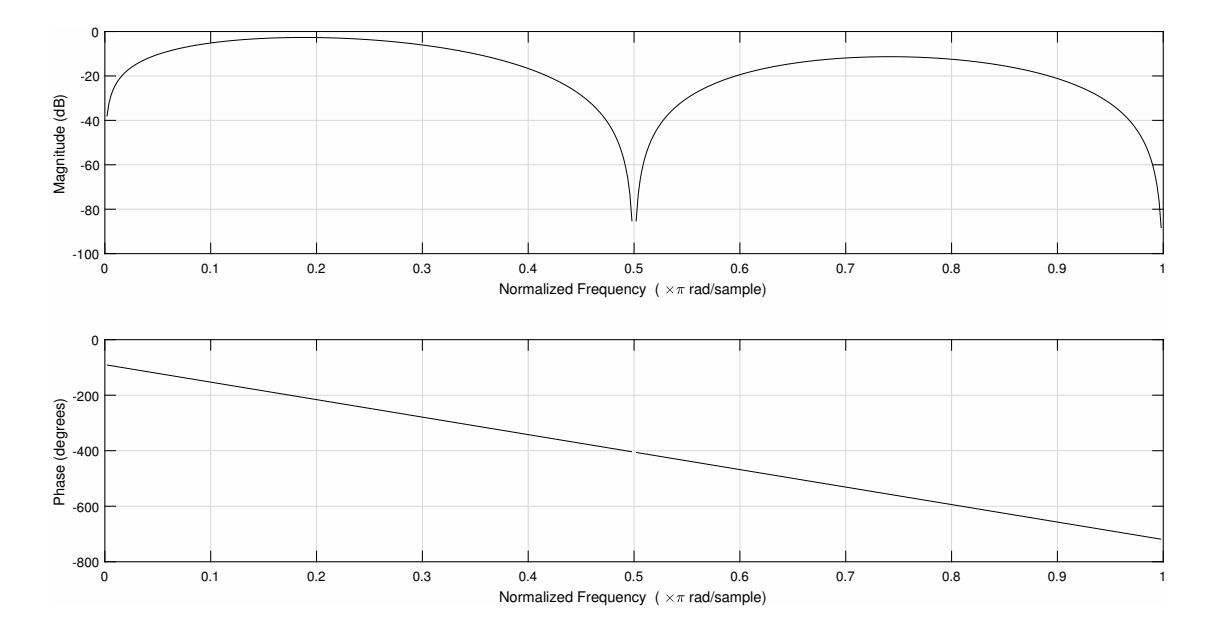

<span id="page-42-0"></span>Figura 10 – Resposta em frequência do filtro equivalente de Haar para a terceira escala

A resposta em frequência para o filtro *wavelet* de Haar da terceira escala mostrada na figura [Figura 10](#page-42-0) possui algumas propriedades muito interessantes, enunciadas abaixo:

- O filtro possui um nulo espectral na metade da frequência de Nyquist. Nesse nulo espectral, a amplitude para uma dada frequência correspondente vai a zero. Sendo assim, é possível ajustar a frequência de amostragem de um sinal específico para mitigar determinada frequência.
- É possível perceber que a parte de interesse do filtro está à esquerda da frequência central, uma vez que ela mantém a maior amplitude. Isso faz completo sentido porque, como a análise está sendo realizada na terceira escala, as frequências de detalhe de interesse estão entre 0,125 e 0,25 da frequência de Nyquist (vale lembrar que a frequência de Nyquist equivale à metade da frequência de amostragem), ou 0,25 e 0,5 da frequência de amostragem. Outro item interessante é que esses pontos estão localizados sobre a amplitude de -3dB, ou seja, a frequência de corte dos filtros é equivalente à faixa de frequência determinada pela decomposição.
- Quanto maior for a ordem do filtro ou mais complexa for a *wavelet* do ponto de vista de números de amostras, mais as frequências maiores do que a frequência central serão mitigadas, causando um degrau de frequência cada vez maior entre a porção de frequências mais baixas e a porção de frequências mais altas do que a frequência central, fazendo sua resposta convergir ainda mais para um filtro ideal.

É possível perceber que, para filtros de decomposição, funciona como se o filtro se alongasse no tempo e diminuísse sua amplitude, como se sua energia fosse se "esparramando" no

tempo à medida em que as escalas aumentam. As Figuras [11](#page-43-0) e [12](#page-43-1) demonstram esse "espalhamento". Os filtros de Haar podem ser gerados de uma maneira mais simples a partir do valor da escala. Para escalas  $j$  com  $j \geq 1$ , tem-se o comprimento *L* do filtro igual a *L* = 2*<sup>j</sup>* , e o multiplicador do filtro será dado por 1*/*2 *j* . De tal modo, o filtro Haar da quarta escala possui um comprimento  $L = 16$  e um multiplicador  $1/16$ .

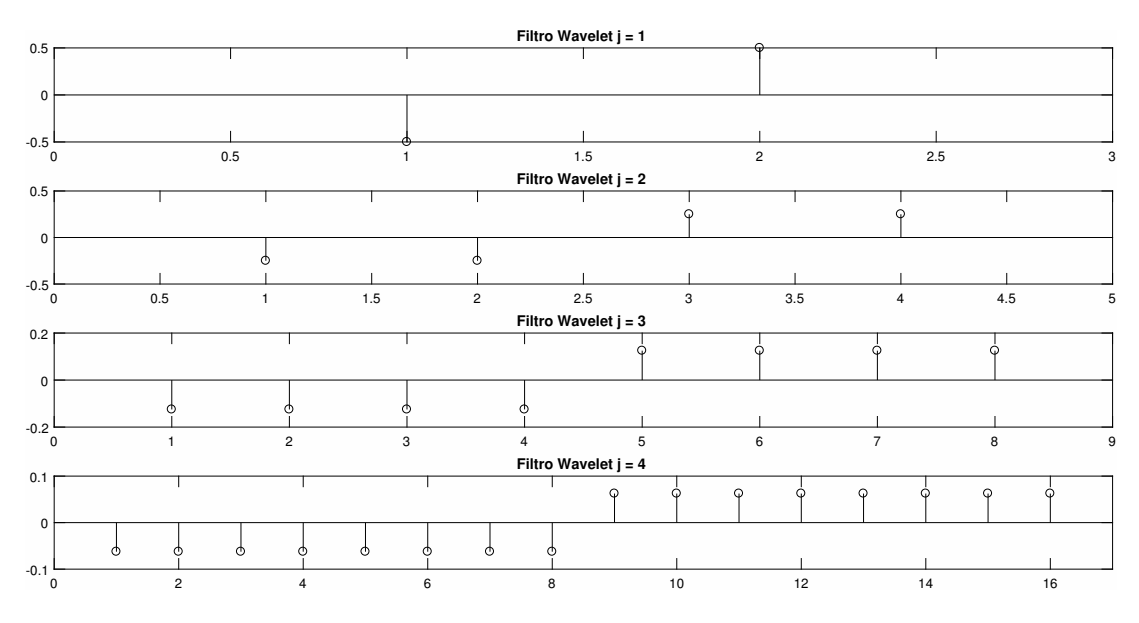

<span id="page-43-0"></span>Figura 11 – Filtros *wavelet* de Haar para várias escalas

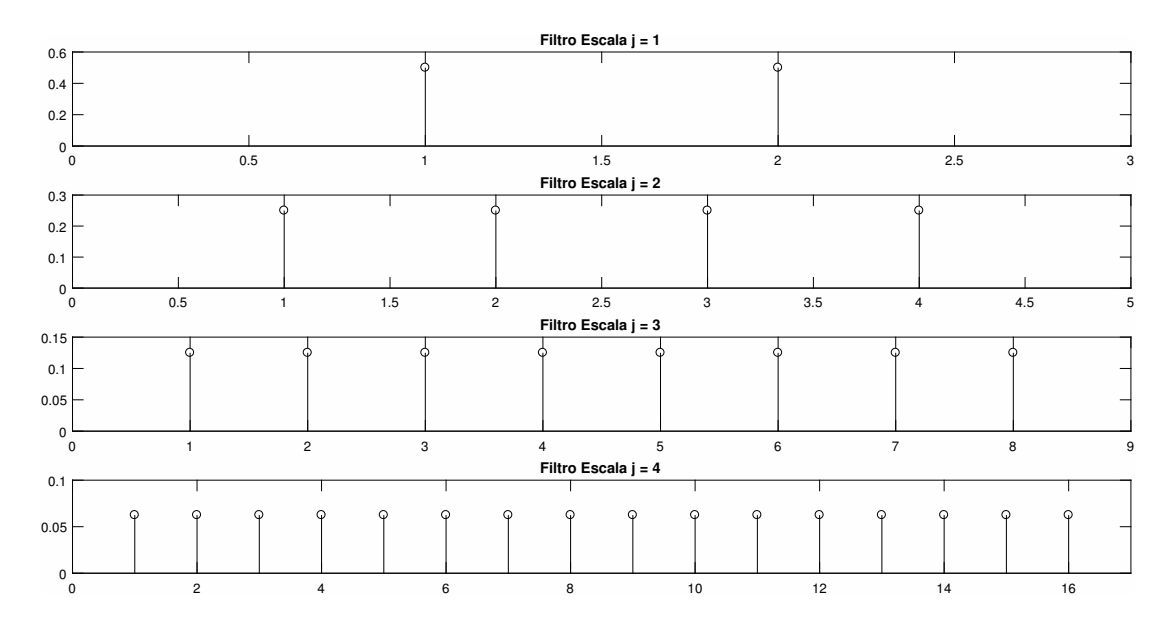

<span id="page-43-1"></span>Figura 12 – Filtros escala de Haar para várias escalas

Para os filtros *wavelet* e escala, utilizando outras funções diferentes da de Haar, não existe regra simples. É necessário convoluir os filtros conforme mostrado acima e exemplificado pela Tabela [2.](#page-41-1) Uma grande vantagem da análise wavelet é quando o valor do sinal não importa, apenas sua forma; assim, não é necessário utilizar o fator multiplicativo. Portanto, aplicar a decomposição de Haar resulta apenas em cálculos de somas e subtrações de números inteiros.

# 2.1.7 Comparação entre TWD e MODWT na prática

Para as duas transformações, a [Figura 13](#page-44-0) e [Figura 14](#page-44-1) apresentam a TWD e a MODWT do mesmo sinal.

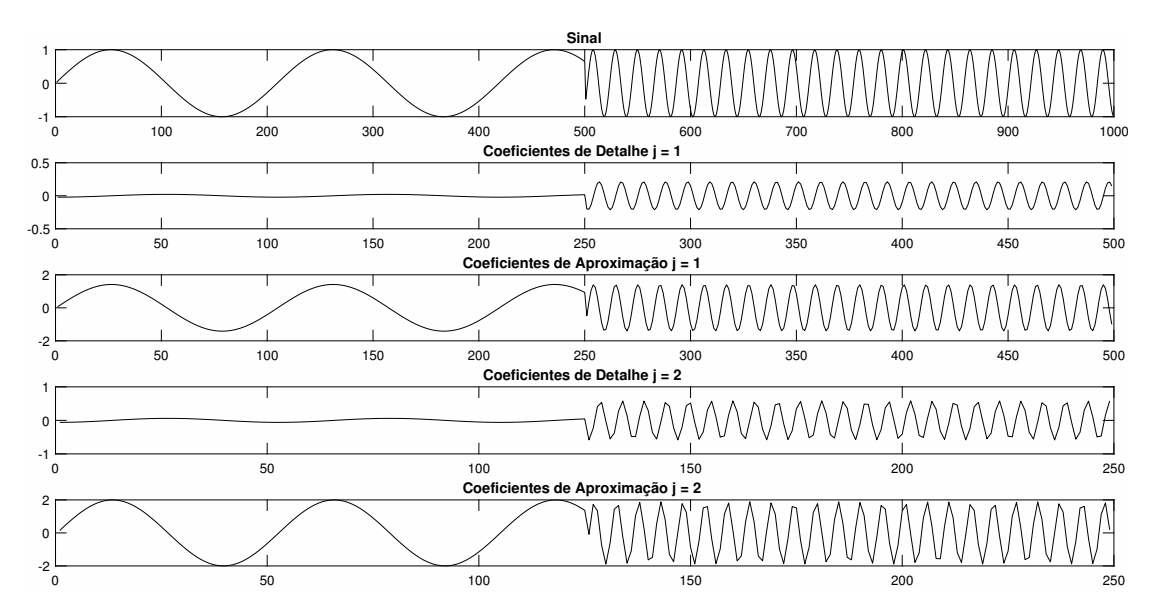

<span id="page-44-0"></span>Figura 13 – TWD do sinal com mudança brusca de frequência

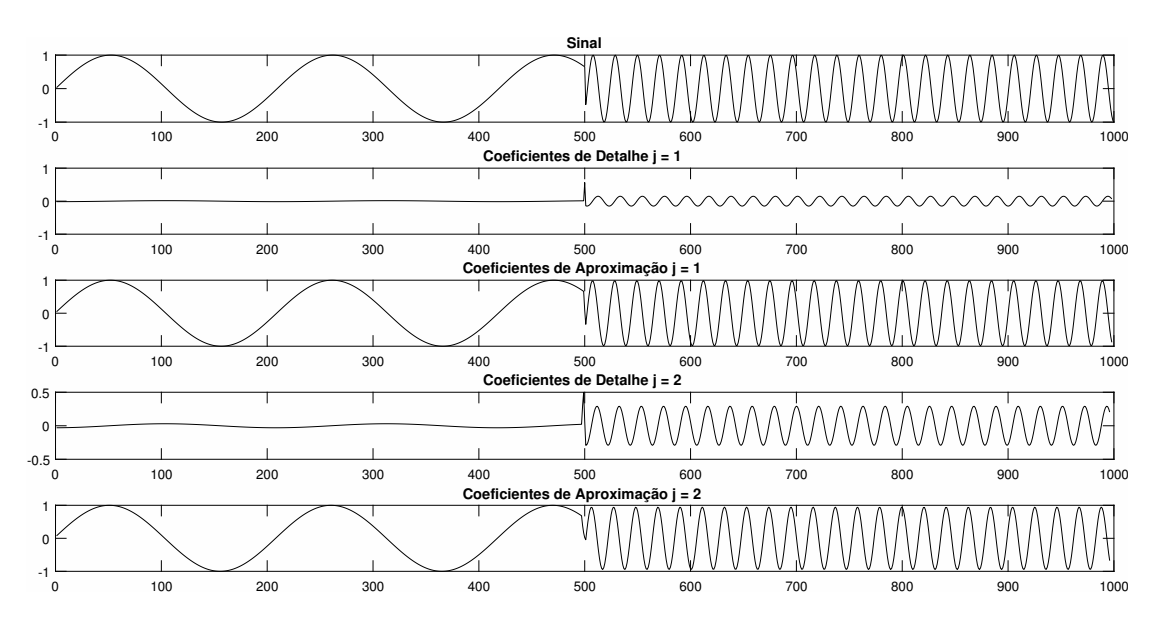

<span id="page-44-1"></span>Figura 14 – MODWT do sinal com mudança brusca na frequência

Pela análise da transformação para os dois casos, é possível perceber claramente alguns fatores, a saber:

- 1. A MODWT tem correspondência direta com o sinal, enquanto a TWD possui uma correspondência proporcional ao sinal. Por exemplo, a mudança brusca de frequência ocorre na mesma (ou quase na mesma) amostra no sinal e nos coeficientes da MODWT. Na TWD, porém, essa mudança aparece proporcional ao grau de subamostragem relativa à escala de análise. Por exemplo, na primeira escala, ela aparece na amostra 500; na segunda escala, na amostra 250.
- 2. A subamostragem da TWD deforma o sinal, como é possível perceber com mais clareza no nível 2 de decomposição. Já a MODWT, por ser redundante, não deforma o sinal.
- 3. A subamostragem da TWD pode esconder uma transição rápida, perdendo um pouco de resolução para eventos de mudança repentina, como é o caso do problema apresentado. A MODWT, por sua vez, não possui esse problema.
- 4. A quantidade de cálculos feita pela MODWT (*Nlog*(*N*)) é maior do que no caso da TWD (*log*(*N*)).

Após a análise de todos esse fatores, pode-se concluir que a utilização da TWD ou da MODWT está diretamente ligada aos requisitos do projeto. Por exemplo, muitas vezes, quando é necessária a compactação de informação e uma carga reduzida de processamento, a TWD é preferível em relação à MOTDWT. Em outras vezes, quando a compactação não é algo importante e o tempo de processamento não é tão limitado, a MODWT costuma ser preferível devido à sua correspondência direta com o sinal.

# 2.2 O Eletrocardiograma

### 2.2.1 Introdução

Em 1786, um físico italiano, Dr. Luigi Galvani, notou que existia uma atividade elétrica nos músculos e então gravou a atividade elétrica dos músculos esqueletais [\(KIRBY et](#page-82-0) [al.,](#page-82-0) [1990\)](#page-82-0). Em 1842, outro italiano, Dr. Carlo Matteucci, professor de física na Universidade de Pisa, demonstrou que, a cada vez que o coração de um sapo batia, existia uma corrente elétrica através dele [\(MATTEUCCI,](#page-83-0) [1842\)](#page-83-0). Aproximadamente 30 anos mais tarde, um fisiologista britânico chamado Augustus Waller publicou o primeiro eletrocardiograma humano usando um amperímetro capilar e eletrodos colocados no peito e nas costas de uma pessoa. Ele demonstrou que a atividade elétrica precedia a contração ventricular [\(WALLER,](#page-84-0) [1887\)](#page-84-0). Não muito tempo depois, em 1891, William Bayliss e Edward Starling, dois fisiologistas britânicos da Universidade de Londres, demonstraram uma atividade elétrica cardíaca trifásica em cada batimento utilizando um amperímetro capilar melhorado [\(BURNETT,](#page-81-0) [1985\)](#page-81-0). Alguns anos depois, Dr. Willem Einthoven, um fisiologista holandês, inspirado pelo trabalho de Waller, refinou ainda mais o amperímetro capilar e elevou o eletrocardiograma a um outro nível. Utilizando a teoria do plano cartesiano, ele demonstrou 5 deflexões, então nomeadas de ABCDE, como mostradas na Figura [15.](#page-46-0)

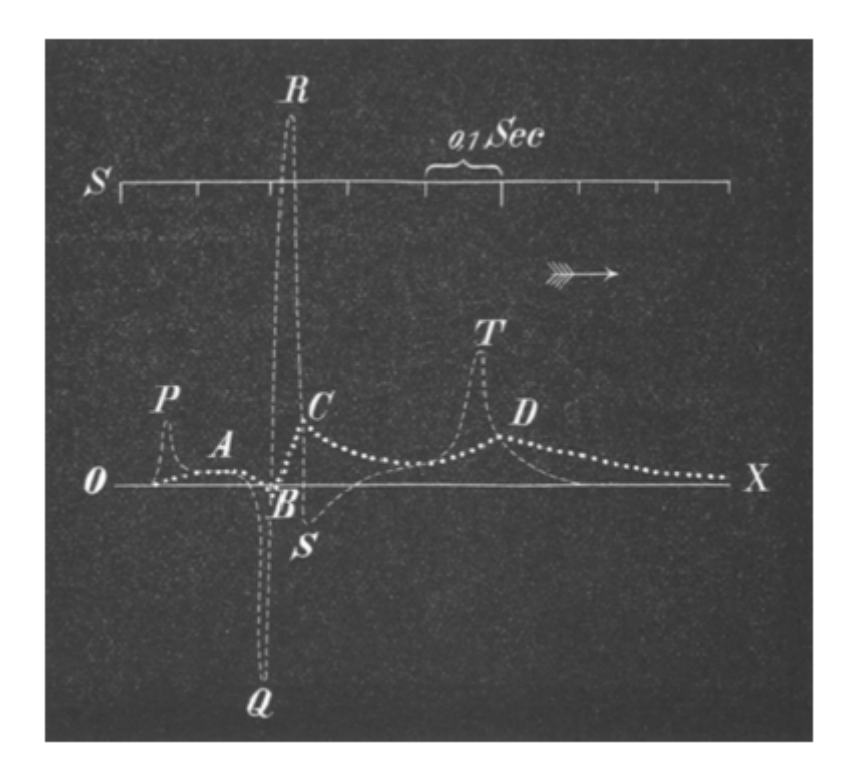

Figura 15 – Ondas localizadas por Einthoven [\(EINTHOVEN,](#page-81-1) [1895\)](#page-81-1)

<span id="page-46-0"></span>Para ajustar para a inércia do sistema capilar, ele implementou uma correção matemática que resultou nas curvas que são vistas hoje. Essas deflexões corrigidas foram então chamadas de PQRST. Em 1903, ele desenvolveu um novo galvanômetro extremamente sensível e utilizou-o em seu eletrocardiógrafo. Seu sistema pesava o equivalente a 272 kilos [\(EINTHOVEN,](#page-81-2) [1903\)](#page-81-2). Além de todas essas contribuições, Einthoven definiu o número de eletrodos necessários como 3, considerando que mais eletrodos não ofereceriam contribuições razoáveis para os resultados.

Durante as três primeiras décadas do século 20, a utilização do eletrocardiograma de três eletrodos espalhou-se drasticamente, especialmente depois das adaptações que o fizeram se tornar portátil [\(WILLIUS,](#page-84-1) [1922\)](#page-84-1). O eletrocardiograma foi, então, utilizado para encontrar problemas de arritmia, além de sinais que pudessem indicar uma possível causa de um infarto do miocárdio. Por mais que o mesmo eletrocardiograma de três eletrodos fosse eficiente para detectar arritmias, foi mostrado que ele não percebia algumas áreas do coração que podiam indicar um infarto do miocárdio [\(BURCH,](#page-81-3) [1978\)](#page-81-3). Então, em 1934, o médico Dr. Frank N. Wilson, da Universidade de Michigan, desenvolveu o conceito de terminal central. Ele começou a utilizar eletrodos unipolares que usavam como referência esse terminal central, colocando-os em várias partes do corpo para, assim, explorar os efeitos

dessa nova possibilidade. Em 1938, a Associação Americana do Coração publicou uma recomendação sobre a gravação de eletrocardiogramas explorando 6 derivações precordiais nomeadas de V1 até V6. A partir disso, as derivações toráxicas nasceram.

Em 1942, Dr. Emanuel Goldberger, do Hospital de Lincoln em Nova York, usando a ideia do eletrodo central de Wilson, adicionou mais dois eletrodos unipolares positivos, no braço esquerdo e direito, de modo a varrer um ângulo maior da atuação do coração. Com todos esses avanços, a Sociedade Americana do Coração publicou, em 1954, uma recomendação para a normalização do eletrocardiograma com 12 eletrodos. A linha do tempo mostrada na Figura [16](#page-47-0) apresenta esse processo.

<span id="page-47-0"></span>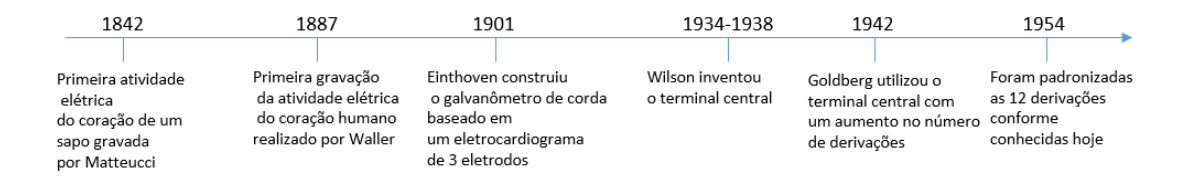

Figura 16 – Linha do tempo com os principais acontecimentos relacionados à eletrocardiografia

### 2.2.2 A condução do impulso cardíaco

#### 2.2.2.1 Anatomia do Sistema de Condução Cardíaco

A anatomia do sistema de condução cardíaco compreende os itens enunciados abaixo:

- Nódulo sinusal: encontra-se na parede posterior do átrio direito, entre a veia cava superior e o apêndice atrial direito. Na maioria das vezes, possui o aspecto de um caracol, um corpo central e extremidades afuniladas. Dentre os seus tipos celulares, encontra-se a célula marcapasso do coração [\(JAMES,](#page-82-1) [1963\)](#page-82-1). O sinal elétrico gerado no nódulo sinusal move-se célula a célula no coração até encontrar o nódulo átrioventricular.
- Nódulo átrio ventricular: encontra-se na região central do coração entre os átrios e os ventrículos. Ele diminui a velocidade antes dos impulsos elétricos passarem do átrio para os ventrículos, e o atraso garante que os átrios tenham a chance de se contraírem totalmente antes de os ventrículos serem estimulados [\(IAIZZO,](#page-82-2) [2009\)](#page-82-2). Após o impulso elétrico passar pelo nódulo átrio-ventricular, ele é levado até os ventrículos através de fibras alocadas na parede da parte inferior do coração.
- Feixe de His ou átrio-ventricular: é a continuação especializada do nódulo AV e serve para transmitir o impulso elétrico do nódulo AV até as fibras de Purkinje dos ventrículos [\(IAIZZO,](#page-82-2) [2009\)](#page-82-2).
- Fibras de Purkinje: rede especializada de células localizadas na superfície das paredes ventriculares, capazes de transmitir rapidamente os potenciais de ação do feixe de His até o miocárdio dos ventrículos. Sua rápida condução permite a coordenação da contração ventricular (sístole) e a transferência de sangue dos ventrículos para a artéria pulmonar e para a artéria aorta [\(IAIZZO,](#page-82-2) [2009\)](#page-82-2).

Essas estruturas são mostradas na Figura [17.](#page-48-0)

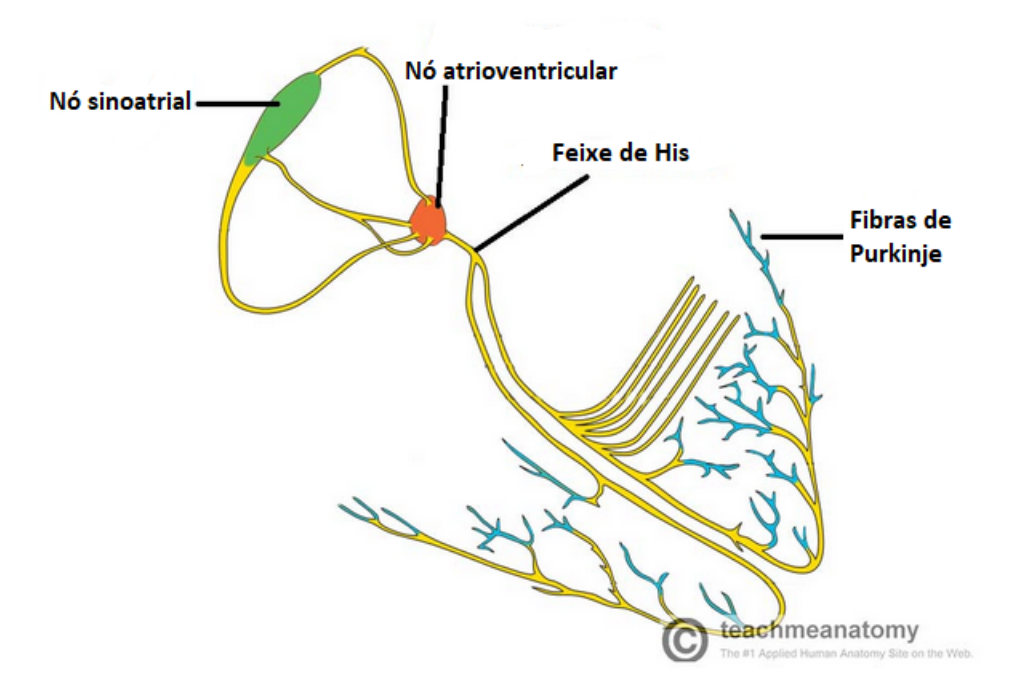

<span id="page-48-0"></span>Figura 17 – Estruturas de condução do coração, adaptado de [\(THE. . .](#page-84-2) , [2017\)](#page-84-2)

# 2.2.3 Mecanismo de geração do sinal cardíaco

O eletrocardiograma refere-se à atividade do coração como um todo; porém, para entender melhor os processos que levam à geração dos sinais elétricos, seja a referência uma célula unitária miocárdica. A atividade elétrica da célula miocárdica compreende dois eventos: o potencial de repouso e o potencial de ação [\(CARNEIRO,](#page-81-4) [1989\)](#page-81-4).

### 2.2.3.1 O potencial de repouso

O potencial de repouso é causado pela migração dos íons de potássio *K*<sup>+</sup> do interior da célula para a parte externa por efeitos osmóticos, acarretando, assim, uma diferença de potencial entre o meio externo e o interno. Os íons de sódio *N a*<sup>+</sup> também estão presentes em maior quantidade, mas na parte externa. Contudo, como seu tamanho é bem maior em comparação ao dos íons de potássio, sua migração é praticamente nula. Um campo elétrico então gerado tenta devolver os íons de *K*<sup>+</sup> para dentro da célula. Quando a força elétrica (para dentro da célula) e a força difusional (para fora da célula) se anulam, ocorre um equilíbrio dinâmico, no qual o potencial entre a parte interna e a externa é equivalente a -90mV [\(CARNEIRO,](#page-81-4) [1989\)](#page-81-4), sendo o potencial interno negativo em relação ao externo, como esperado, devido à migração de íons positivos. A força de difusão deve-se exclusivamente à diferença de concentração entre os íons *K*<sup>+</sup> nos dois meios, enquanto a força elétrica deve-se à diferença de potencial criada entre os dois meios.

### 2.2.3.2 O potencial de ação

O potencial de ação ocorre quando a célula é ativada e, em uma fração de milissegundos, o potencial entre o meio interno e o externo vai de -90mV para 30mV, e a polaridade da membrana é invertida. O potencial de ação possui a forma mostrada na Figura [18.](#page-49-0)

<span id="page-49-0"></span>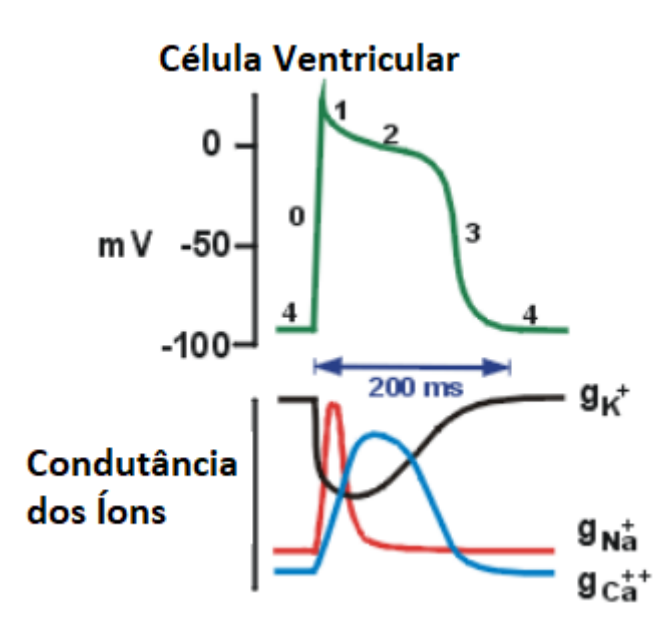

Figura 18 – Forma de onda do potencial de ação, adaptado de [\(KLABUNDE,](#page-82-3) [2006\)](#page-82-3)

Na Figura [18,](#page-49-0) é possível perceber alguns estágios ou fases bem definidas, a saber [\(KLABUNDE,](#page-82-3) [2006\)](#page-82-3):

1. Fase 0: Mostra a ascensão do potencial de ação. Tem um tempo de subida de menos de 1ms e corresponde à despolarização entre o meio interno e o meio externo, gerando uma diminuição no potencial de repouso, causado pelo aumento na condutibilidade *g* dos íons de sódio, que passam a entrar na célula em grande quantidade.

- 2. Fase 1: Deslocamento da curva em direção à linha de potencial zero, causado pela repolarização rápida e precoce, acarretando a diminuição da condutibilidade de *N a*<sup>+</sup>.
- 3. Fase 2: É uma relativa estabilização da linha em torno do potencial zero, chamada também de fase *plateau*, e ocorre devido ao aumento da condutibilidade dos íons  $Ca^{++}.$
- 4. Fase 3: Deslocamento da curva para a linha de base. Corresponde à repolarização, que é a volta da potência da membrana para -90mV, com o aumento da permeabilidade de *K*<sup>+</sup>, que volta a sair da célula.
- 5. Fase 4: Repouso elétrico, a linha de base permanece estável em torno de -90mV até a chegada de um novo estímulo. Entra em ação a bomba de *N a*<sup>+</sup> e *K*<sup>+</sup>. Sem alteração do potencial, ocorre uma troca iônica com expulsão de *N a*<sup>+</sup> e entrada de *K*<sup>+</sup>.

A resposta apresentada é a chamada resposta rápida, mas algumas células apresentam uma resposta lenta, o que faz com que a curva sofra uma amaciação. Outras variações na forma também são permitidas para células diferentes.

A resultante dos potenciais de ação nos diversos mecanismos de condução gera, então, a onda de eletrocardiograma conhecida, como mostrada na Figura [19.](#page-50-0)

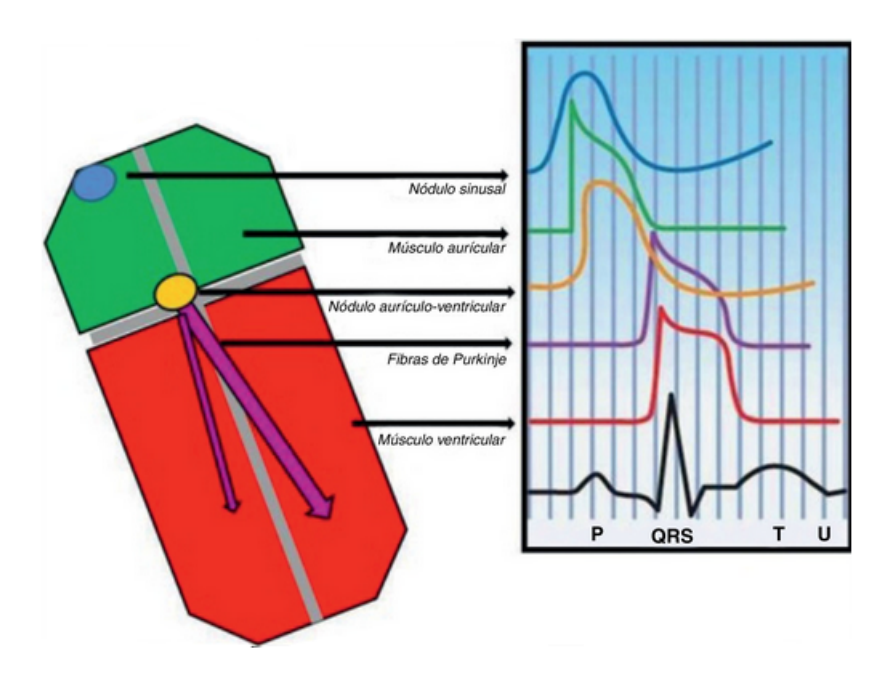

<span id="page-50-0"></span>Figura 19 – Potenciais de ação e sua resultante, extraída de [\(SANTOS et al.,](#page-83-1) [2012\)](#page-83-1)

É comum dividir o ECG em ondas relativas a uma atividade específica do coração, conforme a [Figura 20.](#page-51-0)

<span id="page-51-0"></span>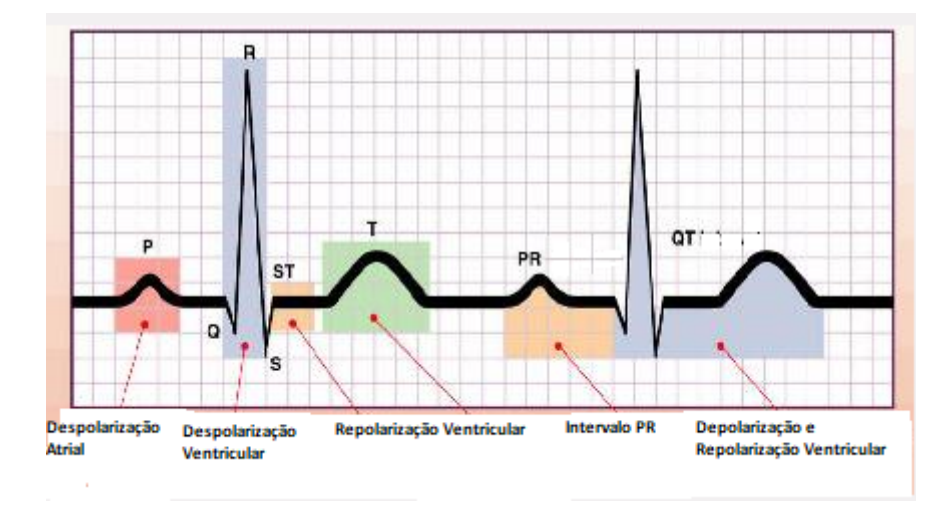

Figura 20 – Ondas padrões de um ECG, adaptada de [\(ELECTROCARDIOGRAFíA. . .](#page-81-5) , [2017\)](#page-81-5)

O intervalo QRS mostrado é de extrema importância para análises de ECG, pois com sua utilização é possível medir a taxa de batimento cardíaco. Além disso, ele pode ser utilizado para análises de forma de onda, que podem ser indicativos de doenças [\(MAKREVIS,](#page-83-2) [1989\)](#page-83-2).

### 2.2.3.3 Derivações

As derivações em eletrocardiogramas são o registro da diferença de potencial entre dois pontos e representam uma forma de ver o mesmo fenômeno, que é a atividade cardíaca.

### 2.2.3.3.1 Derivações periféricas

São aquelas obtidas através dos eletrodos colocados nos membros, que fornecem dados sobre o plano frontal do coração e podem ser de dois tipos: as derivações bipolares, ou de Einthoven; e as derivações unipolares aumentadas [\(WARRINER,](#page-84-3) [2009\)](#page-84-3).

As derivações bipolares registram a diferença de potencial entre dois eletrodos, colocados em diferentes membros. São classificadas em:

- D1: Entre o braço direito e o braço esquerdo.
- D2: Diferença de potencial entre o braço direito e a perna esquerda.
- D3: Diferença de potencial entre o braço esquerdo e a perna esquerda.

Essas três derivações somadas formam o chamado triângulo de Einthoven, mostrado na Figura [21.](#page-52-0)

<span id="page-52-0"></span>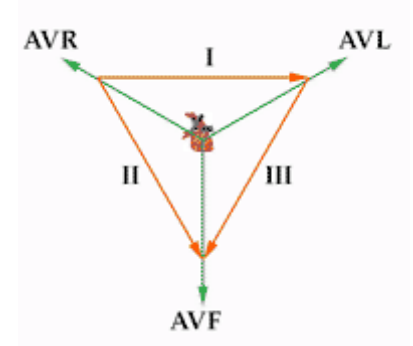

Figura 21 – Triângulo de Einthoven, extraída de [\(DERIVAçõES. . .](#page-81-6) , [2015\)](#page-81-6)

O triângulo de Einthoven expressa que  $VI + VIII = VIII$ , fato utilizado para conferir se os eletrodos estão corretamente posicionados durante a realização de um eletrocardiograma [\(CARNEIRO,](#page-81-4) [1989\)](#page-81-4).

As derivações unipolares aumentadas indicam o potencial entre os eletrodos e um ponto no centro do triângulo de Einthoven tido como referência. São classificadas em [\(CHOU; KNILANS,](#page-81-7) [1996\)](#page-81-7):

- aVR: Potencial absoluto do braço direito.
- aVL: Potencial absoluto do braço esquerdo.
- aVF: Potencial absoluto da perna esquerda.

# <span id="page-52-1"></span>2.2.4 Ruídos em ECG

### 2.2.4.1 Interferência da frequência da rede

Esse ruído consiste de frequências de 50/60 Hz e seus harmônicos. Ele é causado, principalmente, pela interferência do campo magnético criado pela rede de energia elétrica ou por equipamentos que sejam alimentados por essa rede e que consumam grande quantidade de energia. A Figura [22](#page-53-0) mostra esse ruído.

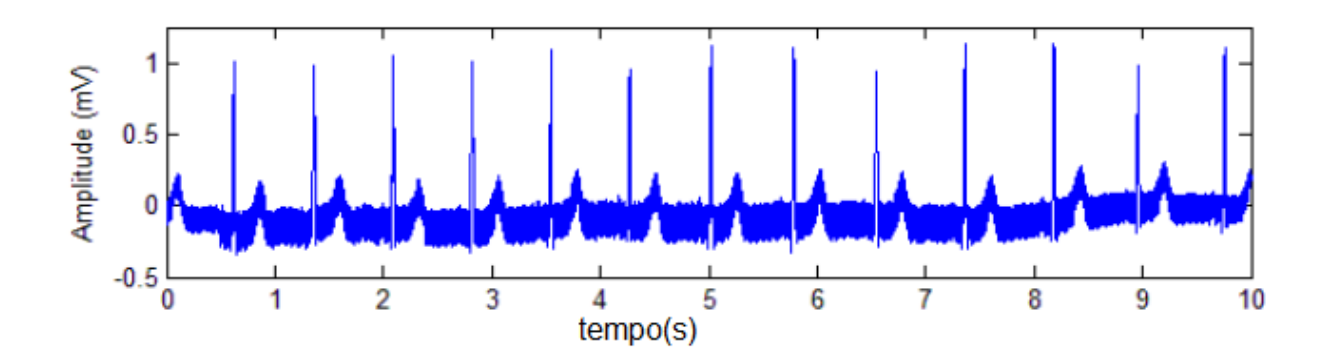

<span id="page-53-0"></span>Figura 22 – Ruído de 60Hz, adaptada de [\(MAGGIO et al.,](#page-83-3) [2012\)](#page-83-3)

### 2.2.4.2 Eletromiograma

Ruído causado pela atividade elétrica dos músculos e que tem uma frequência máxima de 10 kHz. A Figura [23](#page-53-1) mostra esse problema.

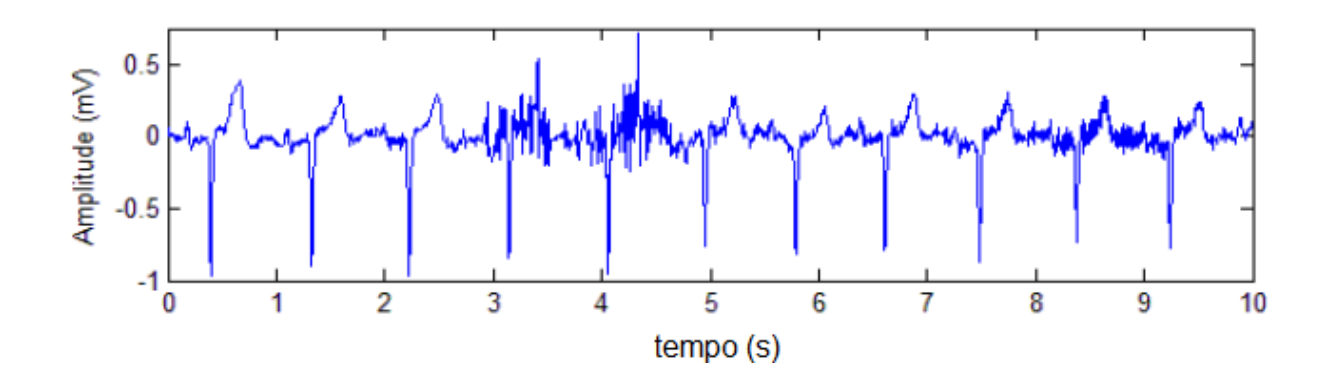

<span id="page-53-1"></span>Figura 23 – Ruído devido à atividade elétrica dos músculos, adaptada de [\(MAGGIO et](#page-83-3) [al.,](#page-83-3) [2012\)](#page-83-3)

# 2.2.4.3 Flutuação da linha de base

É um ruído de baixa frequência causado, principalmente, pela respiração e pelo movimento do corpo. Possui uma frequência entre 0,4 a 3 Hz. A Figura [24](#page-54-0) demonstra esse problema.

<span id="page-54-0"></span>.

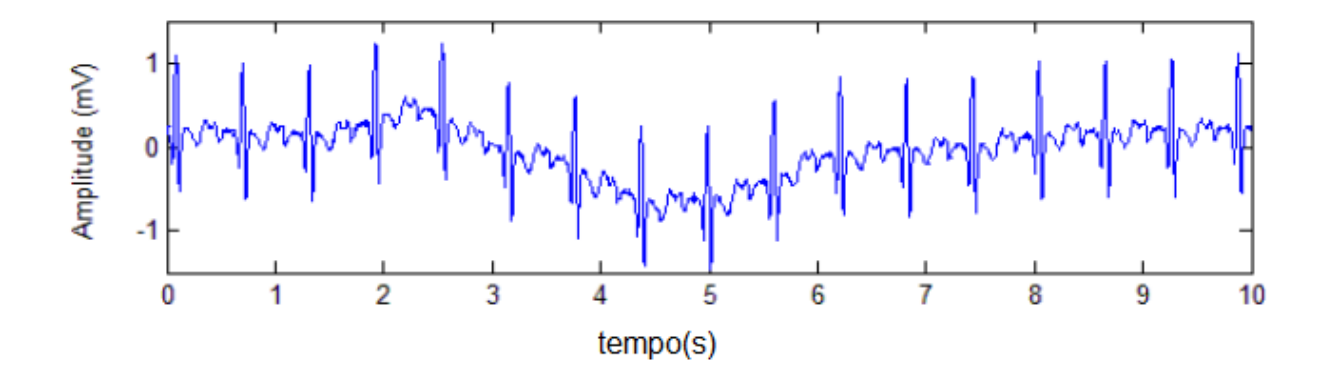

Figura 24 – Ruído de flutuação da linha de base, adaptada de [\(MAGGIO et al.,](#page-83-3) [2012\)](#page-83-3)

# 3 Desenvolvimento

# 3.1 A escolha da wavelet e o nível de decomposição

Escolher uma *wavelet* para realizar determinada análise não é um processo tão simples. Muitos métodos podem ser utilizados para realizar tal seleção. Por exemplo, pode-se comparar a forma da *wavelet* com a do evento que se deseja localizar. Na prática, considerando que a análise *wavelet* assemelha-se muito a uma correlação da forma e do valor do sinal analisado com a *wavelet* de decomposição, esse método costuma gerar bons resultados do ponto de vista do valor dos coeficientes. Todavia, localizar complexos QRS em sistemas embarcados de maneira precisa e leve deve levar em conta outros fatores: ruídos que podem ou não existir no sistema e com os quais a análise deve saber lidar; variações na forma e na frequência do objeto de análise, os complexos QRS, por exemplo, frente ao caso das arritmias que podem ocorrer em determinados pacientes. Essas arritmias alteram consideravelmente a frequência dos complexos QRS e, de tal modo, podem atrapalhar as medidas e as análises. Outro ponto é que, muitas vezes, a *wavelet* escolhida e que proporciona os melhores valores de coeficientes tem um custo computacional grande, tornando inviável (ou quase), assim, sua implementação em sistemas embarcados sem unidade de ponto flutuante. Considerando todos os quesitos enunciados, os pontos de análise para a escolha da *wavelet* na qual o sinal vai ser decomposto são os enumerados abaixo:

- 1. Habilidade de evidenciar os complexos QRS.
- 2. Peso computacional.
- 3. Habilidade de lidar com arritmias e perturbações no sinal.
- 4. Desempenho em relação às fontes de ruído.

Três *wavelets* foram analisadas e comparadas de maneira a produzir um resultado que melhor atendesse a todos os quesitos. Tais *wavelets* foram: a *wavelet* de Haar, primeiramente, por ser a mais simples de todas, tanto do ponto de vista de aplicação quanto do de forma. Em segundo lugar, foi escolhida a *wavelet* db4 [\(DAUBECHIES,](#page-81-8) [1988\)](#page-81-8), devido à sua larga aplicação em análises de ECG [\(LAHMIRI,](#page-82-4) [2014;](#page-82-4) [MOHAMED; DERICHE,](#page-83-4) [2014\)](#page-83-4). E, em terceiro lugar, foi escolhida a *wavelet* coiflet1, que também é muito utilizada em análises ECG e para detecção de complexos QRS [Elgendi, Jonkman e Boer](#page-81-9) [\(2009\)](#page-81-9), [Jiang et al.](#page-82-5) [\(2007\)](#page-82-5). Para a realização de tais análises, foi utilizado o banco de dados de arritmia do MIT-BIH e dados extraídos da placa BlackHeart<sup>©</sup>.

|                             | Nível   Coef. Escala | Coef. Detalhe             |
|-----------------------------|----------------------|---------------------------|
|                             | $0\sim90$ Hz         | $90 \sim 180$ Hz          |
| $\mathcal{D}_{\mathcal{L}}$ | $0\sim45$ Hz         | $45\sim90$ Hz             |
| 3                           | $0\sim 22.5$ Hz      | $22.5 \sim 45 \text{ Hz}$ |
| 4                           | $0{\sim}11,25$ Hz    | $11,25{\sim}25$ Hz        |

<span id="page-56-0"></span>Tabela 3 – Bandas de frequência para o banco de dados do MIT-BIH

### 3.1.1 Habilidade de evidenciar os complexos QRS

Para tal análise, utilizou-se a decomposição pelas wavelets em diferentes níveis, de maneira a obter os coeficientes que melhor evidenciassem os complexos QRS. Foram utilizados excertos de ECG extraídos das gravações 100, 103, 106 do banco de dados de análise. Como o MIT Arritmia database possui uma frequência de amostragem igual a 360 Hz, temos que a frequência de Nyquist será dada igual a 180 Hz. A [Tabela 3](#page-56-0) mostra a divisão em bandas de frequência para tal amostragem. A faixa de frequência marcada em vermelho na mesma tabela (11,25 25 Hz) é a faixa na qual está contida a maior parte da energia do complexo QRS [\(THAKOR,](#page-84-4) [1984\)](#page-84-4). Assim sendo, é esperado que a decomposição na quarta escala seja a que mais evidencie os picos e mais favoreça a localização das ondas R.

### 3.1.1.1 Análise para a wavelet de Haar

Nas Figuras [25,](#page-56-1) [26](#page-57-0) e [27,](#page-57-1) é possível ver o resultado das decomposições utilizando a *wavelet* de Haar para as diferentes gravações.

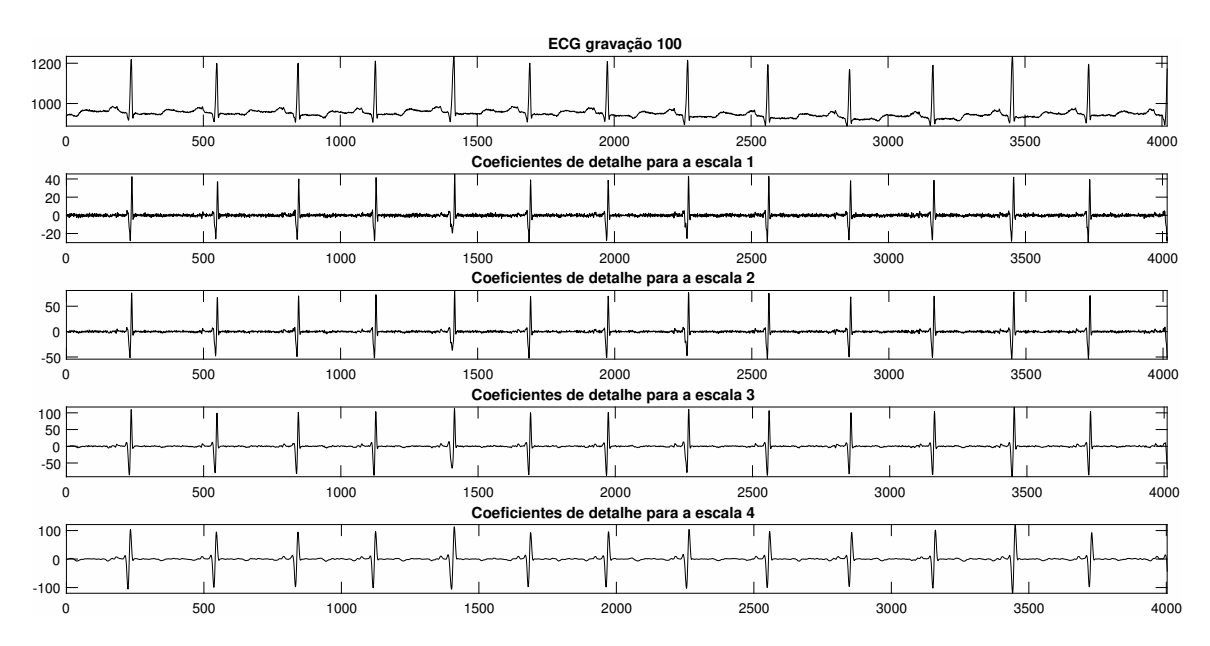

<span id="page-56-1"></span>Figura 25 – Coeficientes de detalhe para a *wavelet* de Haar aplicada na gravação 100

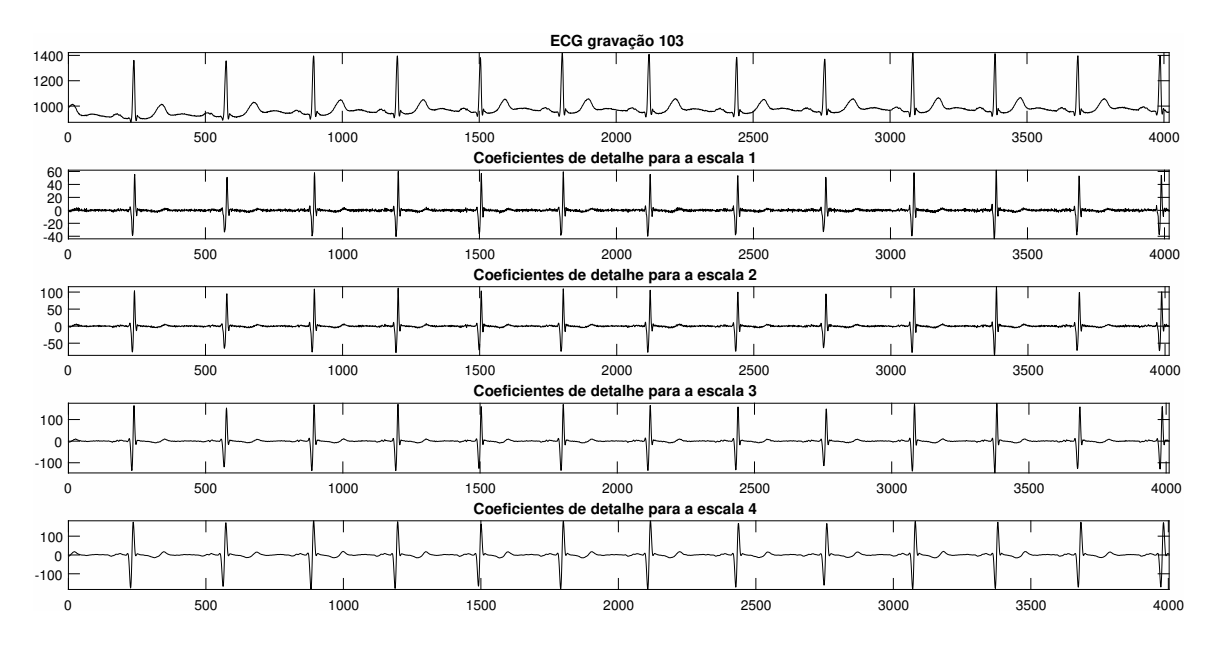

<span id="page-57-0"></span>Figura 26 – Coeficientes de detalhe para a *wavelet* de Haar aplicada na gravação 103

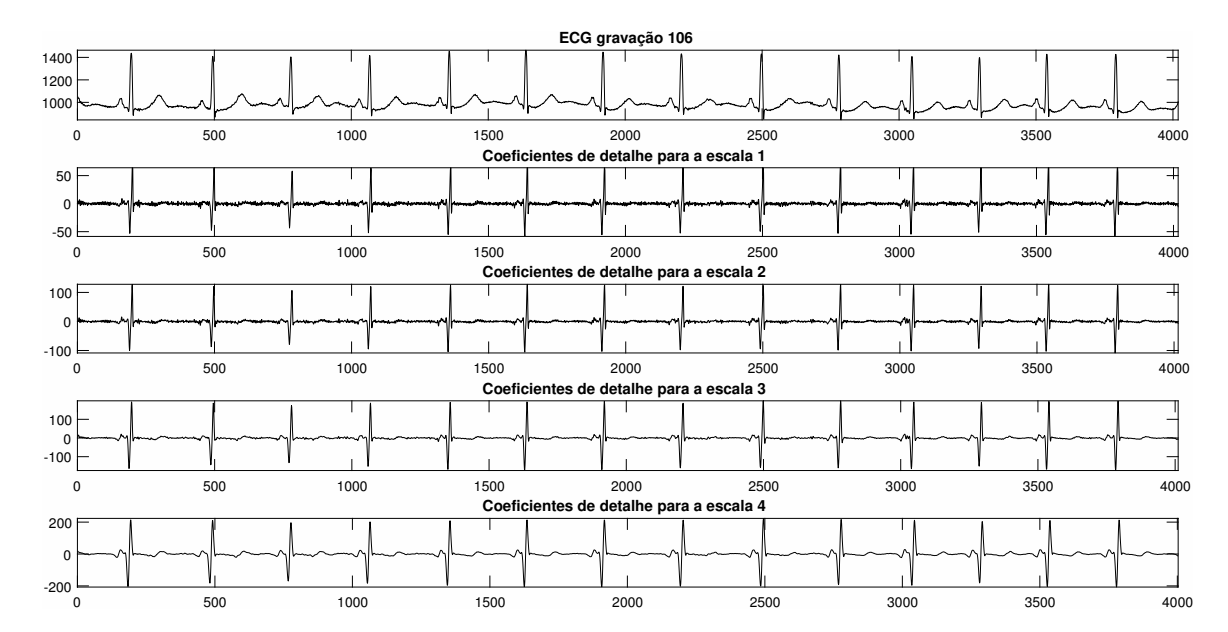

<span id="page-57-1"></span>Figura 27 – Coeficientes de detalhe para a *wavelet* de Haar aplicada na gravação 106

Analisando as transformações para as gravações nas escalas apresentadas, é possível perceber alguns fatores:

- Devido ao fato de que os filtros de Haar não são filtros perfeitos, a divisão em bandas de frequência não é perfeita.
- O nível de decomposição no qual os maiores valores de pico foram obtidos foi, de fato, a quarta escala, que evidenciou com clareza as ondas R.

• As escalas anteriores realizaram uma identificação razoável, de modo que também podem ser utilizadas para a aplicação, se condições de contorno ao ruído forem definidas pelo algoritmo de análise.

### 3.1.1.2 Análise para a wavelet db4

Nas Figuras [28,](#page-58-0) [29](#page-58-1) e [30,](#page-59-0) é possível ver o resultado das decomposições utilizando a *wavelet* db4 para as diferentes gravações.

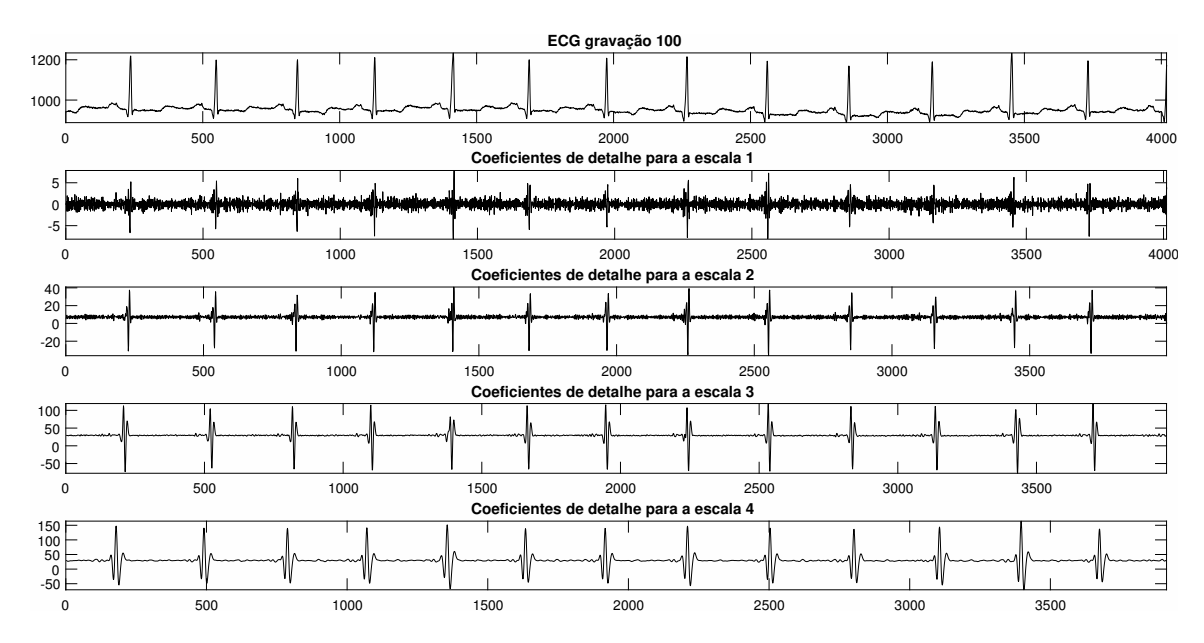

<span id="page-58-0"></span>Figura 28 – Coeficientes de detalhe para a *wavelet* db4 aplicada na gravação 100

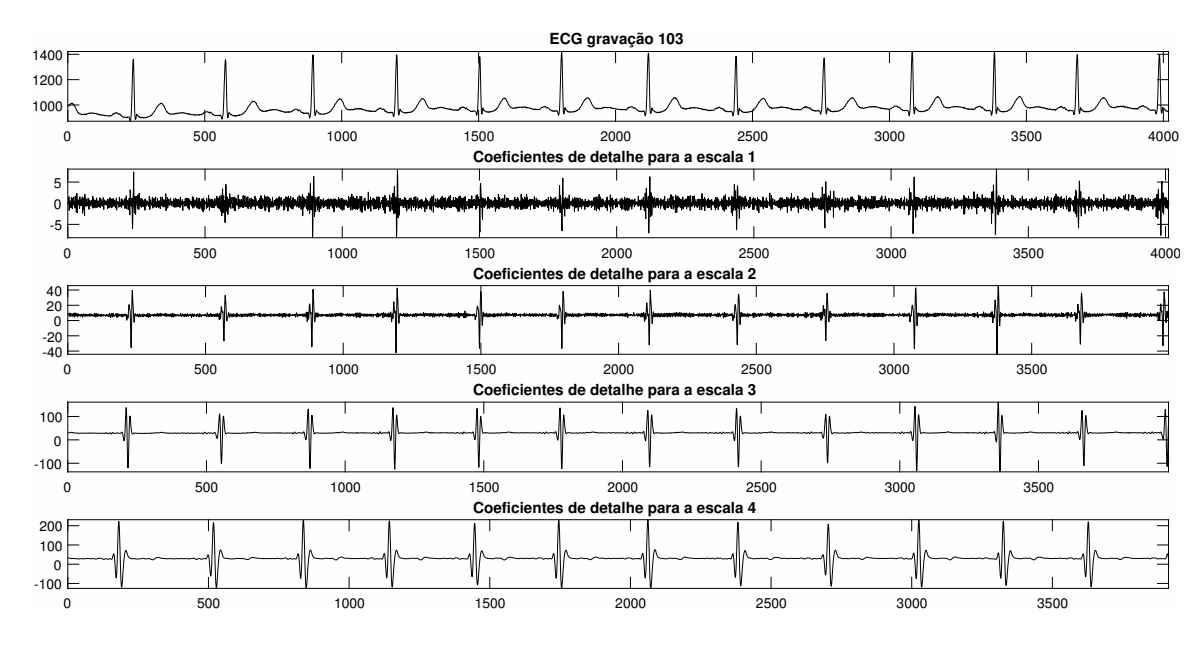

<span id="page-58-1"></span>Figura 29 – Coeficientes de detalhe para a *wavelet* db4 aplicada na gravação 103

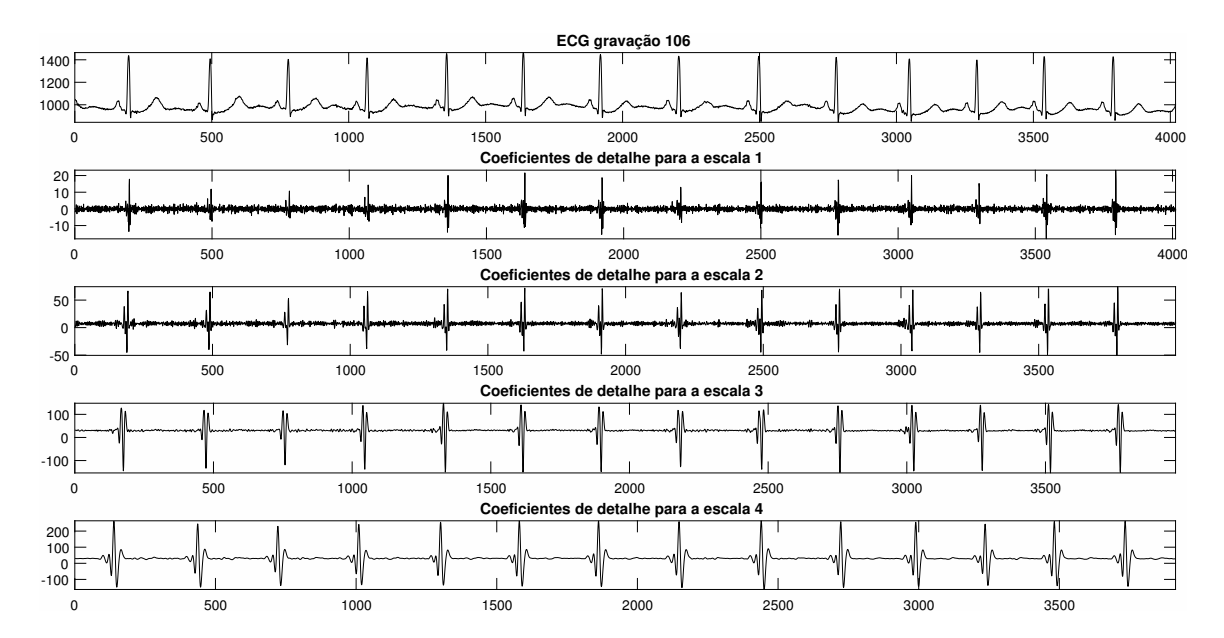

<span id="page-59-0"></span>Figura 30 – Coeficientes de detalhe para a *wavelet* db4 aplicada na gravação 106

Considerando os níveis de decomposição realizados para as diferentes gravações, é possível perceber alguns fatores. São eles:

- Devido ao fato de que os filtros originários da *wavelet* db4 possuem mais coeficientes, sua resposta em frequência aproxima-se mais de um filtro ideal, de modo que as primeiras escalas passam a conter mais informação em relação à banda de frequência a que ela corresponde.
- Mais uma vez, o nível de decomposição que apresentou uma maior indicação e conservação de energia da onda R foi a quarta escala, conforme esperado, apresentando uma identificação levemente maior do que a wavelet de Haar.
- A terceira e a segunda escala também evidenciaram razoavelmente as ondas R e, com algumas condições de contorno ao ruído, também podem ser utilizadas para localizar complexos QRS.

### 3.1.1.2.1 Análise para a wavelet coif1

Nas Figuras [31,](#page-60-0) [32](#page-60-1) e [33,](#page-61-0) é possível ver o resultado das decomposições utilizando a *wavelet* coif1 para as diferentes gravações.

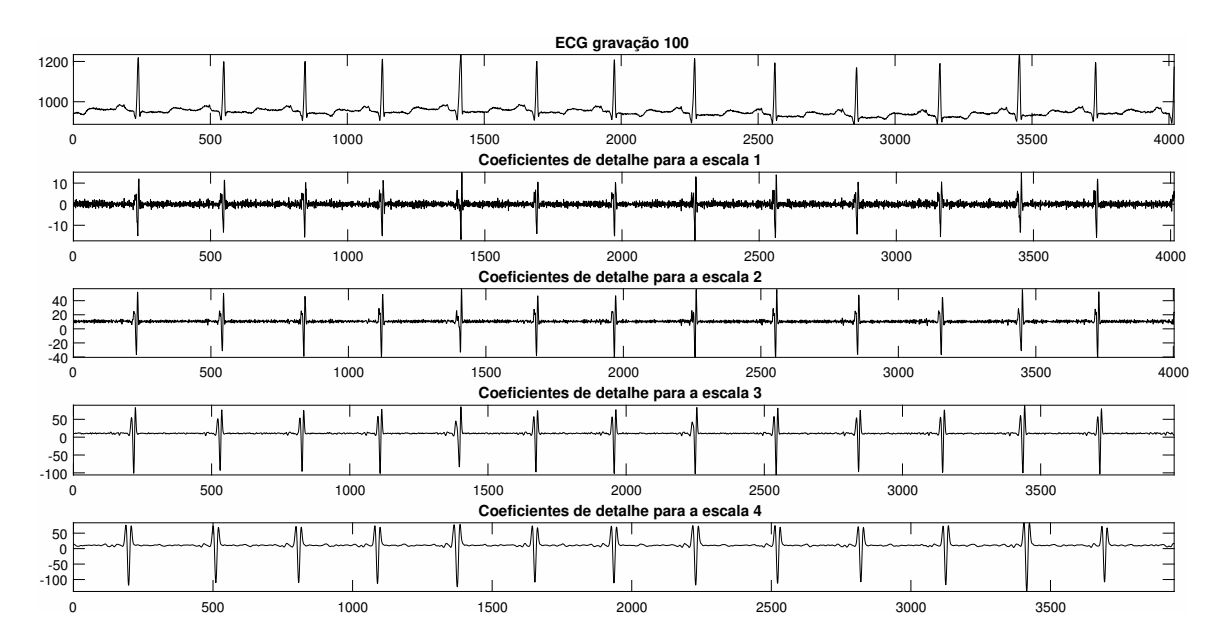

<span id="page-60-0"></span>Figura 31 – Coeficientes de detalhe para a *wavelet* coif1 aplicada na gravação 100

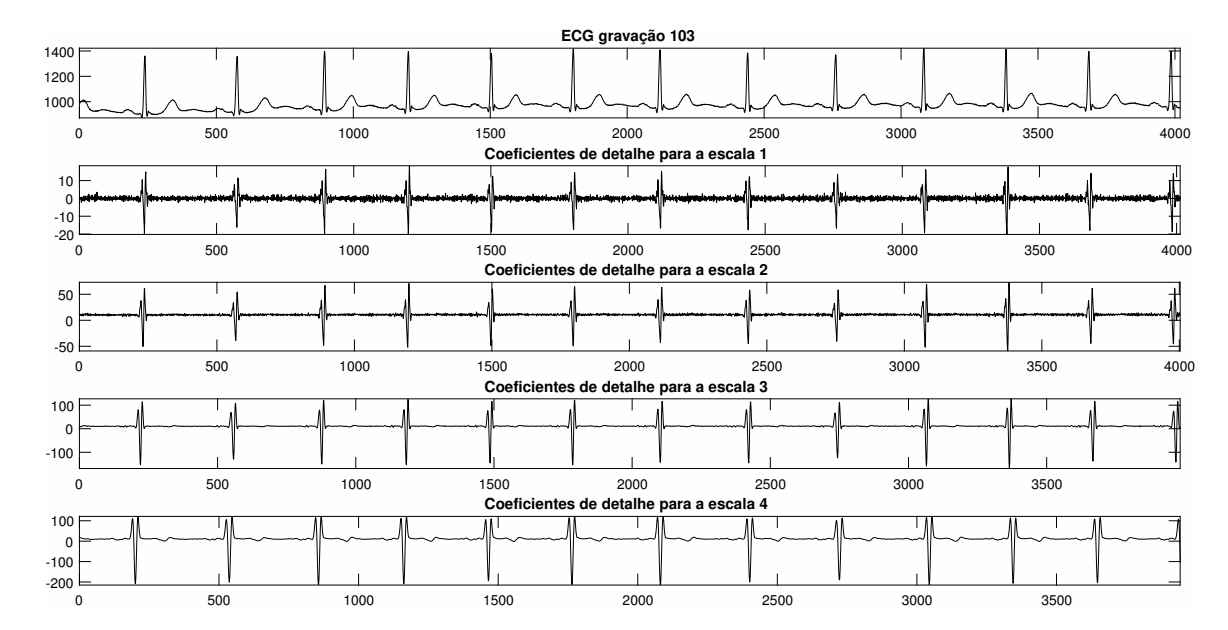

<span id="page-60-1"></span>Figura 32 – Coeficientes de detalhe para a *wavelet* coif1 aplicada na gravação 103

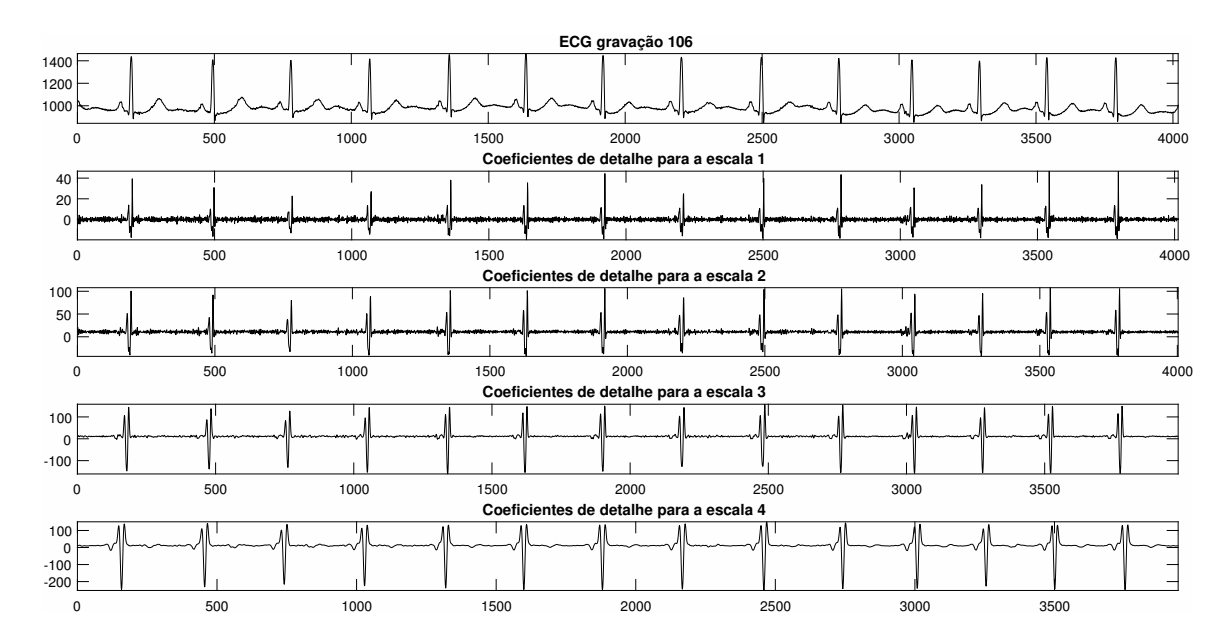

Figura 33 – Coeficientes de detalhe para a *wavelet* coif1 aplicada na gravação 106

<span id="page-61-0"></span>Analisando as figuras, pode-se perceber alguns pontos:

- Assim como para a *wavelet* db4, a decomposição por coif1 apresentou uma resposta um pouco mais próxima da ideal do ponto de vista de bandas de frequência quando comparada à *wavelet* de Haar.
- O nível que mais evidenciou a onda R, mais uma vez, foi a quarta escala, conforme esperado; e a quantidade de ruído entre os picos também foi levemente menor quando comparada à decomposição na quarta escala pela *wavelet* de Haar.
- A primeira, a segunda e a terceira escala evidenciaram razoavelmente as ondas R (diferentemente da db4, na qual a evidência só se torna significativa a partir da segunda escala), possibilitando sua utilização como fonte de localização dos complexos QRS.

# 3.1.2 Peso Computacional

Para comparar o peso computacional, foram levados em conta os seguintes fatores: o número de coeficientes dos filtros, se são inteiros ou não, se são passíveis de implementação em forma inteira e qual seria a consequência dessa implementação em suas respostas em frequência. Vale lembrar que o comprimento dos filtros em cada escala é dado pela [Equação 2.77.](#page-40-0)

### 3.1.2.1 Análise para a wavelet de Haar

Os filtros da primeira escala de decomposição MODWT para a *wavelet* de Haar podem ser vistos na [Equação 3.1](#page-62-0) e na [Equação 3.2.](#page-62-1)

<span id="page-62-0"></span>
$$
h = \frac{[1 \ -1]}{2} \tag{3.1}
$$

$$
g = \frac{[1 \ 1]}{2} \tag{3.2}
$$

<span id="page-62-1"></span>onde "h" é o filtro *wavelet* e "g" é o filtro escala.

- Os filtros de Haar, como apresentados na subseção 2.5.1, apresentam coeficientes não inteiros, porém os denominadores dos coeficientes são múltiplos de potências de base "2", o que representa a possibilidade da realização da divisão por deslocamentos binários, tornando o processo menos oneroso do que uma divisão com ponto flutuante tradicional.
- A quantidade de coeficientes dos filtros é pequena para as primeiras escalas, sendo ela igual a 2 *j* , onde *j* é a escala.
- **Caso os valores dos coeficientes não sejam importantes mas apenas sua forma, é possível realizar sua implementação com inteiros. De tal modo, os coeficientes serão o resultado da derivada das médias ao redor de um ponto central.**
- Considerando, então, sua operação com coeficientes inteiros, cada coeficiente demandará 2 *<sup>j</sup>* − 1 somas de cálculo. Por exemplo, na quarta escala, para o cálculo de cada coeficiente, serão realizadas 15 somas.

A última característica apresentada é a mais importante, uma vez que ela permite a implementação de tal transformação em qualquer microcontrolador sem unidade aritmética de ponto flutuante e/ou sem a utilização de bibliotecas para cálculos de ponto flutuante com abstração inteira. A forma dos coeficientes em todas as decomposições será mantida, exceto o valor absoluto dos coeficientes. Isso também indica que a resposta em frequência do mesmo filtro não será alterada, uma vez que o numerador dos coeficientes é inteiro e, por consequência, não haverá truncamento no valor deles.

### 3.1.2.2 Análise para a wavelet db4

Para analisar o peso computacional da implementação da decomposição utilizando a *wavelet* db4, foram considerados os itens abaixo:

• Tanto o filtro escala quanto o *wavelet*, para realização da decomposição por db4, são formados por coeficientes não inteiros obtidos a partir de numeradores não inteiros.

- Ambos os filtros possuem 16 coeficientes na primeira escala, fazendo com que eles, na quarta escala, possuam 216 coeficientes NÃO INTEIROS.
- O truncamento do valor dos coeficientes para essa wavelet não resulta apenas em uma alteração no ganho DC do filtro, mas também em uma alteração na forma da resposta em frequência dele. Quanto maior for a quantidade de casas salvas no truncamento, mais a forma se parecerá com o filtro não truncado.
- É possível multiplicar os coeficientes por um número razoavelmente grande, de maneira a preservar o maior número possível de casas decimais. Por exemplo, multiplicando os coeficientes por uma potência de dois, de modo a realizar essa multiplicação por *shifts* no microcontrolador.
- Cada coeficiente na quarta escala utiliza 215 multiplicações e 215 somas, o que torna o processo bem penoso, mesmo considerando coeficientes inteiros.

A Figura [34](#page-63-0) mostra uma comparação entre a resposta em frequência do filtro ideal e a do filtro truncado com duas casas decimais.

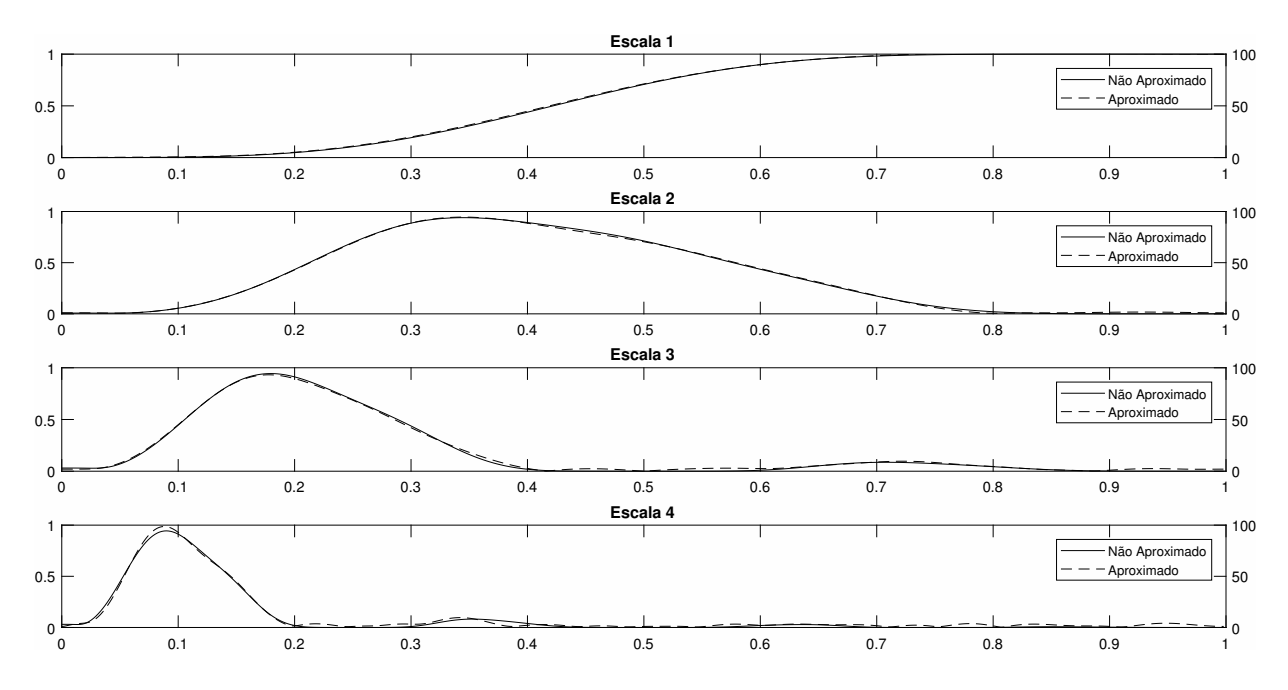

<span id="page-63-0"></span>Figura 34 – Resposta em frequência do filtro truncado em duas casas após a vírgula e do filtro não truncado

É possível perceber que o truncamento deforma a resposta em frequência e faz com que os nulos espectrais deixem de ter uma atenuação tão alta. Para o caso mostrado, o nulo deixa de ter uma atenuação de 83dB para ter uma de 30dB. Além disso, eles são deslocados, o que dificulta o posicionamento da frequência de amostragem para anulação de ruído.

### 3.1.2.3 Análise para a wavelet coif1

Para analisar o peso computacional da implementação da decomposição utilizando a *wavelet* coif1, foram considerados os itens abaixo:

- Tanto o filtro escala quanto o *wavelet*, para realização da decomposição por coif1, são formados por coeficientes não inteiros, formados por numeradores racionais.
- Ambos os filtros possuem 6 coeficientes na primeira escala, o que leva a 34 coeficientes NÃO INTEIROS na quarta escala.
- O truncamento do valor dos coeficientes dos filtros resulta não apenas em uma alteração no ganho da banda passante dos mesmos, mas também em uma alteração na forma das suas respostas em frequência. Quanto maior for a quantidade de casas salvas no truncamento, mais a forma da resposta em frequência se parecerá com a dos filtros não truncados.
- É possível multiplicar os coeficientes dos filtros por um número razoavelmente grande, de maneira a preservar o maior número possível de casas decimais. Por exemplo, multiplicando os coeficientes por uma potência de dois, de modo a realizar essa multiplicação por *shifts* no microcontrolador.
- Cada coeficiente de decomposição na quarta escala utiliza 33 multiplicações e 33 somas.

A Figura [35](#page-65-0) mostra uma comparação entre a resposta em frequência do filtro ideal e a do filtro truncado com duas casas decimais.

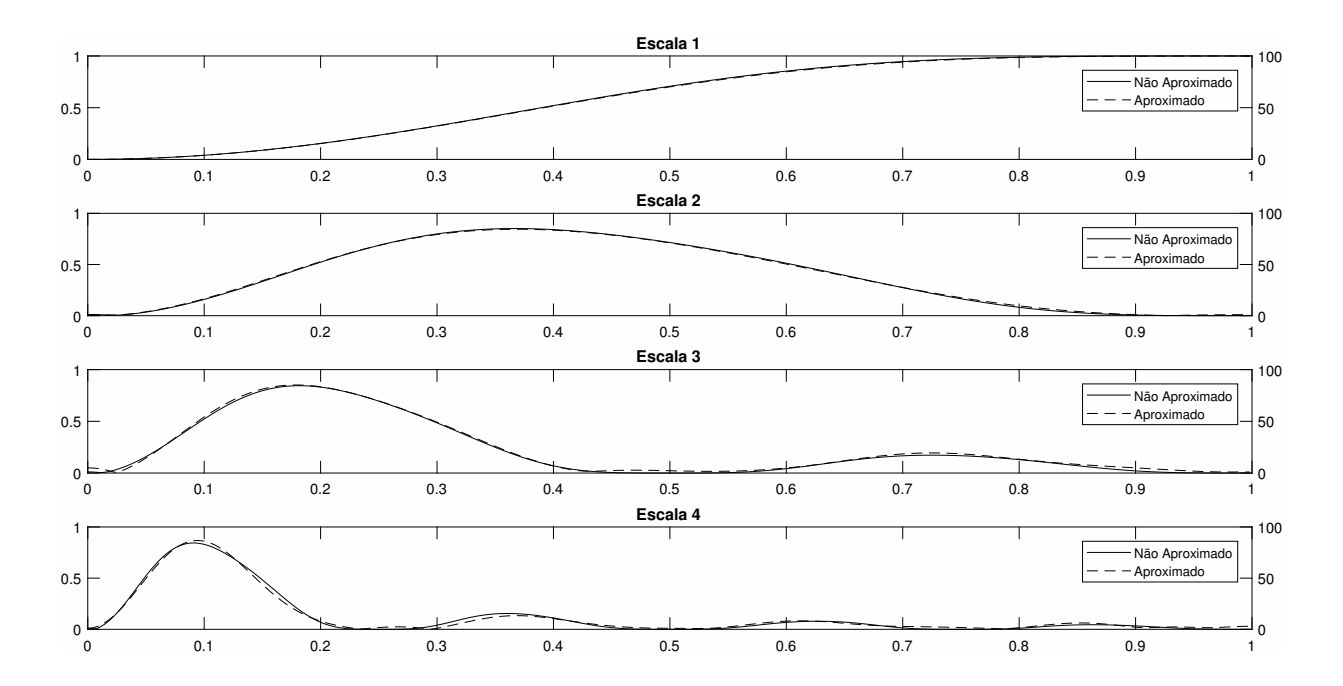

<span id="page-65-0"></span>Figura 35 – Resposta em frequência do filtro truncado em duas casas após a vírgula e do filtro não truncado

Assim como o ocorrido para db4, os efeitos do truncamento deformaram a resposta em frequência e reduziram a eficiência dos nulos espectrais. De tal modo, a sua utilização na forma não inteira deve considerar pelo menos 4 casas decimais ou valer-se uma biblioteca de abstração inteira para números com ponto flutuante. Contudo, essas bibliotecas, por mais que sejam mais rápidas do que a utilização direta dos números *float* em microcontroladores sem unidade de ponto flutuante, apresentam um número maior de operações do que a mesma operação em números inteiros.

# 3.1.3 Habilidade de lidar com arritmias

Para analisar o desempenho e a habilidade de lidar com arritmias do sinal utilizando as *wavelets* apresentadas, foi utilizado um trecho específico da gravação 118 que possui uma arritmia e uma perturbação entre as amostras 178700 e 191300. Os resultados encontram-se nas subseções a seguir.

### 3.1.3.1 Análise para a wavelet de Haar

O resultado para a *wavelet* de Haar é apresentado na Figura [36.](#page-66-0)

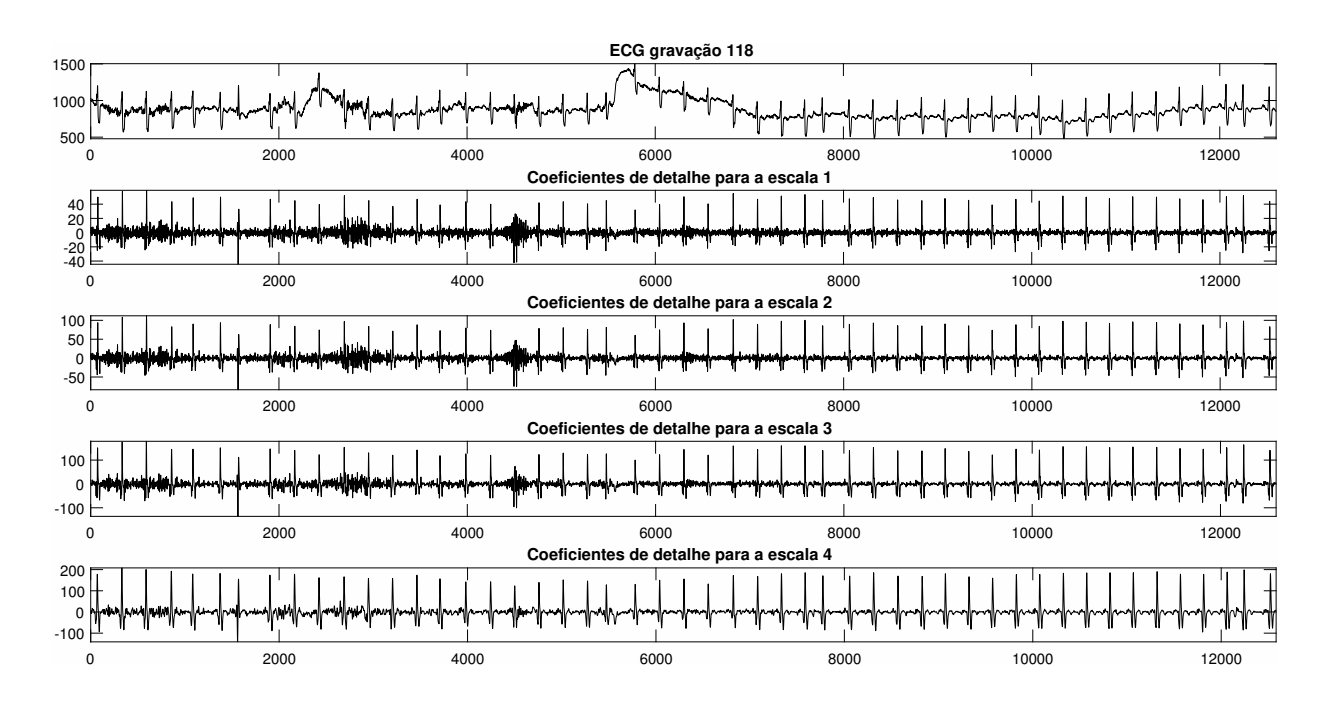

<span id="page-66-0"></span>Figura 36 – MODWT de Haar aplicada em um sinal com perturbação

É possível perceber que, na quarta escala, todos os picos foram evidenciados com sucesso e que, por mais que exista um ruído de alta frequência nos coeficientes, ele não atrapalha a identificação.

### 3.1.3.2 Análise para a wavelet de db4

O resultado para a *wavelet* db4 é apresentado na Figura [37.](#page-67-0)

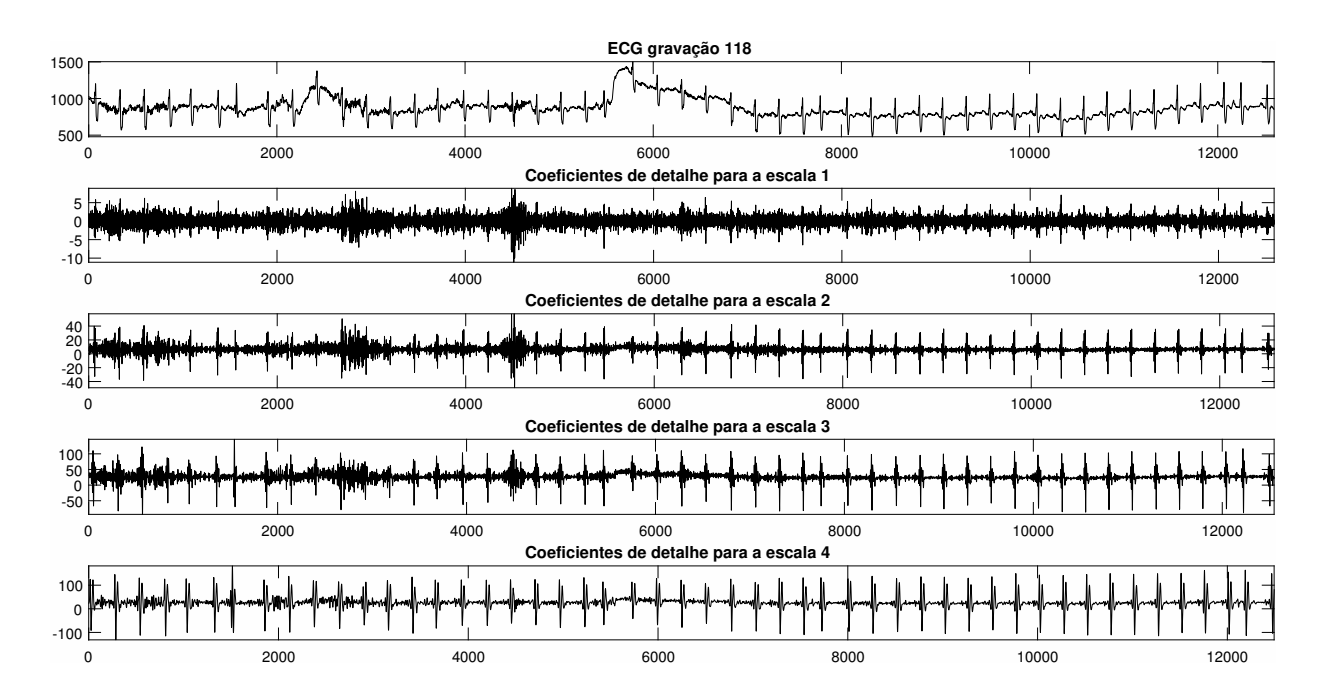

<span id="page-67-0"></span>Figura 37 – MODWT de db4 aplicada em um sinal com perturbação

É possível perceber que, na quarta escala, os picos são evidenciados; porém, como consequência da forma da mesma *wavelet*, temos alguns picos secundários, que podem atrapalhar a identificação e torná-la menos precisa. Uma saída possível é utilizar os picos negativos; mas, em algumas partes, eles ficam realmente sutis, dificultando, assim, a escolha de um limiar de análise para a identificação deles.

### 3.1.3.2.1 Análise para a wavelet coif1

O resultado para a *wavelet* coif1 é apresentado na Figura [38.](#page-68-0)

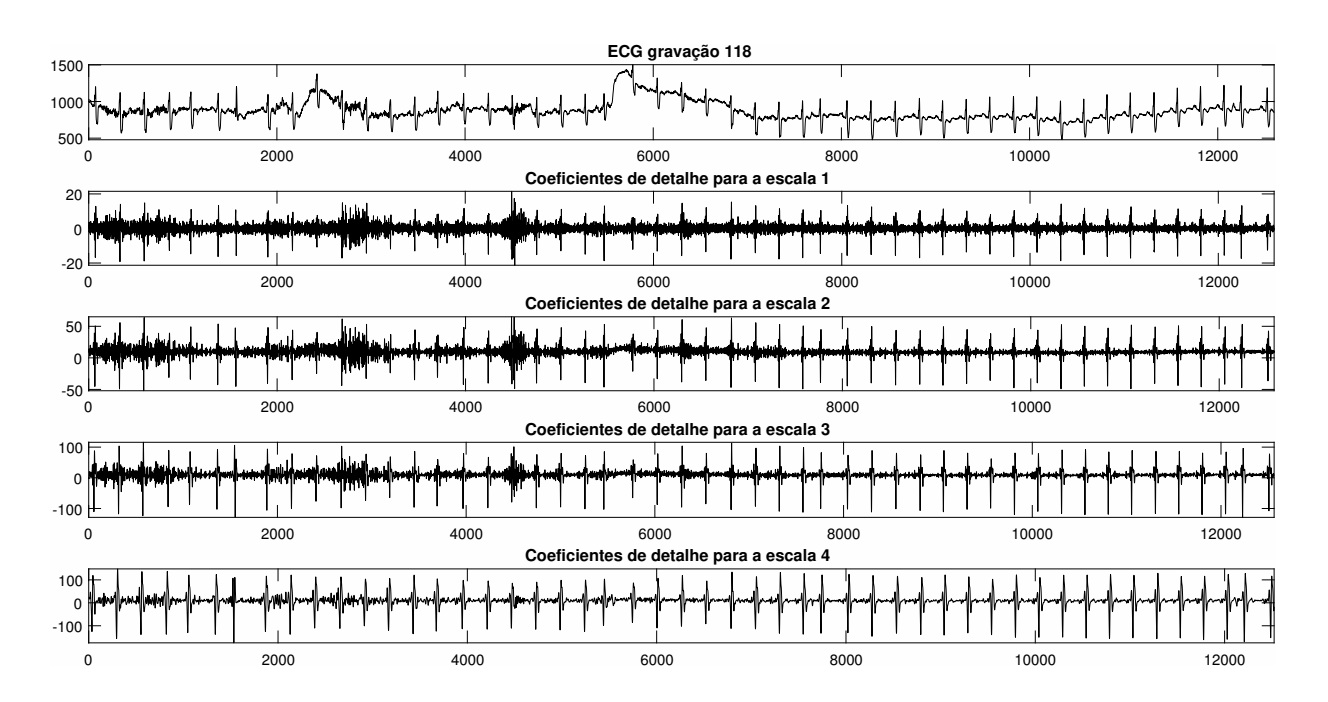

<span id="page-68-0"></span>Figura 38 – Transformada Wavelet de coif1 aplicada em um sinal com perturbação

É possível perceber que, na quarta escala, os picos são evidenciados claramente, enquanto nas escalas anteriores esse fato não fica tão evidente. Além disso, componentes de alta frequência podem ser claramente percebidos até a terceira escala, de modo que ela dificilmente poderia ser utilizada para identificação de complexos QRS. Assim, fica claro o fato de que, para um bom resultado, apenas a quarta escala pode ser utilizada.

### 3.1.4 Desempenho em relação às fontes de ruído

Para ser avaliado o desempenho em relação às fontes de ruído, deve ser analisada a resposta em frequência dos filtros de decomposição em cada escala, para assim julgar o quão "bom" é o filtro daquela escala para lidar com os ruídos típicos de um ECG, enunciados na seção [2.2.4.](#page-52-1)

### 3.1.4.1 Análise para wavelet de Haar

A [Figura 39](#page-69-0) apresenta a resposta em frequência dos filtros de detalhe de Haar.

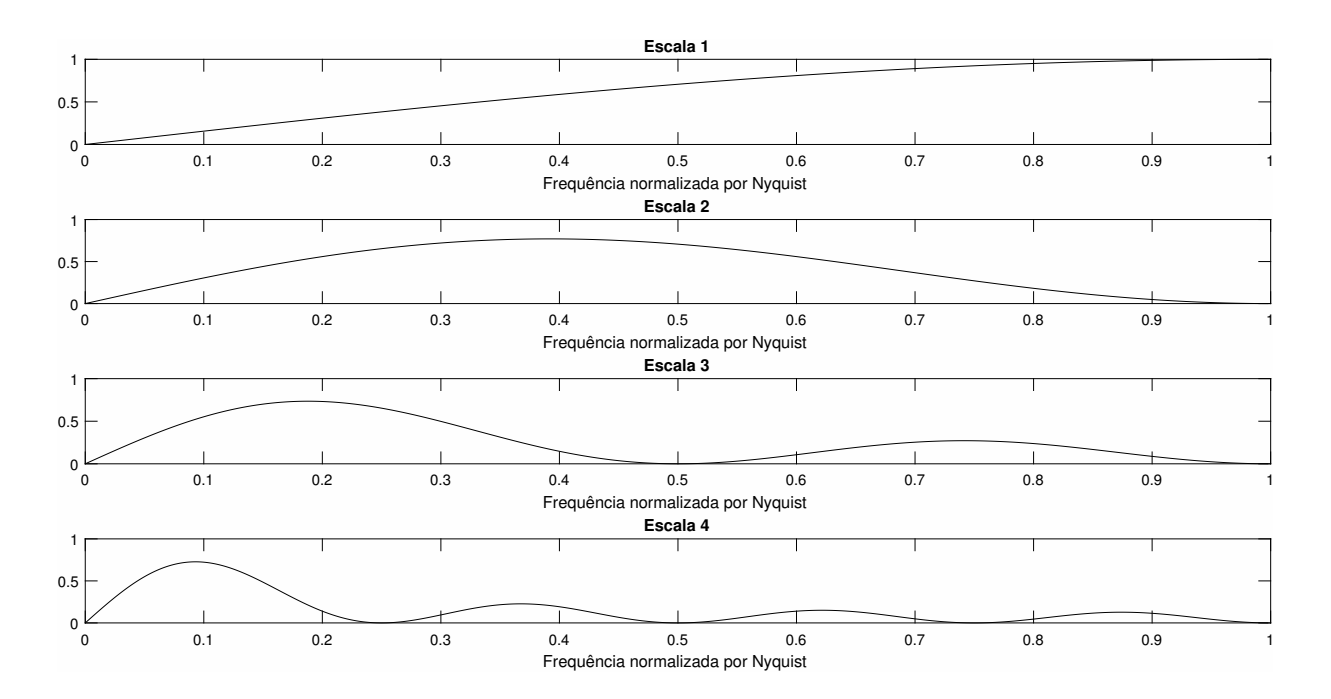

<span id="page-69-0"></span>Figura 39 – Resposta em frequência dos filtros de detalhe de Haar

Considerando a primeira fonte de ruído enunciada, no caso o ruído de 50/60 Hz, é possível ajustar a frequência de amostragem de modo que esses valores de frequência caiam nos nulos espectrais dos filtros. Nesses nulos espectrais, a atenuação atinge valores na casa de 82dB. Esses valores de atenuação tão altos praticamente eliminam a influência do ruído da rede, uma vez que a atenuação corresponde a milhares de vezes. Além disso, ajustando bem a frequência de amostragem, é possível colocar a parte de interesse de análise próxima ao máximo do filtro. Por exemplo, considere uma frequência de amostragem de 480 Hz, gerando uma frequência de Nyquist equivalente a 240 Hz. Para tal, a frequência de 60 Hz estará sobre o zero espectral localizado na frequência normalizada de 0.25Hz, eliminando praticamente todo seu conteúdo. Já as frequências entre 10 e 20 Hz, que contêm a maior parte da energia do complexo QRS, estarão entre 0.0415 e 0.0833 da frequência normalizada, região de grande energia do filtro. De tal modo, esse posicionamento não atenuaria consideravelmente os picos R.

Para a análise do ruído muscular, deve-se considerar o seguinte ponto: dificilmente um ECG trabalhará com uma frequência de amostragem tão alta a ponto de que o ruído muscular não apareça disfarçado, ou seja, sofrendo de *aliasing*. Se a banda do sinal não for limitada por um filtro de *hardware*, lidar com esses ruídos de alta frequência disfarçados não será algo tão simples, uma vez que eles contêm uma faixa de frequências, não uma frequência específica. Todavia, para entender como o filtro se comportaria diante de uma tal situação, devem ser considerados os ruídos de alta frequência que apareceram no sinal mostrado na [Figura 36.](#page-66-0) Na quarta escala, eles praticamente não influenciam os coeficientes, o que mostra uma razoável robustez da decomposição por Haar. Mesmo assim, o mais eficiente seria limitar a banda do sinal em *hardware* para não correr o risco de haver anormalidades não previstas no sinal amostrado.

Por fim, os ruídos de flutuação da linha de base praticamente não afetam os coeficientes de detalhe. Devido à sua resposta passa-banda, esses valores de frequência baixa recebem uma atenuação altíssima. Como exemplo, suponha o caso de uma frequência de amostragem de 480 Hz, de modo que uma frequência de 1 Hz normalizada teria um valor de 0.0042. Para tal valor, a atenuação seria de aproximadamente 30dB, eliminando boa parte de sua influência nos coeficientes.

### 3.1.4.2 Análise para wavelet de db4

A Figura [40](#page-70-0) apresenta a resposta em frequência dos filtros de detalhe de db4.

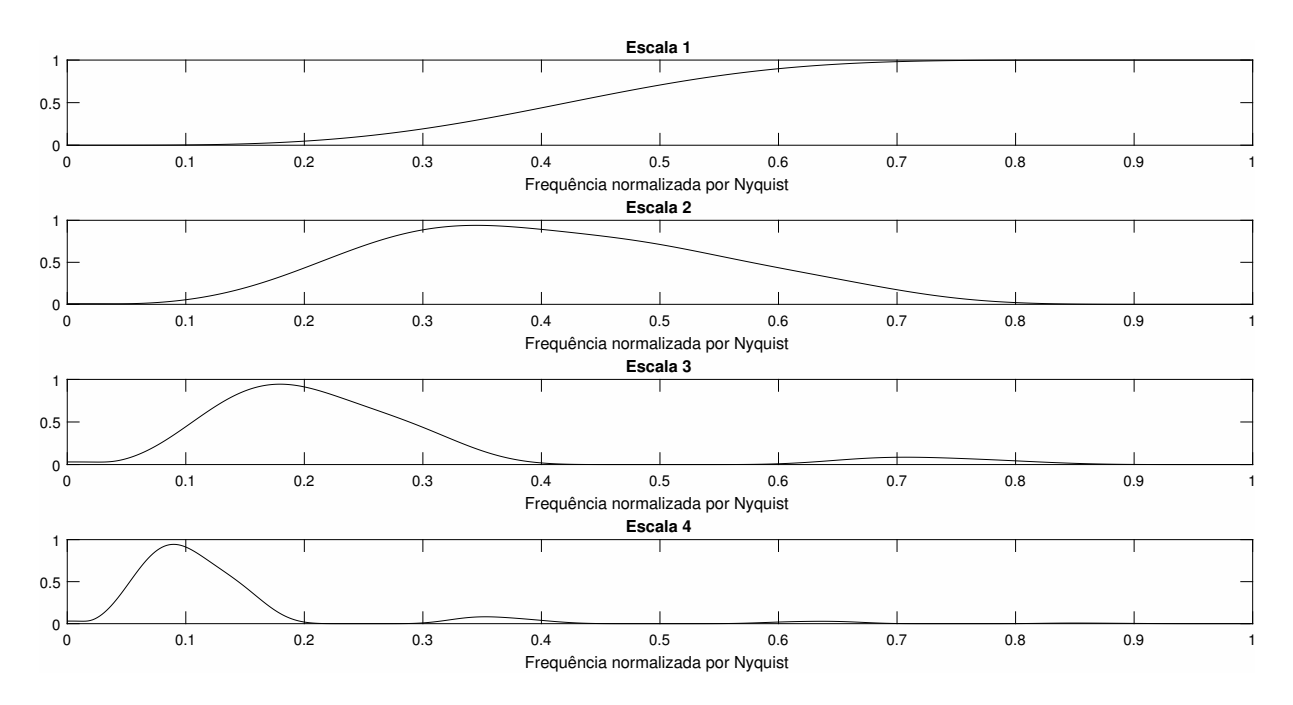

<span id="page-70-0"></span>Figura 40 – Resposta em frequência dos filtros de detalhe de db4

Assim como para a *wavelet* de Haar, é possível ajustar a frequência de amostragem de modo a anular o ruído da rede elétrica (50/60 Hz). Como a resposta em frequência do filtro é melhor, há uma faixa mais larga de trabalho nos nulos espectrais. Estes se estendem um pouco mais do que no caso de Haar, o que permite um melhor posicionamento da zona de interesse do sinal sobre as regiões de maior energia do filtro.

Para análise do ruído muscular, o resultado é semelhante ao caso da *wavelet* de Haar e sofre dos mesmos problemas causados por um sinal de entrada não limitado em banda.

Por fim, ele também não sofre influência da flutuação da linha de base do sinal, uma vez que a resposta passa faixa tende a eliminar esses problemas de baixa frequência.

#### 3.1.4.3 Análise para wavelet de coif1

A Figura [41](#page-71-0) apresenta a resposta em frequência dos filtros de detalhe de coif1.

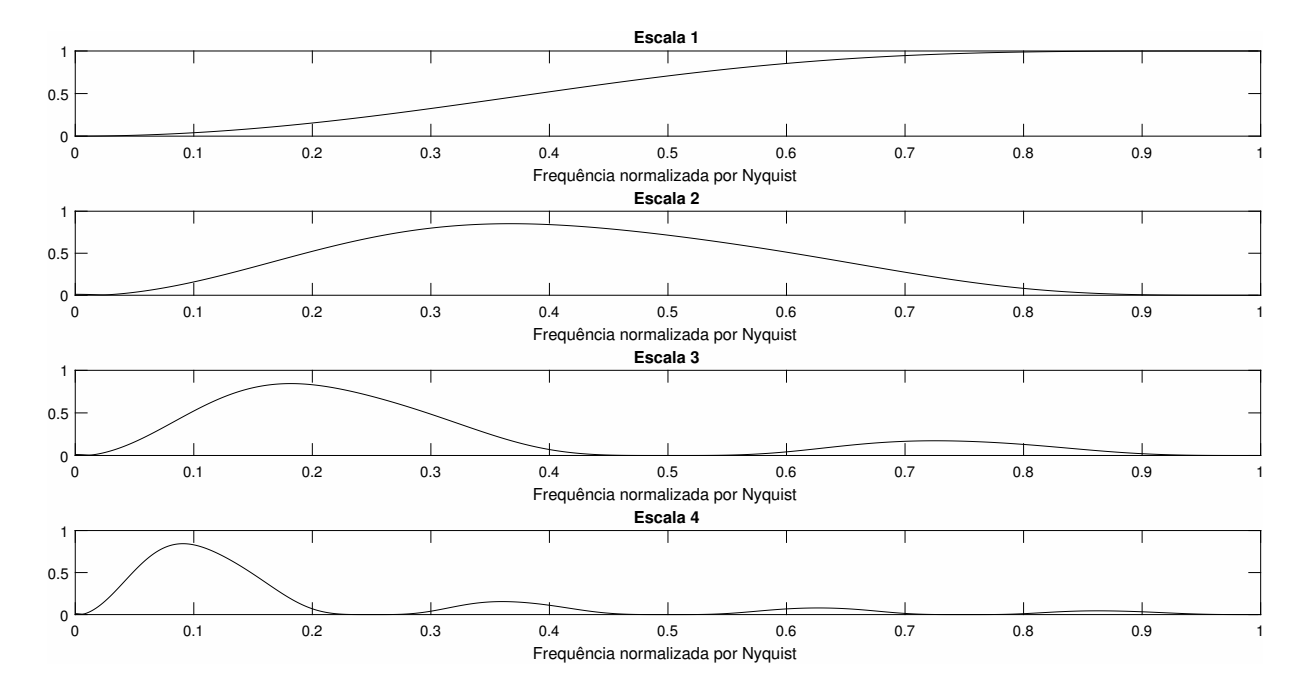

<span id="page-71-0"></span>Figura 41 – Resposta em frequência dos filtros de detalhe de coif1

Assim como para a *wavelet* de Haar, é possível ajustar a frequência de amostragem de modo a anular o ruído da rede elétrica (50/60 Hz). Como a resposta em frequência do filtro é melhor, há uma faixa mais larga de trabalho nos nulos espectrais. Estes se estendem um pouco mais do que no caso da *wavelet* de Haar, o que permite um melhor posicionamento da zona de interesse do sinal sobre as regiões de maior energia do filtro. Todavia, essa faixa de nulo espectral não é tão boa quanto para o caso da *wavelet* db4.

Para análise do ruído muscular, o resultado é semelhante aos casos das *wavelets* de Haar e db4, e sofre dos mesmos problemas causados por um sinal de entrada não limitado em banda.

Por fim, esta abordagem também não sofre de influência da flutuação da linha de base do sinal, uma vez que a resposta passa faixa tende a eliminar esses problemas de baixa frequência, assim como as *wavelets* anteriores.
#### 3.1.5 Comparação Geral e Escolha

Em relação à identificação dos complexos QRS nos trechos das gravações apresentadas, todas as *wavelets* realizaram uma boa evidenciação. Elas deixaram mais clara e evidente a posição das ondas "R" dos complexos QRS, facilitando, assim, uma análise de limiar. Comparando o peso computacional, a *wavelet* de Haar sobressaiu-se em relação às demais. A quantidade de coeficientes dos filtros é bem menor e sua implementação na forma inteira não causa deformação em suas respostas em frequência. A decomposição pela *wavelet* db4 é a mais custosa computacionalmente, pois os filtros não possuem coeficientes inteiros, além de que a quantidade de coeficientes dos filtros é 8 vezes maior do que a de Haar na primeira escala e duas vezes e meia maior do que a de coif1 na primeira escala. Por fim, sua implementação em uma forma inteira causa uma deformação na resposta em frequência dos filtros, diminuindo a atenuação nos nulos espectrais e alterando sua posição. Os mesmos problemas enfrentados pelo truncamento dos coeficientes dos filtros apresentados na decomposição por db4 são encontrados na decomposição por coif1. Entretanto, a quantidade de coeficientes é menor, fazendo com que o filtro seja mais leve computacionalmente do que db4, mas ainda assim possuindo 3 vezes mais coeficientes do que Haar. A *wavelet* de Haar apresentou um bom desempenho em relação a arritmias e perturbações no sinal ECG, não deformando seus coeficientes e evidenciando as ondas de interesse. O mesmo resultado foi encontrado para a *wavelet* de coif1, porém a quantidade de ruídos nos coeficientes foi maior. Já a *wavelet* db4 apresentou o pior dos resultados, considerando que as perturbações causaram bastante ruído nos coeficientes, diminuindo a evidência das ondas "R". Por fim, no quesito de cancelamento de ruído, a *wavelet* db4 apresentou o melhor resultado. A largura dos nulos espectrais apresentados por seus filtros é maior, permitindo um melhor posicionamento do sinal à medida em que o ruído de interesse é eliminado. Além disso, a resposta dos seus filtros é bem mais próxima a uma decomposição em bandas de frequência ideal. A *wavelet* coif1 apresentou um resultado semelhante ao de db4, porém a largura dos seus nulos espectrais é menor, não permitindo, assim, uma flexibilidade tão grande no posicionamento do ruído. A *wavelet* de Haar não possui quase nenhuma flexibilidade no posicionamento do ruído nos nulos espectrais. Isso ocorre devido à menor complexidade dos seus filtros do ponto de vista de amostras e da sua resposta em frequência mais simples. A Tabela [4](#page-72-0) resume esses resultados. Con-

<span id="page-72-0"></span>Tabela 4 – Comparação entre o desempenho das decomposições wavelet em relação aos quesitos analisados

| Quesito                  | Haar      | dh4       | coif1     |
|--------------------------|-----------|-----------|-----------|
| Identificação QRS        | Muito Bom | Muito Bom | Muito Bom |
| Peso Computacional       | Baixo     | Alto      | Moderado  |
| Arritmias e Perturbações | Bom       | Moderado  | Bom       |
| Cancelamento de ruído    | Moderado  | Muito Bom | Bom       |

siderando todos os fatores apresentados e a necessidade de uma baixa complexibilidade computacional, além de um bom desempenho nos quesitos analisados, a *wavelet* escolhida como base para o algoritmo de identificação foi a *wavelet* de Haar.

### 3.2 Desenvolvimento de um algoritmo genérico para localização de complexos QRS

Os objetivos do desenvolvimento de um algoritmo genérico são: utilizá-lo para validar o método proposto, ter uma alternativa para utilizar em uma grande quantidade de dados estáticos e ser uma base para o algoritmo embarcado a ser desenvolvido.

Como primeiro passo para o algoritmo, é necessário magnificar ainda mais os picos de identificação QRS para, assim, aumentar sua discrepância em relação ao ruído que pode estar presente. Assim sendo, deve-se elevar ao quadrado os valores dos coeficientes e, em seguida, realizar uma análise de limiar. O funcionamento de uma análise de limiar é muito simples: qualquer valor de amostra acima de um limiar/limite definido indica a possível existência de um complexo QRS naquela região. O limiar de análise pode ser colocado de duas maneiras, sendo a primeira estática e a segunda dinâmica. No modo estático, o limiar é mantido fixo durante toda a análise. A vantagem desse método é ser mais simples de implementar e mais leve, uma vez que o seu valor não é alterado. Porém, quando a aquisição do sinal não é muito uniforme e uma grande quantidade de ruídos pode estar presente, ele possui uma maior chance de erro. A segunda possibilidade é a utilização de um limiar adaptativo. O valor então definido como limiar inicial é ajustado pelo próprio algoritmo ao longo do processo de identificação.

O algoritmo desenvolvido apresenta um limiar adaptativo baseado em uma média móvel. Esta tem por objetivo eliminar o ruído que aparece nos coeficientes da transformação devido a anormalidades no sinal. Uma vez que o banco de dados do MIT apresenta vários casos de arritmia e anormalidades, esse limiar adaptativo aumenta consideravelmente a precisão do algoritmo. O tamanho da janela da média deve ser escolhido pelo projetista e conter uma quantidade razoável de complexos QRS para que a identidade da anormalidade esteja contida na média ou, em termos de amostra, para que a energia das amostras que contêm tais anormalidades estejam contidas na média. Assim sendo, será considerado como uma onda R qualquer coeficiente com um valor acima da média para a dada janela vezes uma constante. A constante serve para garantir que apenas as ondas "R", de fato, serão localizadas. No geral, os coeficientes que indicam tais ondas costumam ser de 5 a 7 vezes o valor da média local para uma janela de 5 complexos QRS, porém um valor de 3 para a constante já é bastante satisfatório, considerando que, de qualquer forma, deverá ser aplicado um algoritmo para localização do máximo local, que é o melhor indicador da posição do pico da onda "R".

<span id="page-74-2"></span>Para diminuir a quantidade de coeficientes analisados pelo algoritmo, um ponto interessante a ser considerado é que a taxa de batimento do coração varia, usualmente, de 40 bpm a 200 bpm [\(TARGET. . .](#page-84-0) , [2016\)](#page-84-0). Esse fato provê limites muito importantes para a realização das análises porque, a partir deles, é possível saber a quantidade máxima e mínima de complexos QRS que podem ser encontrados dentro de uma quantidade de amostras. Tendo como base a frequência de amostragem, pode-se definir o número máximo e mínimo de amostras sem um complexo QRS. O número mínimo é zero, já o número máximo é dado pela [Equação 3.3.](#page-74-0)

<span id="page-74-0"></span>
$$
\frac{60f_s}{200} \tag{3.3}
$$

onde *f<sup>s</sup>* é a frequência de amostragem. Partindo dessa ideia, é razoável pensar em saltar esse valor de amostras após encontrar um complexo QRS porque nenhum deles, baseado nos limites de batimento cardíaco apresentados, deve existir nesse intervalo.

Para calcular a taxa de batimento por minuto, basta subtrair o índice amostral de dois complexos consecutivos, dividir pela frequência de amostragem e multiplicar por 60. Esse processo é ilustrado pela equação abaixo:

<span id="page-74-1"></span>
$$
bpm = \frac{(n(i) - n(i-1))60}{f_s},
$$
\n(3.4)

onde *f<sup>s</sup>* é a frequência de amostragem; *n*, o vetor de posição dos complexos QRS localizados; e *i*, uma variável muda.

Partindo de todos esses fatores analisados, o algoritmo genérico pode ser resumido pelos passos abaixo:

- Aplique uma transformação *wavelet* de sobreposição máxima no sinal no quarto nível de decomposição utilizando a *wavelet* de Haar na forma inteira.
- Eleve ao quadrado o valor dos coeficientes.
- Procure os valores acima de uma constante vezes a média para a janela definida.
- Após encontrar um valor, procure o ponto de inversão do sinal da derivada para, assim, encontrar o máximo pico local.
- Após encontrar o máximo local, registre o seu número amostral e pule o número de amostras definido pela equação [\(3.3\)](#page-74-0).
- Aplique a equação [\(3.4\)](#page-74-1) para calcular a taxa de batimento por minuto.

#### 3.3 Algoritmo Embarcado

O algoritmo embarcado é muito semelhante ao algoritmo genérico, mas o seu limiar adaptativo deve ser calculado de maneira diferente da apresentada pelo método genérico.

Essa diferença deve existir devido ao fato de que a janela da média pode atrasar muito a resposta do algoritmo. Assim sendo, para manter a ideia de tempo real do ponto de vista do usuário, é necessário utilizar um método que atrase menos a saída do sinal. Um possível método mais leve é comparar o valor do pico encontrado com o valor do pico anteriormente encontrado. Caso ele seja maior do que uma constante vezes o pico anterior, ele é considerado como um indicador de complexo QRS e o seu índice amostral deve ser registrado. Para que esse algoritmo convirja com mais velocidade, é interessante colocar um valor de partida para o pico. Caso contrário, deve-se esperar uma quantidade de amostras para a estabilização do valor de limiar. Esse valor de partida deve ser um valor correspondente a, pelo menos, metade do valor médio dos picos. O algoritmo embarcado pode ser resumido pelos itens abaixo:

- Selecione o valor do pico de partida baseado nos valores médios dos picos encontrados na transformação (esse valor pode ser facilmente adquirido por uma análise *offline* dos coeficientes da transformação).
- Aplique uma transformação *wavelet* de sobreposição máxima no sinal no quarto nível de decomposição utilizando a *wavelet* de Haar na forma inteira.
- Eleve ao quadrado o valor dos coeficientes.
- Procure os valores acima de uma constante vezes o pico anterior.
- Após encontrar um valor, procure o ponto de inversão do sinal da derivada para, assim, encontrar o máximo pico local.
- Após encontrar o máximo local, registre o seu número amostral e pule o número de amostras definido pela equação [\(3.3\)](#page-74-0).
- Aplique a [Equação 3.4](#page-74-1) para calcular a taxa de batimento por minuto.

Alguns métodos podem ser utilizados para dividir o tempo de processamento do algoritmo entre a aquisição de uma nova amostra de entrada e a amostra atual. Por exemplo, é possível realizar a convolução de maneira particionada, calculando um coeficiente a cada nova entrada de amostra. Isso faz com que não exista a possibilidade de atraso ou aquisição de uma nova amostra antes do processamento da anterior. Como não existem "meios" batimentos, a [Equação 3.4](#page-74-1) pode ser calculada utilizando como resultado uma variável inteira. Além de salvar tempo de processamento, isso ajuda a economizar memória. Caso seja desejado, além do valor dos complexos QRS, o sinal filtrado como VALOR DE REFERÊNCIA, é possível utilizar os coeficientes de aproximação do segundo nível para tal fim. Assim sendo, o algoritmo fica conforme abaixo:

- Selecione o valor do pico de partida baseado nos valores médios dos picos encontrados na transformação (esse valor pode ser facilmente adquirido por uma análise *offline* dos coeficientes da transformação).
- Aplique uma transformação wavelet de sobreposição máxima no sinal no segundo nível de decomposição utilizando a *wavelet* de Haar na forma inteira e utilize os coeficientes de aproximação como SINAL DE REFERÊNCIA.
- Aplique uma transformação *wavelet* de sobreposição máxima no sinal no quarto nível de decomposição utilizando a *wavelet* de Haar na forma inteira.
- Eleve ao quadrado o valor dos coeficientes.
- Procure os valores acima de uma constante vezes o pico anterior.
- Após encontrar um valor, procure o ponto de inversão do sinal da derivada para, assim, encontrar o máximo pico local.
- Após encontrar o máximo local, registre o seu número amostral e pule o número de amostras definido pela equação [\(3.3\)](#page-74-0).
- Aplique a equação [\(3.4\)](#page-74-1) para calcular a taxa de batimento por minuto.

O fato de que, no segundo nível de decomposição, o filtro escala tem apenas 4 coeficientes faz com que a filtragem não se torne um processo custoso computacionalmente. Além disso, os coeficientes podem ser calculados através de uma convolução particionada, como no caso para os coeficientes de aproximação. O sinal filtrado é utilizado apenas como valor de referência porque não atende os requisitos da norma IEC 60601-2-27:2013 para a frequência de 40 Hz no teste das ondas senoidais.

### <span id="page-77-0"></span>4 Resultados obtidos

#### 4.1 Resultados obtidos com o algoritmo genérico

O algoritmo genérico foi avaliado utilizando a base de dados do MIT Arritmia *Database*. O banco de dados de arritmia do MIT-BIH contém 48 excertos de meia hora de gravações de ECG de dois canais do ambulatório, obtidas de 47 sujeitos estudados pelo laboratório de arritmia do hospital Beth Israel entre os anos de 1975 e 1979. As gravações apresentam arritmias clínicas, além de alguns ruídos de medição [\(MOODY;](#page-83-0) [MARK,](#page-83-0) [2001\)](#page-83-0). Considerando esses dois últimos fatores, o banco de dados de arritmia do MIT-BIH constitui um cenário bastante criterioso e rigoroso para identificação de complexos QRS, levando em conta que tanto as arritmias como os ruídos dificultam e muito a localização dos mesmos complexos. A Tabela [5](#page-79-0) apresenta os resultados. A coluna "Registro" refere-se à gravação analisada. A coluna "TB" refere-se ao total de batimentos contidos na gravação. As colunas "FD" referem-se à falha de detecção, definida como:

$$
FD = \frac{|TB - TBI|}{TB} \tag{4.1}
$$

onde *T BI* é o total de batimentos identificados. Na Tabela [5,](#page-79-0) são comparados três trabalhos, sendo eles: este trabalho, o de Pan-Tompkins [\(PAN; TOMPKINS,](#page-83-1) [1985\)](#page-83-1) e o de Haddadi [\(HADDADI et al.,](#page-82-0) [2014\)](#page-82-0). O algoritmo desenvolvido apresentou um resultado melhor do que a referência [\(HADDADI et al.,](#page-82-0) [2014\)](#page-82-0) e um resultado ligeiramente menor do que a referência [\(PAN; TOMPKINS,](#page-83-1) [1985\)](#page-83-1). O algoritmo aqui proposto utiliza apenas coeficientes inteiros, contando com uma diretiva de projeto bastante simples, tornando a proposta bastante viável quando comparada aos trabalhos considerados. Além disso, o resultado atingido foi superior às referências [\(JASWAL; PARMAR; KAUL,](#page-82-1) [2012\)](#page-82-1)(95*.*74%) [\(PACHAURI;](#page-83-2) [BHUYAN,](#page-83-2) [2009\)](#page-83-2)(96*.*65%) e inferior às referências [\(YEH; WANG,](#page-84-1) [2008\)](#page-84-1)(99,75%) [\(LI;](#page-82-2) [ZHENG; TAI,](#page-82-2) [1995\)](#page-82-2)(99,85%).

### 4.2 Resultado obtido com o algoritmo embarcado

O algoritmo embarcado foi implementado na placa BlackHeart Board, desenvolvida pelo grupo de Microeletrônica da Universidade Federal de Itajubá. A placa conta com dois eletrodos a seco, um amplificador projetado para a aplicação e um microcontrolador da família Arduino Leonardo, que tem por função filtrar o sinal, identificar os complexos QRS e enviar a informação via serial para uma aplicação android instalada em um celular.

Para o teste do algoritmo embarcado, foram analisados 30 batimentos cardíacos. A implementação na BlackHeart Board mostrou a alta precisão (100%) e a leveza do método, uma vez que o mesmo foi executado sem atraso pela placa. A frequência de amostragem de projeto foi definida como 240 Hz para anular o ruído da rede. A Figura [42](#page-78-0) demonstra essa situação.

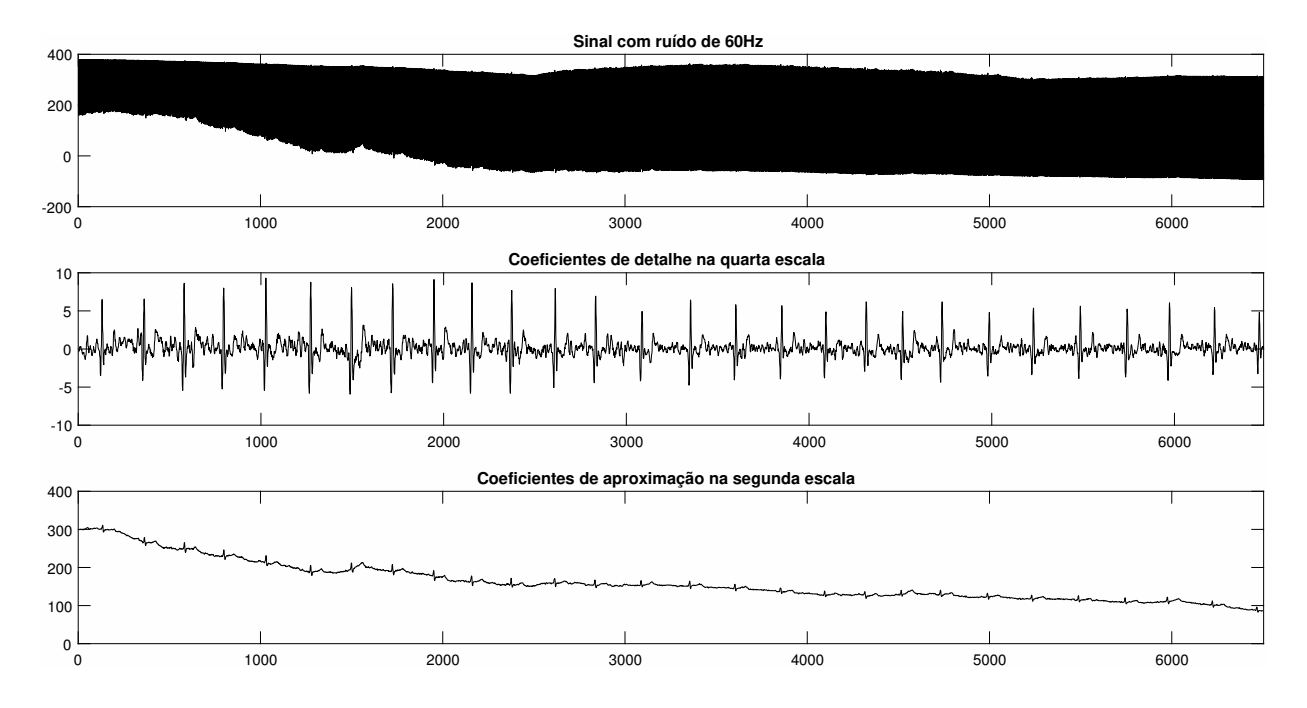

<span id="page-78-0"></span>Figura 42 – Sinal com ruído de 60 Hz e os respectivos coeficientes da decomposição wavelet

Mesmo com a alta presença de ruído da rede, os complexos QRS puderam ser identificados com uma taxa de 100%. Além disso, a filtragem realizada no sinal apresentou uma resposta razoável mesmo não atendendo à norma especificada. O fato de a amostragem ser realizada em 240 Hz força que a transformação seja operada em um intervalo de tempo menor do que 4mS. Considerando o bom funcionamento do método no sistema embarcado, é possível afirmar que toda a filtragem gastou menos tempo do que 4mS, comprovando o baixo custo de processamento do método. O programa implementado usou 22% de memória dinâmica do microprocessador, de um total de 2,5 kB disponíveis, e apenas 18% de memória do programa, de um total de 28 kB disponíveis, provando também seu baixo custo de memória.

| Registro         | TB                | $FD(ET)\%$       | $FD(Pan)\%$            | $FD(Haddadi)\%$          |
|------------------|-------------------|------------------|------------------------|--------------------------|
| 100              | 2273              | $\overline{0}$   | $\overline{0}$         |                          |
| 101              | $\overline{18}65$ | $\overline{0,2}$ | 0,43                   |                          |
| 102              | 2187              | $\boldsymbol{0}$ | $\boldsymbol{0}$       |                          |
| 103              | 2084              | 0,05             | $\boldsymbol{0}$       |                          |
| 104              | 2229              | 1,56             | 0,04                   |                          |
| $\overline{105}$ | $\overline{2572}$ | 2,02             | 3,46                   | $\overline{2,96}$        |
| 106              | 2027              | 0,05             | 0.05                   |                          |
| 107              | 2137              | 0,09             | 0,09                   |                          |
| 108              | 1774              | 3,21             | 12,54                  | $\overline{0}$           |
| 109              | 2532              | $_{0,2}$         | 0,04                   | 0,25                     |
| $\overline{111}$ | 2124              | 1,04             | 0,05                   |                          |
| 112              | 2539              | 0,04             | 0,04                   | $\overline{3,66}$        |
| 113              | $1795\,$          | 1,66             | $\boldsymbol{0}$       |                          |
| 114              | 1879              | 5,11             | 1,06                   | 2,60                     |
| $\overline{115}$ | 1953              | $\overline{0}$   | $\overline{0}$         |                          |
| 116              | 2412              | 0,37             | 1,04                   |                          |
| 117              | 1535              | $_{0,2}$         | 0,13                   |                          |
| 118              | 2288              | 0,39             | 0,04                   | -                        |
| 119              | 1987              | 0,10             | 0,05                   |                          |
| 121              | 1863              | 0,11             | 0,59                   |                          |
| 122              | 2476              | $\overline{0}$   | 0,08                   |                          |
| 123              | 1518              | 0,13             | $\boldsymbol{0}$       |                          |
| 124              | 1619              | $\overline{0}$   | $\boldsymbol{0}$       |                          |
| $\overline{200}$ | 2601              | 0,27             | 0,35                   |                          |
| 201              | $\overline{2000}$ | 5,30             | 0,51                   |                          |
| 202              | 2136              | 0,14             | 0,19                   |                          |
| 203              | 2980              | $\overline{0}$   | 2,78                   |                          |
| $205\,$          | 2656              | 0,11             | 0,08                   |                          |
| 207              | 2332              | 7,38             | 0,43                   |                          |
| $208\,$          | 2955              | 0,34             | 0,60                   |                          |
| 209              | 3005              | 0,01             | 0,10                   | -                        |
| 210              | 2650              | 0,11             | 0,38                   | $\overline{\phantom{0}}$ |
| 212              | 2748              | 0,04             | $\boldsymbol{0}$       |                          |
| 213              | 3251              | 0,12             | 0,09                   |                          |
| 214              | 2262              | $\boldsymbol{0}$ | 0,26                   |                          |
| 215              | 3363              | $\boldsymbol{0}$ | 0,03                   |                          |
| 217              | 2208              | 0,05             | 0,45                   |                          |
| 219              | 2287              | 5,82             | $\overline{0}$         |                          |
| $220\,$          | 2048              | $\boldsymbol{0}$ | $\boldsymbol{0}$       |                          |
| 221              | 2427              | 0                | 0,08                   |                          |
| 222              | 2483              | 0,03             | 7,33                   |                          |
| 223              | 2605              | 0,04             | 0,04                   |                          |
| $228\,$          | 2053              | 1,36             | 1,46                   |                          |
| 230              | 2256              | 0,04             | 0,04                   |                          |
| 231              | 1573              | 0,13             | $\overline{0}$         |                          |
| 232              | 1780              | 1,01             | 0,39                   |                          |
| 233              | 3079              | 0,16             | 0,03<br>$\overline{0}$ |                          |
| 234              | 2753              | 0,04             |                        |                          |
| Total            | 110159            | 0,82             | 0,675                  | 2,17                     |

<span id="page-79-0"></span>Tabela 5 – Resultados de falha percentual utilizando a base de dados do MIT BIH como entrada

## <span id="page-80-0"></span>5 Conclusão

Este trabalho consiste em um método *wavelet* para localização de complexos QRS e realização de filtragem ECG de referência. A análise *wavelet* tem como característica uma boa localização no tempo de componentes de frequência, dentro de óticas de análise definidas por bandas de frequência. Essas características mostraram-se ótimas para localização de eventos transitórios com bandas de frequência bem definidas e não sobrepostas, como é o caso de complexos QRS.

Dentro do contexto da análise *wavelet*, a escolha da *wavelet* de Haar possibilitou um baixo custo de processamento, reduzindo a decomposição a somas e subtrações, fazendo com que o método possa ser implementado em sistemas embarcados sem a necessidade de unidade de ponto flutuante ou de utilização de bibliotecas matemáticas de abstração de números racionais, em adição ao fato de poder tratar grandes quantidades de dados gastando pouco tempo de processamento. Além disso, os nulos espectrais dos filtros de decomposição anularam o ruído de 60 Hz, permitindo que, mesmo em ambientes nos quais o sinal de interesse é insignificante quando comparado ao ruído, eles pudessem ser localizados.

O algoritmo genérico proposto utilizando o método de decomposição *wavelet* alcançou uma alta precisão (99.2%) quando avaliado valendo-se da base de arritmia do MIT-BIH como banco de dados e em comparação aos métodos similares. Esse valor foi superior às referências [\(PACHAURI; BHUYAN,](#page-83-2) [2009\)](#page-83-2)(96,65%); [\(JASWAL; PARMAR;](#page-82-1) [KAUL,](#page-82-1) [2012\)](#page-82-1)(95,74%); [\(NANAVATI,](#page-83-3) [2012\)](#page-83-3)(82,2%); [\(HADDADI et al.,](#page-82-0) [2014\)](#page-82-0)(98,1%) e inferior às referências [\(PAN; TOMPKINS,](#page-83-1) [1985\)](#page-83-1)(99,3%); [\(YEH; WANG,](#page-84-1) [2008\)](#page-84-1)(99,75%) e [\(LI; ZHENG; TAI,](#page-82-2) [1995\)](#page-82-2)(99,85%). Todavia, em compensação, o algoritmo aqui apresentado é muito mais simples do que esses últimos.

O algoritmo embarcado alcançou uma precisão de 100% nos batimentos testados, mesmo considerando um grande ruído de 60 Hz. Além disso, sua implementação é muito simples e direta, tornando-a muito viável.

Esta pesquisa ainda demonstrou seus resultados através de dois artigos publicados em congressos, sendo um internacional, o Simpósio Internacional de Medidas Médicas e Aplicação (MeMeA)[\(GOMES,](#page-82-3) [2018\)](#page-82-3) e o outro a Congresso Brasileiro de Automática.

Por fim, em trabalhos futuros, pretende-se melhorar a precisão do método sem adicionar grandes complicações ao algoritmo e utilizar a decomposição *wavelet* como padrão para identificação de pessoas em aplicações de tempo real em sistemas embarcados. Além disso, pretende-se fazer um estudo sobre a variabilidade da distância entre as ondas R como fator de identificação de anormalidades.

# Referências

ALTMAN, E. I. Financial ratios, discriminant analysis and the prediction of corporate bankruptcy. *The journal of finance*, Wiley Online Library, v. 23, n. 4, p. 589–609, 1968. Citado na página [25.](#page-25-0)

ANTONIOU, A. *Digital signal processing*. [S.l.]: McGraw-Hill, 2016. Citado 3 vezes nas páginas [17,](#page-17-0) [20](#page-20-0) e [30.](#page-30-0)

BURCH, G. History of precordial leads in electrocardiography. *European journal of cardiology*, v. 8, n. 2, p. 207–236, 1978. Citado na página [46.](#page-46-0)

BURNETT, J. The origins of the electrocardiograph as a clinical instrument. *Medical History. Supplement*, Cambridge University Press, n. 5, p. 53, 1985. Citado na página [45.](#page-45-0)

CARNEIRO, E. F. *O eletrocardiograma: 10 anos depois*. [S.l.]: Liv. Ed. Eneas Ferreira Carneiro, 1989. Citado 4 vezes nas páginas [15,](#page-15-0) [48,](#page-48-0) [49](#page-49-0) e [52.](#page-52-0)

CHOU, T.-C.; KNILANS, T. K. *Electrocardiography in clinical practice: adult and pediatric*. [S.l.]: Saunders, 1996. v. 322. Citado na página [52.](#page-52-0)

DAUBECHIES, I. Orthonormal bases of compactly supported wavelets. *Communications on pure and applied mathematics*, Wiley Online Library, v. 41, n. 7, p. 909–996, 1988. Citado 3 vezes nas páginas [33,](#page-33-0) [35](#page-35-0) e [55.](#page-55-0)

DERIVAçõES do Eletrocardiograma. 2015. Disponível em: [<http://pt.my-ekg.com/](http://pt.my-ekg.com/generalidades-ecg/derivacoes-ecg.html) [generalidades-ecg/derivacoes-ecg.html>.](http://pt.my-ekg.com/generalidades-ecg/derivacoes-ecg.html) Citado 2 vezes nas páginas [9](#page-9-0) e [52.](#page-52-0)

DOENCAS cardiovasculares. [S.l.], 2017. Disponível em: [<http://www.paho.org/bra/](http://www.paho.org/bra/index.php?option=com_content&view=article&id=5253:doencas-cardiovasculares&Itemid=839) [index.php?option=com\\_content&view=article&id=5253:doencas-cardiovasculares&](http://www.paho.org/bra/index.php?option=com_content&view=article&id=5253:doencas-cardiovasculares&Itemid=839) [Itemid=839>.](http://www.paho.org/bra/index.php?option=com_content&view=article&id=5253:doencas-cardiovasculares&Itemid=839) Citado na página [14.](#page-14-0)

DONCHIN, E. A multivariate approach to the analysis of average evoked potentials. *IEEE Transactions on Biomedical Engineering*, IEEE, n. 3, p. 131–139, 1966. Citado na página [25.](#page-25-0)

EINTHOVEN, W. Ueber die form des menschlichen electrocardiogramms. *Pflügers Archiv European Journal of Physiology*, Springer, v. 60, n. 3, p. 101–123, 1895. Citado 2 vezes nas páginas [9](#page-9-0) e [46.](#page-46-0)

EINTHOVEN, W. The string galvanometer and the human electrocardiogram. In: *KNAW Proceedings*. [S.l.: s.n.], 1903. v. 6, p. 107–115. Citado 2 vezes nas páginas [14](#page-14-0) e [46.](#page-46-0)

ELECTROCARDIOGRAFíA (ECG). 2017. Disponível em: [<http://www.dalcame.com/](http://www.dalcame.com/ecg.html#.WxSAhiAh3IV) [ecg.html#.WxSAhiAh3IV>.](http://www.dalcame.com/ecg.html#.WxSAhiAh3IV) Citado 2 vezes nas páginas [9](#page-9-0) e [51.](#page-51-0)

ELGENDI, M.; JONKMAN, M.; BOER, F. D. R wave detection using coiflets wavelets. p. 1–2, 2009. Citado na página [55.](#page-55-0)

FIESER, J.; DOWDEN, B. Internet encyclopedia of philosophy. 2011. Citado na página [18.](#page-18-0)

GIANCOLI, D. C. *Physics for scientists and engineers*. [S.l.]: Pearson Education International, 2008. Citado na página [18.](#page-18-0)

<span id="page-82-3"></span>GOMES, L. H. C. G. A lightweight embedded solution for ecg filtering and qrs complexes localization using wavelets. *International Symposium On Medical Measurements and Applications*, IMS-IEEE, p. 95–100, 2018. Citado na página [80.](#page-80-0)

GUREVICH, B. L. et al. *Integral, measure, and derivative: a unified approach*. [S.l.]: Courier Corporation, 1966. Citado na página [24.](#page-24-0)

HAAR, A. Zur theorie der orthogonalen funktionensysteme. *Mathematische Annalen*, Springer, v. 69, n. 3, p. 331–371, 1910. Citado na página [27.](#page-27-0)

<span id="page-82-0"></span>HADDADI, R. et al. Discrete wavelet transform based algorithm for recognition of qrs complexes. *World of Computer Science & Information Technology Journal*, v. 4, n. 9, 2014. Citado 3 vezes nas páginas [15,](#page-15-0) [77](#page-77-0) e [80.](#page-80-0)

HAINSWORTH, R. The control and physiological importance of heart rate. *Heart rate variability*, Armork, p. 3–9, 1995. Citado na página [14.](#page-14-0)

HAMMING, R. Coding and information theory prentice-hall. *Inc., USA*, 1980. Citado na página [23.](#page-23-0)

IAIZZO, P. A. *Handbook of cardiac anatomy, physiology, and devices*. [S.l.]: Springer Science & Business Media, 2009. Citado 2 vezes nas páginas [47](#page-47-0) e [48.](#page-48-0)

JAMES, T. N. The connecting pathways between the sinus node and av node and between the right and the left atrium in the human heart. *American heart journal*, Elsevier, v. 66, n. 4, p. 498–508, 1963. Citado na página [47.](#page-47-0)

<span id="page-82-1"></span>JASWAL, G.; PARMAR, R.; KAUL, A. Qrs detection using wavelet transform. *International Journal of Engineering and Advanced Technology (IJEAT)*, v. 1, n. 6, 2012. Citado 3 vezes nas páginas [15,](#page-15-0) [77](#page-77-0) e [80.](#page-80-0)

JIANG, J.-A. et al. An automatic analysis method for detecting and eliminating ecg artifacts in eeg. *Computers in biology and medicine*, Elsevier, v. 37, n. 11, p. 1660–1671, 2007. Citado na página [55.](#page-55-0)

KIRBY, R. S. et al. Engineering in history., 1956. *Reprint, Mineola, NY: Dover*, 1990. Citado na página [45.](#page-45-0)

KLABUNDE, R. E. *Cardiac Action Potentials*. [S.l.], 2006. Citado 2 vezes nas páginas [9](#page-9-0) e [49.](#page-49-0)

KUO, S. M.; LEE, B. H.; TIAN, W. *Introduction to Real-Time Digital Signal Processing*. [S.l.]: John Wiley & Sons Ltd, 2001. Citado na página [19.](#page-19-0)

LAHMIRI, S. Comparative study of ecg signal denoising by wavelet thresholding in empirical and variational mode decomposition domains. *Healthcare technology letters*, IET, v. 1, n. 3, p. 104–109, 2014. Citado na página [55.](#page-55-0)

<span id="page-82-2"></span>LI, C.; ZHENG, C.; TAI, C. Detection of ecg characteristic points using wavelet transforms. *IEEE Transactions on biomedical Engineering*, IEEE, v. 42, n. 1, p. 21–28, 1995. Citado 3 vezes nas páginas [15,](#page-15-0) [77](#page-77-0) e [80.](#page-80-0)

MAGGIO, A. C. V. et al. Quantification of ventricular repolarization dispersion using digital processing of the surface ecg. 01 2012. Citado 3 vezes nas páginas [9,](#page-9-0) [53](#page-53-0) e [54.](#page-54-0)

MAKREVIS, C. S. The only ekg book you'll ever need. *RN*, UBM LLC, v. 52, n. 1, p. 81–82, 1989. Citado na página [51.](#page-51-0)

MALLAT, S. *A wavelet tour of signal processing*. [S.l.]: Elsevier, 1999. Citado na página [17.](#page-17-0)

MALLAT, S. G. A theory for multiresolution signal decomposition: the wavelet representation. *IEEE transactions on pattern analysis and machine intelligence*, Ieee, v. 11, n. 7, p. 674–693, 1989. Citado na página [33.](#page-33-0)

MATTEUCCI, C. Sur un phenomene physiologique produit par les muscles en contraction. *Ann Chim Phys.*, v. 6, p. 339–341, 1842. Citado na página [45.](#page-45-0)

MEYER, Y. Ondelettes et opérateurs, vol. 1. *Hermann, Paris*, 1990. Citado na página [33.](#page-33-0)

MOHAMED, M. A.; DERICHE, M. A. An approach for ecg feature extraction using daubechies 4 (db4) wavelet. *International Journal of Computer Applications*, Foundation of Computer Science, v. 96, n. 12, 2014. Citado na página [55.](#page-55-0)

<span id="page-83-0"></span>MOODY, G. B.; MARK, R. G. The impact of the mit-bih arrhythmia database. *IEEE Engineering in Medicine and Biology Magazine*, IEEE, v. 20, n. 3, p. 45–50, 2001. Citado na página [77.](#page-77-0)

<span id="page-83-3"></span>NANAVATI, A. *QRS detection using wavelet transform*. Tese (Doutorado) — California State University, Northridge, 2012. Citado na página [80.](#page-80-0)

NERING, E. D. *Linear algebra and matrix theory*. [S.l.], 1970. Citado na página [30.](#page-30-0)

OPPENHEIM, A. V. *Discrete-time signal processing*. [S.l.]: Pearson Education India, 1999. Citado 3 vezes nas páginas [17,](#page-17-0) [25](#page-25-0) e [29.](#page-29-0)

<span id="page-83-2"></span>PACHAURI, A.; BHUYAN, M. Robust detection of r-wave using wavelet technique. Citeseer, 2009. Citado 3 vezes nas páginas [15,](#page-15-0) [77](#page-77-0) e [80.](#page-80-0)

<span id="page-83-1"></span>PAN, J.; TOMPKINS, W. J. A real-time qrs detection algorithm. *IEEE Trans. Biomed. Eng*, v. 32, n. 3, p. 230–236, 1985. Citado 3 vezes nas páginas [15,](#page-15-0) [77](#page-77-0) e [80.](#page-80-0)

PERCIVAL, D. B.; WALDEN, A. T. *Wavelet methods for time series analysis*. [S.l.]: Cambridge university press, 2006. v. 4. Citado 4 vezes nas páginas [19,](#page-19-0) [24,](#page-24-0) [25](#page-25-0) e [30.](#page-30-0)

POULARIKAS, A. D. *Transforms and applications handbook*. [S.l.]: CRC press, 2010. Citado na página [18.](#page-18-0)

SANTOS, L. F. et al. Critérios de diagnóstico da síndrome de brugada. podemos melhorar? *Revista Portuguesa de Cardiologia*, Elsevier, v. 31, n. 5, p. 355–362, 2012. Citado 2 vezes nas páginas [9](#page-9-0) e [50.](#page-50-0)

STRANG, G.; NGUYEN, T. *Wavelets and filter banks*. [S.l.]: SIAM, 1996. Citado na página [28.](#page-28-0)

SUNDARARAJAN, D. *The discrete Fourier transform: theory, algorithms and applications*. [S.l.]: World Scientific, 2001. Citado na página [29.](#page-29-0)

<span id="page-84-0"></span>TARGET Heart Rates. [S.l.], 2016. Disponível em: [<http://www.heart.org/HEARTORG/](http://www.heart.org/HEARTORG/HealthyLi ving/PhysicalActivity/Target-Heart-Rates-UCM-434341-Article.jsp) [HealthyLiving/PhysicalActivity/Target-Heart-Rates-UCM-434341-Article.jsp>.](http://www.heart.org/HEARTORG/HealthyLi ving/PhysicalActivity/Target-Heart-Rates-UCM-434341-Article.jsp) Citado na página [74.](#page-74-2)

THAKOR, N. V. From holter monitors to automatic defibrillators: developments in ambulatory arrhythmia monitoring. *IEEE transactions on biomedical engineering*, IEEE, n. 12, p. 770–778, 1984. Citado na página [56.](#page-56-0)

THE Conducting System of the Heart. 2017. Disponível em:  $\langle \text{http://teachmeanatomy.}$ [info/thorax/organs/heart/conducting-system/>.](http://teachmeanatomy.info/thorax/organs/heart/conducting-system/) Citado 2 vezes nas páginas [9](#page-9-0) e [48.](#page-48-0)

WALLER, A. D. A demonstration on man of electromotive changes accompanying the heart's beat. *The Journal of physiology*, Wiley Online Library, v. 8, n. 5, p. 229–234, 1887. Citado na página [45.](#page-45-0)

WARRINER, D. *The ECG Made Easy*. [S.l.]: British Medical Journal Publishing Group, 2009. Citado na página [51.](#page-51-0)

WILLIUS, F. A. *Clinical electrocardiography*. [S.l.]: WB Saunders, 1922. Citado na página [46.](#page-46-0)

<span id="page-84-1"></span>YEH, Y.-C.; WANG, W.-J. Qrs complexes detection for ecg signal: The difference operation method. *Computer methods and programs in biomedicine*, Elsevier, v. 91, n. 3, p. 245–254, 2008. Citado 3 vezes nas páginas [15,](#page-15-0) [77](#page-77-0) e [80.](#page-80-0)